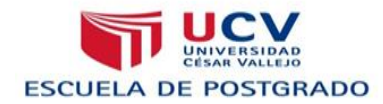

# **UNIVERSIDAD CÉSAR VALLEJO ESCUELA DE POSTGRADO**

# **TESIS**

# **PLATAFORMA VIRTUAL CHAMILO Y SU EFECTO EN EL APRENDIZAJE DEL CURSO ADMINISTRACIÓN DE BASE DE DATOS EN LA ESPECIALIDAD DE COMPUTACIÓN E INFORMÁTICA DEL IEST "HUAYCAN" ATE LIMA 2013**

# **PARA OBTENER EL GRADO DE: MAGÍSTER EN EDUCACIÓN**

**CON MENCIÓN EN TECNOLOGÍA EDUCATIVA**

**AUTORES:**

**Br. ELIDA YAURI DIEGO Br. SANDRO ALEJANDRO SANTIAGO ALIAGA**

### **ASESOR:**

**Dr. JORGE RAFAEL DIAZ DUMONT** 

# **LIMA - PERÚ**

#### **Dedicatoria**

Con mucho amor a nuestros queridos familiares por el apoyo constante y comprensión que nos han brindado durante todo este tiempo, logrando ser los profesionales que anhelaban.

### **Agradecimiento**

A todos los docentes de la Escuela de Postgrado de la "Universidad César Vallejo" por su valiosa enseñanza y permanente orientación, durante nuestros estudios de Maestría, al Dr. Jorge Rafael Diaz Dumont, por su asesoría, como especialista en TIC; y a los estudiantes de la I.E.S.T "HUAYCAN", ATE; por su colaboración durante el desarrollo de la investigación.

#### **Presentación**

A los Señores Miembros del Jurado de la Escuela de Post Grado de la Universidad Cesar Vallejo, Filial Los Olivos Presentamos la Tesis titulada: Plataforma Virtual Chamilo y su efecto en el aprendizaje del curso administración de base de datos en la especialidad de computación e informática del I.E.S.T ""Huaycán"" Ate Lima 2013; con el objetivo de determinar el efecto del uso de la Plataforma Virtual Chamilo en el aprendizaje del curso administración de base de datos, de los estudiantes de la especialidad de computación e informática del IEST "Huaycán", en cumplimiento del Reglamento de Grados y Títulos de la Universidad César Vallejo; para obtener el grado de: Magíster en Educación con mención en Tecnología Educativa.

El documento consta de cuatro capítulos. El Primer Capítulo está relacionado con el Problema de la investigación y está constituido por el planteamiento del problema, formulación del problema, justificación, limitaciones, antecedentes y objetivos. El Segundo Capítulo se refiere exclusivamente al marco teórico que sustenta la investigación. El Tercer Capítulo define todo el Marco Metodológico mediante la hipótesis de la Investigación, variables, metodología, población y muestra, método de la investigación, técnicas e instrumentos de recolección de datos y métodos de análisis de datos. El Cuarto Capítulo está referido a los Resultados a los cuales ha llegado la investigación así como su descripción y discusión. Finalmente se definen las conclusiones, sugerencias que se hace en base a los resultados obtenidos de la investigación y se presentan las referencias bibliográficas conjuntamente con los Anexos.

### **Índice**

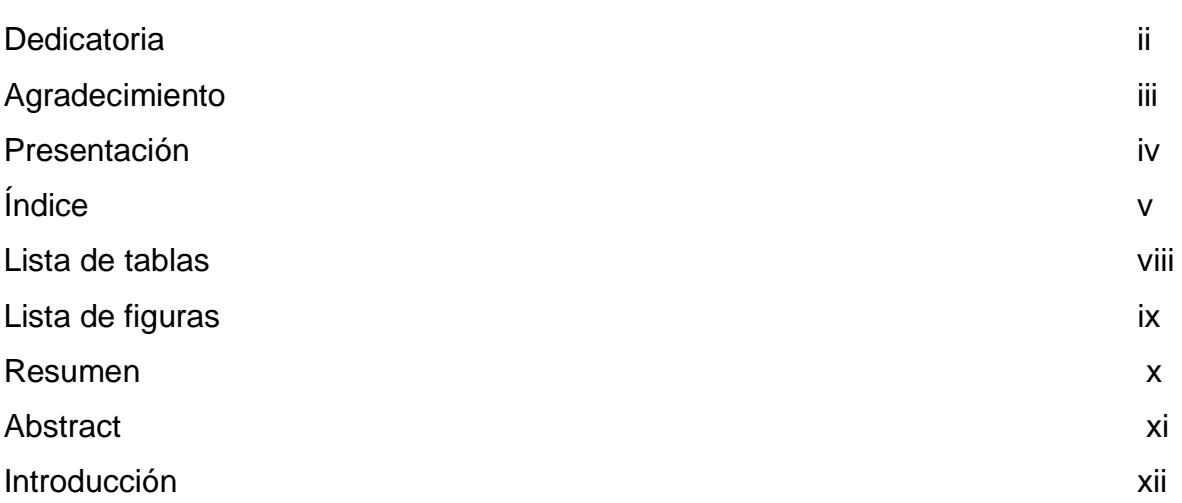

# **CAPÍTULO I: PROBLEMA DE INVESTIGACIÓN**

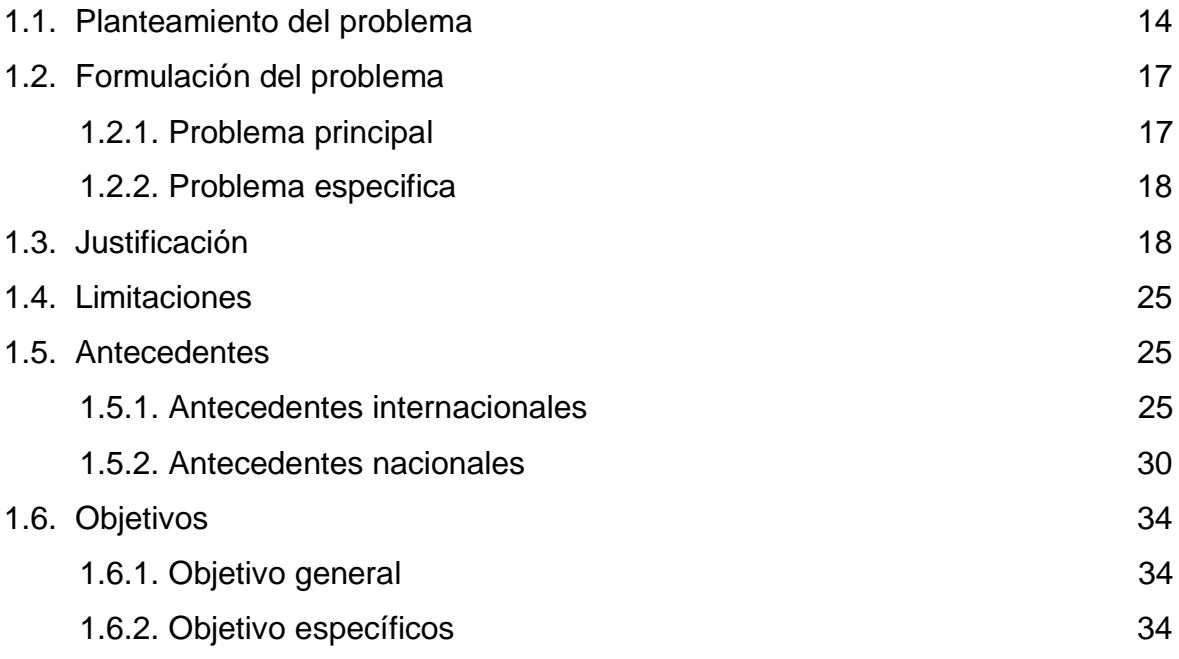

# **CAPÍTULO II: MARCO TEÓRICO**

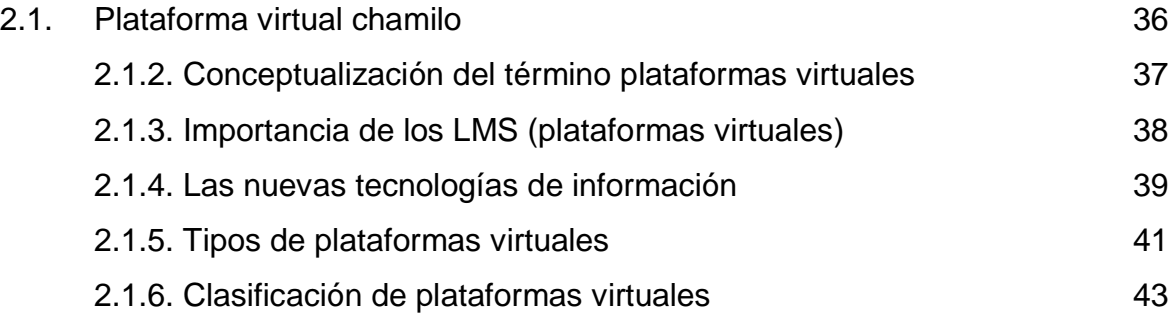

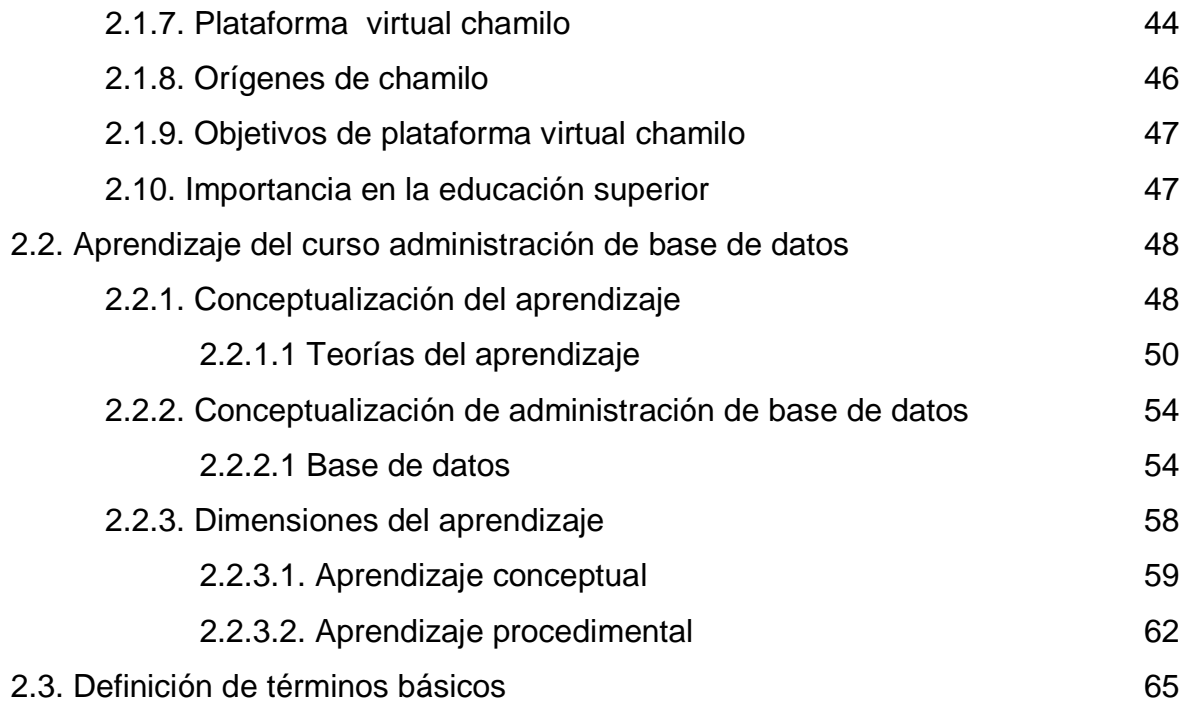

# **CAPÍTULO III: MARCO METODOLÓGICO**

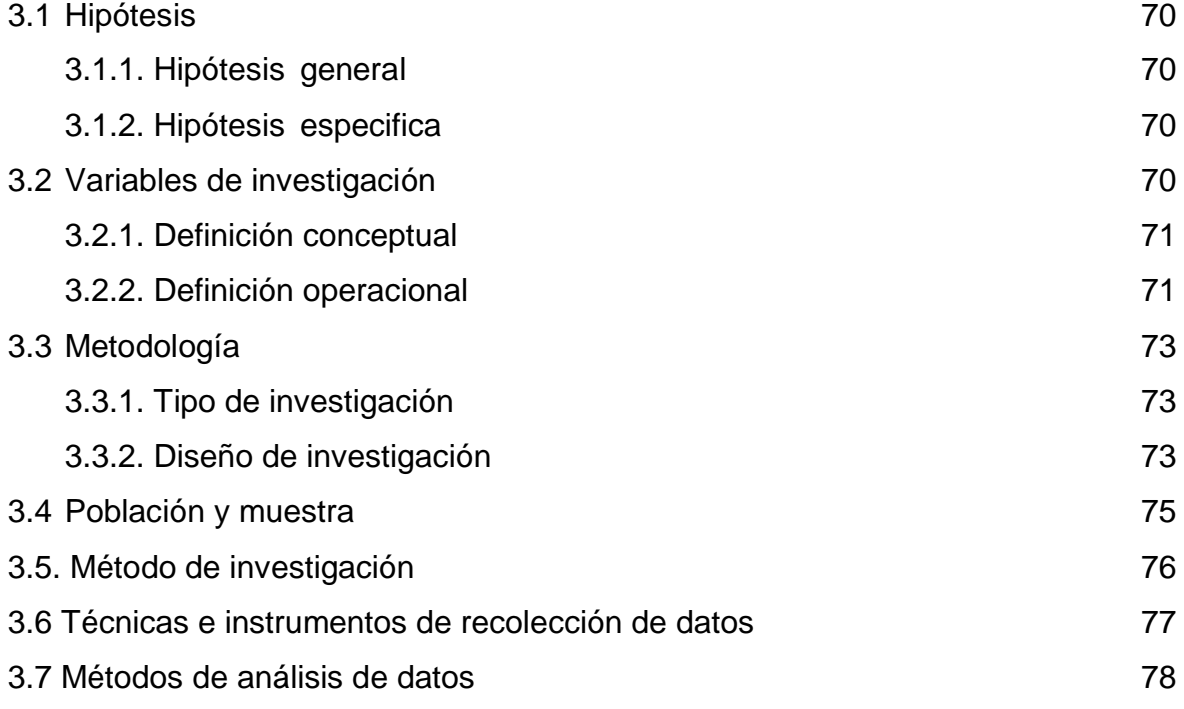

### **CAPÍTULO IV: RESULTADOS**

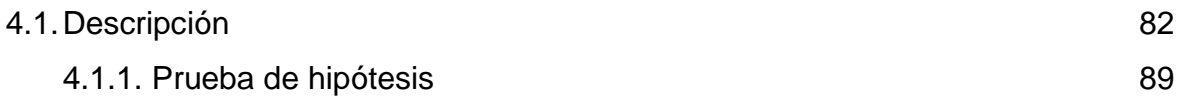

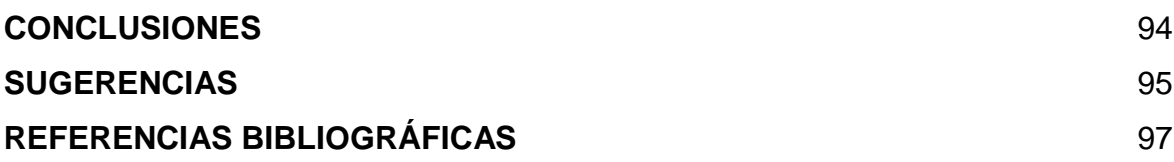

### **ANEXOS**

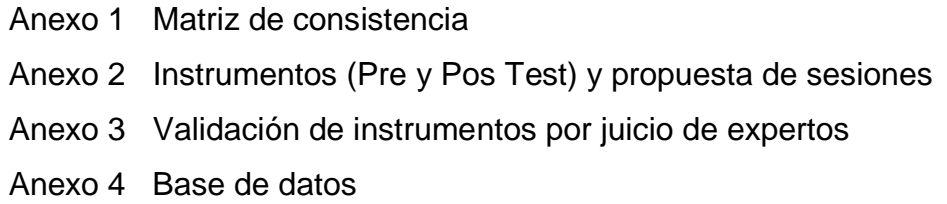

### **Índice de tablas**

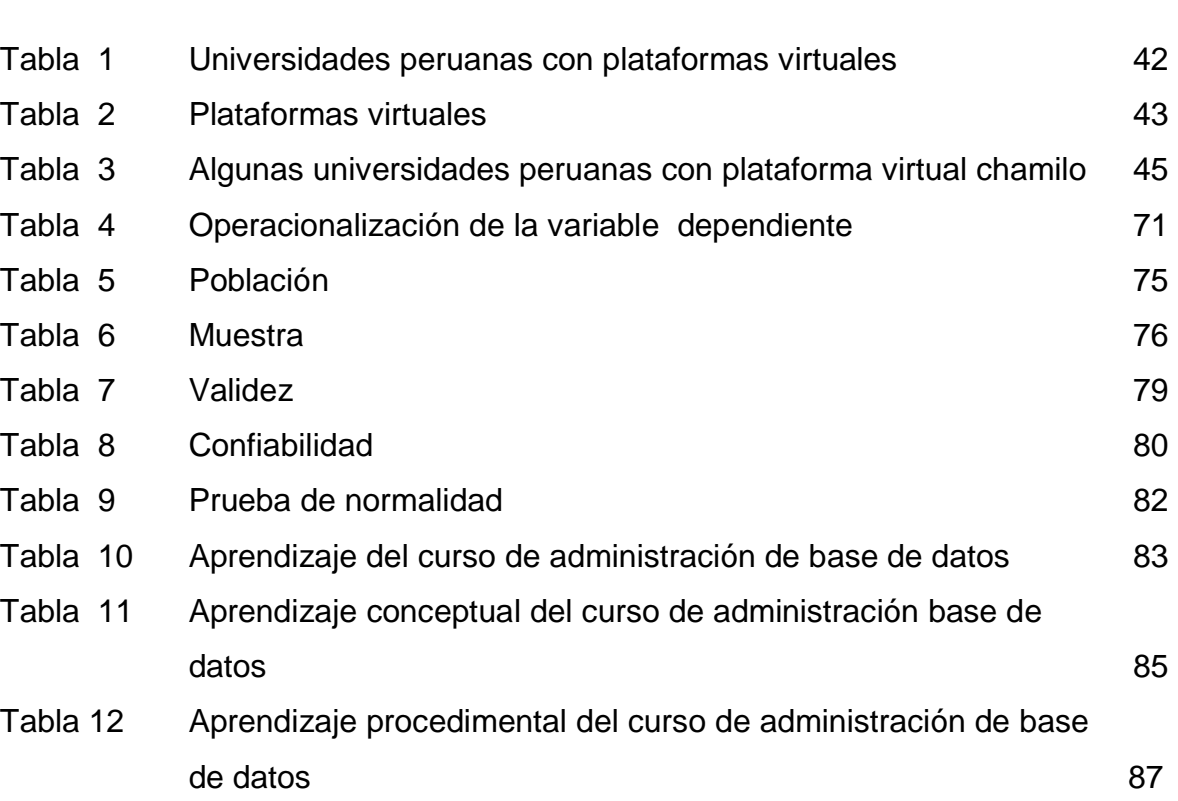

# **Índice de figuras**

# Página

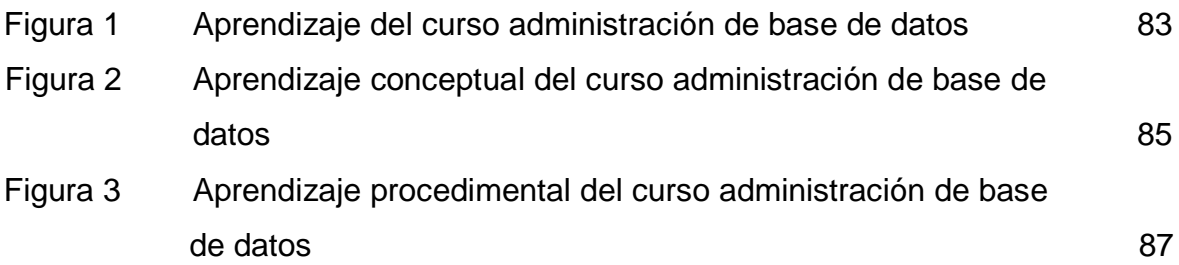

#### **Resumen**

La presente investigación tuvo como objetivo determinar el efecto del uso de la Plataforma Virtual Chamilo en el aprendizaje del curso Administración de Base de Datos, de los estudiantes de la especialidad de Computación e Informática del IEST "Huaycán", Ate, Lima 2013. La población estuvo formada por 52 estudiantes de la especialidad de computación e informática del curso Administración de Base de Datos del IEST "Huaycán", distribuidos en 2 secciones A y B de 26 y 26 estudiantes. La muestra censal estuvo formada por los 52 estudiantes, en los cuales se han empleado la Variable independiente: Plataforma Virtual Chamilo y la Variable dependiente: Aprendizaje del curso administración de Base de Datos.

El método empleado en la investigación fue el hipotético-deductivo. Esta investigación utilizó para su propósito el diseño experimental de clase cuasiexperimental, con dos grupos, uno de control y otro experimental que recogió la información en un período específico, que se desarrolló al aplicar el Pre-test y Pos-Test, los cuales están constituidos por 20 preguntas en la escala vigesimal (0-20), que brindaron información acerca del nivel del aprendizaje en la Administración de Base de Datos, a través de la evaluación de dos dimensiones (conceptual y procedimental), cuyos resultados se presentan gráfica y textualmente. La investigación concluye que existe evidencia significativa para afirmar que: La Plataforma Virtual Chamilo mejora significativamente el aprendizaje del curso Administración de Base de Datos, de los estudiantes de la especialidad de computación e informática del IEST "Huaycán", habiéndose concluido que, los estudiantes del grupo experimental obtuvieron mejores resultados en sus puntajes de aprendizaje del curso Administración de Base de Datos (Promedio = 15.92, Nivel de Logro) después de la incorporación de la Plataforma Chamilo, respecto a los estudiantes del grupo de control (Promedio = 8.00, Nivel de Inicio), presentando diferencias significativas con U de Mann-Whitney (p=0.000<.0.05).

Palabras clave: Plataforma Virtual Chamilo, Aprendizaje del curso Administración de Base de Datos

#### **Abstract**

The present study aimed to determine the effect of using the Virtual Platform Chamilo course learning Database Administration, students of the specialty of Computer and Information of IEST "Huaycán", Ate, Lima 2013. The population consisted of 52 students specializing in computing and information Course Management Database IEST "Huaycán", divided into 2 sections A and B of 26 and 26 students. The census sample consisted of 52 students, which have used the independent variable: Virtual Platform Chamilo and Dependent Variable: Learning course management database.

The method used in the research was the hypothetical -deductive. This research used for the experimental purpose quasi- experimental design class with two groups, one experimental and one control who collected information in a specific period, which was developed to implement the Pre -test and Post -Test, which consist of 20 questions in the vigesimal scale (0-20), who provided information about the level of learning in Database Administration, through the assessment of two dimensions (conceptual and procedural), whose results are presented graphically and textually. The research concluded that there is significant evidence to say that: La Plataforma Virtual Chamilo Mejora significativamente el Aprendizaje del Curso Administración de Base de Datos, de los Estudiantes de la especialidad de computación e informática del IEST "Huaycán", habiéndose concluído Que, los Estudiantes del Grupo experimental obtuvieron Mejores Resultados en sus Información puntajes de Aprendizaje del Curso Administracion de Base de Datos (PROMEDIO = 15.92, Nivel de Logro) despues de la Incorporación de la Plataforma Chamilo, respecto a los Estudiantes del Grupo de control (PROMEDIO = 8,00, Nivel de Inicio), presentando differences significativas estafa U de Mann-Whitney ( $p = 0,000 < 0.05$ ).

Keywords: Virtual Platform Chamilo Learning Course Management Database

xi

#### **Introducción**

Es importante recordar que vivimos en una sociedad que está inmersa en el desarrollo tecnológico, ello implica que las tecnologías de información y comunicación sean un recurso necesario en muchas áreas del conocimiento. En el sector educativo, estas tecnologías son necesarias para facilitar el aprendizaje en diversas materias, más aun considerando que la sociedad actual denominada sociedad RED, requiere de las personas, ciertas competencias básicas en TIC. Justamente la importancia de la presente investigación está en abordar el tema de la TIC, desde una perspectiva de utilización del Recurso Plataforma Virtual, tal que permitan un mejor aprendizaje en el curso Administración de Base de Datos. En tal sentido la presente investigación tiene como objetivo general determinar el efecto del uso de la Plataforma Virtual Chamilo en el aprendizaje del curso Administración de Base de Datos, de los estudiantes de la especialidad de Computación e Informática del IEST "Huaycán". Entre las principales conclusiones de la presente investigación, se tiene que existe evidencia significativa para afirmar que: La Plataforma Virtual Chamilo mejora significativamente el aprendizaje del curso Administración de Base de Datos, de los estudiantes de la especialidad de Computación e Informática del IEST "Huaycán", Ate, Lima 2013. Se ha utilizado el método Hipotético Deductivo para contrastar las hipótesis y comprobar los resultados favorables de la investigación propuesta. Se ha desarrollado el estudio en cuatro capítulos determinados por la Universidad César Vallejo en su reglamento, como son:

Primero: Constituido por el planteamiento del problema, formulación, justificación, limitaciones, antecedentes y sus objetivos a tratar. Segundo: Presento el marco teórico, en ella sustento la investigación y las ideas básicas para formular y desarrollar la presente investigación. Tercero: Constituido por el marco metodológico, en ella sustento las hipótesis, que me permite dar una solución provisional al problema planteado y las variables e indicadores. Cuarto: En este capítulo se exponen los resultados de la investigación. Finalmente, se detallan las conclusiones, sugerencias, se brinda las referencias bibliográficas consultadas y los anexos sustentatorios con las respectivas hojas de validación.

xii

**CAPÍTULO I**

**PROBLEMA DE INVESTIGACIÓN**

#### **1.1. Planteamiento del problema**

Actualmente las Plataformas Virtuales son herramientas necesarias en el sector educativo, porque ayudan a desarrollar capacidades y mejorar el proceso de enseñanza-aprendizaje de los estudiantes tanto en su formación personal y profesional. Al respecto la Organización de las Naciones Unidas para la Educación, la Ciencia y la Cultura - UNESCO (2006) sostiene que:

> El proyecto relativo a la "Base de conocimientos sobre aprendizaje abierto y a distancia en la enseñanza superior" tiene por objeto facilitar a los encargados de la elaboración de decisiones un acceso cómodo a informaciones e instrumentos que les ayuden no sólo a planear políticas, sino también a elaborar y administrar programas de aprendizaje abierto y a distancia con mayor eficacia (p. 2).

De esta manera la UNESCO (2006) sustenta que la:

... base de conocimientos responde al creciente interés suscitado por la utilización de las técnicas de aprendizaje a distancia con miras a ampliar el acceso a la enseñanza superior en los países en desarrollo. Iniciado por la UNESCO en 2002, el proyecto tiene por finalidad suministrar a los encargados de la elaboración de políticas una serie de informaciones que les permita velar por que el planeamiento y la gestión de la enseñanza a distancia se efectúen de manera adecuada (p. 2).

Así mismo la UNESCO (2006) plantea:

En el marco del proyecto, se han creado Bases de Datos sobre la enseñanza superior abierta y a distancia en las regiones de África y Asia y el Pacífico, así como en la región formada por la Comunidad de Estados Independientes (CEI) y los Estados bálticos. Por su parte, el "Instrumento interregional de apoyo a la

adopción de decisiones" ofrece información sobre cuestiones esenciales relativas a la garantía de calidad de la enseñanza superior a distancia. En el periodo 2006-2007, el proyecto se va a ampliar para que abarque otras dos regiones: los Estados Árabes y América Latina y el Caribe (p. 2).

De la misma forma Fundación para el Desarrollo de la Función Social de Comunicaciones - FUNDESCO (1998) menciona:

> La Enseñanza virtual, es un "Sistema de impartición de formación a distancia apoyado en las TIC. (Tecnologías, redes de telecomunicación, video conferencias, TV digital, materiales multimedia), que combina distintos elementos pedagógicos: instrucción clásica (presencial o autoestudio), las prácticas, los contactos en tiempo real (presénciales, videoconferencias o chats) y los contactos diferidos (tutores, foros de debate, correo electrónico)" (p. 56).

Efectivamente los autores, manifiestan que en la actualidad las Plataformas Virtuales se están implementando y desarrollando de forma acelerada, sobre todo en la educación superior, convirtiéndose en una herramienta indispensable para la enseñanza aprendizaje virtual, que gracias a su aporte en la educación su expansión avanza, haciendo uso de los materiales multimedia, actualizando contenidos y teniendo un acceso a la Plataforma Virtual desde cualquier estación de trabajo.

Las TIC son herramientas que se aplican en el sector educativo. Siendo las Plataformas Virtuales las más utilizadas por las universidades privadas y por algunas públicas. Sin embargo en la educación superior hay una diferencia entre la educación superior universitaria y la educación superior no universitaria. Al respecto el Ministerio de Educación - MINEDU (2006), menciona que:

La educación superior en el Perú muestra una aguda dispersión institucional, refrendada por la heterogeneidad de los dispositivos legales en que se sustenta. Además de la universidad -con su diversidad de tipos institucionales-, conforman la educación superior los institutos superiores tecnológicos y pedagógicos y las escuelas superiores (de arte, periodismo, militares, diplomática, de marina mercante, etcétera). No hay mayor vinculación ni coordinación entre la universidad y las instituciones de educación superior no universitarias. Sin embargo todas las instituciones de educación superior tienen una "... dependencia del Ministerio de Educación, muestran igualmente los efectos de una prolongada dispersión en su gestión, con mecanismos de monitoreo y valuación débiles y un marco normativo igualmente precario". Pero en el ... otoño del año 2006, los institutos superiores tecnológicos dependían, en cuanto a orientación de política académica e institucional, de los directivos de la educación secundaria en el Ministerio de Educación (DINESST) así como en cada región, mientras los institutos pedagógicos corrían por cuenta propia en el ámbito de otra dirección nacional (DINFOCAD) del mismo ministerio, el cual carecía, por tanto, de una instancia que coordinase la educación superior, al menos la no universitaria, en su conjunto. Tales condiciones, sumadas al peculiar modo de entender la autonomía universitaria en el Perú, han impedido la constitución de un espacio común de la educación superior (p. 49).

Actualmente MINEDU tiene implementado varias Plataforma Virtual que brinda cursos de capacitación para docentes, con la finalidad de mejorar la calidad educativa, de esta manera la MINEDU está a la vanguardia de las aplicaciones tecnológicas.

Según el análisis FODA (2012) del Instituto de Educación Superior Tecnológico "Huaycán", menciona sobre el aprendizaje de los estudiantes; el cual se detalla de la siguiente manera.

Desconocimiento de los docentes de la existencia y manejo de recursos tecnológicos digitales aplicados en el proceso de enseñanza aprendizaje.

Los docentes no aplican las TICs en el proceso de enseñanza aprendizaje.

El dominio tecnológico de los docentes es cuestionado por los estudiantes.

El dominio científico e investigaciones internas, no se evidencia en documentos y solución de problemas diversos.

La Institución, atraviesa por una crisis de valores, tanto en maestros como estudiantes.

Las relaciones interpersonales y proyección hacia la comunidad, es escaza.

Esta situación causa preocupación, y por ello es necesario buscar soluciones estratégicas que permitan el beneficio en cuanto al aprendizaje de los estudiantes de la especialidad de Computación e Informática.

Ante lo expuesto el problema fundamental de la presente investigación es sobre la Plataforma Virtual Chamilo y su efecto en el aprendizaje del curso Administración de Base de Datos en la especialidad de Computación e Informática del IEST "Huaycán", Ate, Lima 2013.

### **1.2. Formulación del problema**

#### **1.2.1. Problema principal**

¿Cuál es el efecto del uso de la Plataforma Virtual Chamilo en el aprendizaje del curso Administración de Base de Datos, de los estudiantes de la especialidad de Computación e Informática del IEST "Huaycán", Ate, Lima 2013?

#### **1.2.2. Problemas especifica**

- 1) Cuál es el efecto del uso de la Plataforma Virtual Chamilo en el aprendizaje conceptual del curso Administración de Base de Datos, de los estudiantes de la especialidad de Computación e Informática del IEST "Huaycán", Ate, Lima 2013?
- 2) Cuál es el efecto del uso de la Plataforma Virtual Chamilo en el aprendizaje procedimental del curso Administración de Base de Datos, de los estudiantes de la especialidad de Computación e Informática del IEST "Huaycán", Ate, Lima 2013?

### **1.3. Justificación**

### **1.3.1. Justificación metodológica**

La Plataforma Virtual, es una nueva estrategia de aprendizaje flexible por medios digitales en una escala más amplia, en el cual los estudiantes interactúan con el docente a través del ordenador donde las actividades de aprendizaje están realizadas y enfocadas al uso de las Tecnologías de Información y Comunicación, siendo de esta manera una herramienta de aprendizaje encaminada a lograr capacidades específicas del estudiante a través de sesiones de clase interactivas y motivadoras.

Para lograr lo anterior, se necesita que el estudiante deba usar las Tecnología de Información y Comunicación y por consiguiente la Plataforma Virtual, la incorporación de esta herramienta disponen de diferentes tipos de recursos, para la comunicación, evaluación y seguimiento del estudiante. Al respecto Fernández y Bermúdez (2009) dan un resumen:

> La plataforma virtual es un medio mediante el cual el profesorado presenta los contenidos básicos que los estudiantes han de trabajar; es un complemento al libro de texto tradicional y utilizado con otros

recursos mejoran para la enseñanza. El desarrollo del contenido didáctico en la plataforma propicia la adquisición de las competencias en el manejo de los medios didácticos introduciéndonos en el aprendizaje virtual e integrar las TIC en el currículo, mediante la selección de contenidos, la estructuración te de los mismos, el acceso a diferentes recursos en la Red y la propia evaluación se logra a través de esta plataforma nos lleva a innovar en el proceso de enseñanza aprendizaje en la colaboración con los estudiantes dando lugar a nuevas formas de enseñar y de aprender (p.1).

En ese sentido, los autores podemos afirmar que la Plataforma Virtual es un medio de enseñanza virtual completa y eficiente, así mismo está dotando de habilidades y destrezas didácticas adecuadas para el desarrollo de los contenidos educativos.

#### **1.3.2. Justificación epistemológica**

Es importante indicar que las bondades de la creación y difusión masiva de la información no son absolutas. Existen razones para pensar que la inmensa cantidad de información que circula por la red puede acarrear algunos problemas epistemológicos. Al respecto es importante indicar que la presente investigación, plantea el debate conforme a lo referido por Bustos y Feltrero (2013):

> La veracidad, la fiabilidad y la relevancia de dicha información son los principales. El hecho de que la red sea un repositorio de información no supone que, automáticamente, se convierta en un mecanismo valioso de transmisión de conocimiento. Para articular las dimensiones morales y epistemológicas del libre acceso a la información es preciso un análisis de los nuevos mecanismos de publicación y de acreditación de la información y el conocimiento en el entorno digital. El problema que se nos plantea, pues, es la valoración de las consecuencias epistemológicas de la implantación

de las TIC en las actividades de producción, difusión y distribución de la información y el conocimiento. Problema que plantea, ineludiblemente, una reflexión sobre los aspectos morales de la limitación o regulación del acceso al conocimiento, así como sobre el papel y responsabilidad de las instituciones en estas actividades. El objetivo se centrará en la discusión de mecanismos para impulsar el compromiso de los actores más epistémicamente relevantes en la producción, selección, comunicación y acreditación del conocimiento en la Red. Como aportación conceptual para dilucidar el intricado problema del valor epistémico de la información en la red se discutirá el concepto de ubicación epistémica. Es decir, las condiciones que una ubicación de Internet debe satisfacer para poder considerar su contenido valioso desde un punto de vista epistémico. Mediante esta noción se articularán las razones epistemológicas con los argumentos morales para la defensa de la accesibilidad del conocimiento en la red (p.2).

#### **1.3.3. Justificación teórica**

En el IEST "Huaycán", actualmente se viene aplicando el Diseño Básico Curricular en la especialidad de Computación e Informática, dando lugar a que el egresado de las carreras técnicas se encuentre preparado en capacidades específicas solicitadas por el sector productivo del país. Frente a ello nuestra educación aplica un Diseño Básico Curricular aprobado con R.D. N° 0896-2006-ED del 29-12-2006, basado en competencias con estructura modular y con un aprendizaje constructivista donde el profesor cede su protagonismo al alumno quien asume el papel fundamental en su propio proceso de formación.

Frente a ello es importante reconocer que la educación es primordial para el futuro de un país, la promoción del desarrollo del potencial humano, conjuntamente con el uso de las TIC dan paso al fortalecimiento del aula virtual, que en la actualidad trata de responder a la necesidad de mejorar la calidad educativa, donde se requiere docentes que estén en constante capacitación en el

uso didáctico de la Plataforma Virtual, es decir, docentes que sean eficaces y eficientes en busca de la excelencia en el proceso enseñanza aprendizaje, con herramientas tecnológicas en la educación superior acorde con las exigencias de los nuevos procesos educativos. Es evidente la necesidad que tienen los docentes de impartir y adquirir conocimientos a través de las aulas virtuales, como apoyo de la clase presencial, al poner al alcance de los educandos recursos educativos en la Plataforma Virtual.

### **1.3.4. Justificación legal**

La investigación se justifica conforme a lo establecido en la Constitución Política del Perú, Título I Generalidades, Capítulo II de los institutos y escuelas de educación superior, definición, principios fines y objetivos, Art. 6; literal b) en la cual es formar profesionales calificados y técnicos de acuerdo con las necesidades del mercado laboral para el desarrollo del país, de la región y la provincia. Como fin de la formación y en la Ley de institutos y escuelas de educación superior N° 23394; en la Ley General de Educación Nº 28044 Art. 19, 24, 53. Descrito en la siguiente forma:

### **Constitución política de 1993**

#### Artículo 1º.- Objeto de la Ley

Esta ley regula la creación y funcionamiento de institutos y escuelas de educación superior, públicos o privados, conducidas por personas naturales o jurídicas, que forman parte de la etapa de educación superior del sistema educativo nacional, de acuerdo con lo establecido en la Ley general de educación.

### **Artículo 2º.- Ámbito**

Están comprendidos en esta Ley:

Institutos y escuelas de educación superior pedagógicos. Institutos y escuelas de educación superior tecnológicos. Institutos y escuelas de educación superiores de formación artística. Escuelas de formación técnico-profesional de los sectores Defensa e Interior.

Escuelas y otros centros de educación superior no universitaria que tiene la facultad de otorgar título profesional a nombre de la nación.

#### **Artículo 3º.- Definición**

Los institutos y escuelas de educación superior, en adelante Institutos y Escuelas, forman de manera integral profesionales especializados, profesionales técnicos y técnicos en todos los campos del saber, el arte, la cultura, la ciencia y la tecnología. Producen conocimiento, investigan y desarrollan la creatividad y la innovación.

#### **Artículo 4º.- Principios**

La educación que se imparte en los Institutos y Escuelas se sustenta en los siguientes principios:

Pertinencia, que da respuesta a las necesidades de formación profesional y aprendizaje de los estudiantes en su desarrollo integral, a las demandas del mercado laboral y del desarrollo económico, social, educativo, ecológico, científico, tecnológico y cultural de la región y del país.

Calidad académica, que asegura condiciones adecuadas para una educación de calidad.

Participación, que garantiza la intervención democrática de la comunidad educativa en general.

Responsabilidad social, que promueve el compromiso en la mejora de la calidad de vida de la comunidad local.

Identidad nacional, que asegura el compromiso de reconocer, fomentar e innovar los conocimientos sobre la base de nuestros propios recursos materiales, culturales e históricos.

Interculturalidad, que garantiza el compromiso de fomentar y desarrollar la comunicación entre las diversas comunidades culturales del país incorporando, entre otras acciones, la formación pertinente en lenguas originarias.

### **Artículo 5º.- Fines**

La educación que se imparte en los Institutos y Escuelas tiene los siguientes fines:

Contribuir permanentemente a la formación integral de la persona en los aspectos socio-educativo, cognitivo y físico.

Desarrollar las capacidades personales, profesionales, comunitarias y productivas de los estudiantes.

Realizar la investigación científica e innovación educativa, tecnológica y artística para el desarrollo humano y de la sociedad. Desarrollar competencias profesionales y técnicas, basadas en la eficiencia y la ética para el empleo y el autoempleo, teniendo en cuenta los requerimientos del desarrollo sostenido en los ámbitos nacional, regional y provincial, la diversidad nacional y la globalización.

### **Artículo 6º.- Objetivos**

La educación que se imparte en los Institutos y Escuelas tiene los siguientes objetivos:

Articular los estudios para facilitar el ascenso de sus educandos hasta los más altos niveles de competencia y formación en la etapa de educación superior.

Formar profesionales calificados y técnicos de acuerdo con las necesidades del mercado laboral para el desarrollo del país, de la región y la provincia.

#### **Normas con rango de ley**

Ley Nº 28044 General de Educación y su modificación efectuada mediante las Leyes Nº 28123, Nº 28302, Nº 28329 y Nº 28740.

Ley Nº 28340 Sistema Nacional de Evaluación, Acreditación y Certificación de la Calidad Educativa

Ley Nº 29394 "Ley de Institutos y Escuelas de Educación Superior" y su Reglamento D.S. N° 004-2010-ED. R.D. y su modificatoria D.S. Nº 003-2012-ED.

#### **Normatividad de rango infralegal**

Decreto Supremos 021-2005-ED Lineamientos Nacionales de Política de la Formación Profesional.

Decreto Supremo Nº 0896-2006-ED. Aprueban el Diseño Curricular Básico de la Educación Superior Tecnológica con carácter experimental.

Resolución Ministerial Nº 0237-2009-ED, Amplían la aplicación del nuevo Diseño Curricular Básico de la Educación Superior Tecnológica a todos los Institutos Superiores Tecnológicos Públicos a nivel nacional a partir del año 2010.

Resolución Directoral Nº 0929-2011-ED. Aprueban Normas para la Aplicación del Nuevo Diseño Curricular Básico de la Educación Superior Tecnológica en IEST e ISE autorizados.

Resolución Directoral Nº 0107-2010-ED. Aprueban, el reajuste de la estructura del nuevo Diseño Curricular Básico de la Educación Superior Tecnológica, a partir del 2010.

Resolución Directoral Nº 0164-2010-ED. Aprueban a los Institutos Superiores Tecnológicos y Pedagógicos Públicos a iniciar la experimentación del nuevo Diseño Curricular Básico de la Educación Superior Tecnológica el año 2010, en las carreras profesionales tecnológicas seleccionadas.

Resolución Directoral Nº 0408-2010-ED. Lineamientos para la titulación de los egresados de Instituto de Educación Superior Tecnológico, Instituto Superior de Educación e Instituto de Educación Superior Pedagógico que aplican el nuevo Diseño Curricular Básico de la Educación Superior

#### **1.3.5. Justificación social**

La investigación realizada servirá como patrón para tomar en cuenta como una Plataforma Virtual tiene efecto en el aprendizaje de los estudiantes en el curso de "Administración de Base de Datos". La investigación beneficiará a los estudiantes de la carrera profesional de Computación e Informática y al Instituto de Educación Superior Tecnológico "Huaycán" en ejercicio, así mismo servirá la Plataforma Virtual servirá como herramienta de trabajo de los docentes.

Esta Plataforma Virtual contribuyera que el estudiante de la carrera profesional de Computación e Informática potencie sus conocimientos a través del uso de esta, para lograr sus capacidades terminales que propone el consensuado (Diseño Curricular Básico de Educación Superior).

### **1.4. Limitaciones**

Para prevenir las limitaciones que se puedan presentar en el desarrollo del siguiente trabajo de Investigación, se realizaron los siguientes pasos:

No existen limitaciones porque la ubicación geográfica de la institución educativa es céntrica y adecuada. Es decir, hay acceso fácil a los medios de transporte.

Se realizó una adecuada programación y planificación de los gastos para el desarrollo de la tesis. Es decir, hubo un manejo adecuado de los recursos económicos.

No hubo limitación temporal, porque el estudio se realizó de acuerdo a la planificación del cronograma, es decir hubo una planificación del tiempo en forma oportuna.

Hubo limitación teórica porque no se contó con investigaciones que trataran específicamente la variable estudiada.

#### **1.5. Antecedentes**

#### **1.5.1. Antecedentes internacionales**

Contreras (2013) en su trabajo de investigación a nivel de maestría Titulado: El Blended Learning como estrategia para la formación y trabajo colaborativo de profesores tutores en educación media superior, tuvo como objetivo general diseñar, implementar y evaluar el curso "Desarrollo de Habilidades en Tutoría" en la modalidad Blended Learning, como apoyo para la formación de profesores de bachillerato del COBAY, en su papel de tutores dentro del marco de la RIEMS, propuso el tipo de investigación no experimental, de tipo transversal, puesto que no

se manipularon variables; y además se realizó en un período determinado. Asimismo, cabe señalar que se realizó un estudio exploratorio y descriptivo, ya que la meta de este estudio consistió en describir fenómenos, situaciones, contextos y eventos, que buscaron especificar las propiedades, características y los perfiles de personas, grupos, comunidades y procesos que se presentaron en este análisis. La técnica que se utilizó para la selección de la muestra, fue de tipo no probabilística, específicamente la categoría de sujetos-tipo, o casos-tipo. La población del estudio estuvo constituida por 10 docentes, de los cuales 6 de ellos eran tutores, 3 eran profesores interesados en formarse para la tutoría y una profesora participó en su calidad de coordinadora académica. Para la recolección de datos, se utilizaron dos instrumentos: Un cuestionario mixto, conformado por reactivos de opción múltiple y de ensayo, que fue dirigido a todos los tutores del Plantel Valladolid en la primera fase de este proyecto y que tuvo como finalidad realizar la detección de necesidades para sustentar la etapa de Análisis del Modelo PRADDIE, en donde se requiere poner de manifiesto las necesidades de aprendizaje de los participantes, por medio del bosquejo del curso. El segundo instrumento fue una guía de entrevista para la realización de un grupo focal, mismo que estuvo orientado a evaluar el programa de formación con los profesores- tutores que participaron en éste. Entre sus principales conclusiones se tiene:

> Es necesario promover con mayor énfasis el uso de las TIC en el nivel medio superior con un enfoque colaborativo, en especial con los profesores, debido a que muchos docentes no conocen a profundidad las bondades de estas herramientas y las aplicaciones que pueden explotar para su uso académico y de apoyo en la docencia.

> Es imprescindible que los profesores promuevan el uso correcto de las TIC en el contexto educativo, en especial en su práctica docente, pues es vital que éstos no se hallen en una gran brecha digital con las generaciones que actualmente están formando, en este caso gracias al curso se notó que las competencias digitales y tecnológicas son necesarias para éstos, ya que ellos mismos lo manifestaron en el grupo focal. Es importante sensibilizar a toda la comunidad de tutores

implicados en el área de orientación educativa para seguir preparándose en esta labor, y que no solo se conformen con las actividades sugeridas para sus sesiones de tutoría, sino que se atrevan a ir más allá actualizándose con más material, dinámicas y otras herramientas digitales y recursos en línea enfocados a la tutoría.

Es de vital importancia, proporcionar asesoría técnica individual y grupal en los programas de formación en esta modalidad, con la finalidad de entrenarlos para la utilización efectiva de la plataforma, ya que no sólo basta con ingresar al sistema Moodle para trabajar en las tareas, lecturas y otras actividades; sino incluso dominar la mayor parte de las herramientas, para que las retroalimentaciones se proporcionen de manera clara y éstos aprendan a consultar sus propias calificaciones, comentarios, entre otros elementos.

La presente investigación pretende demostrar los beneficios que trae el utilizar una Plataforma Virtual bajo la arquitectura Moodle bajo un enfoque colaborativo promoviendo con mayor énfasis el uso de las TIC en el nivel medio superior, Sin embargo los autores de esta investigación proponen emplear la Plataforma Virtual Chamilo bajo un enfoque constructivista promoviendo el trabajo colaborativo, interactuando con las redes sociales y las herramientas TIC, que incorpora la plataforma, siendo de esta manera un recurso de apoyo para el desarrollo de las actividades académicas de los estudiantes de la carrera profesional de computación e informática del IEST "Huaycán".

Morales (2012) en su trabajo de investigación a nivel de maestría titulado: El uso de la Plataforma Moodle con los recursos de la web 2.0 y su relación con las habilidades del pensamiento crítico en el sector de historia, geografía y ciencias sociales, este trabajo realizó un diseño instruccional modelado en una plataforma de entorno virtual de aprendizaje Moodle utilizando recursos obtenidos de la web social 2.0 (preferentemente de Youtube), en la cual trabajaron durante cinco

meses estudiantes de primero medio del establecimiento municipal antes mencionado.

En base a un diseño de investigación cuasi experimental, se implementó la herramienta tecnológica Moodle a un curso de primero medio mientras que el curso paralelo no fue sometido a este recurso TICs. Junto con ello, se adaptaron evaluaciones que buscaron establecer los niveles de las habilidades del pensamiento crítico, aplicando una previa a los 2 cursos de primero medio, antes del uso de la herramienta TICs, y posteriormente una al final del proceso de implementación.

En el caso de la hipótesis planteada en la investigación, respecto si el uso de estrategia de aprendizaje a través de plataforma Moodle con recurso de la web 2.0, se relaciona positivamente con la adquisición de habilidades de pensamiento crítico en los y las estudiantes de los cursos de NM1. Sin embargo podemos concluir:

> Que se cumple dicho supuesto, ya que, en la comparación entre el grupo experimental (GE) y control (GC), si bien no se evidencia diferencias estadísticamente significativas entre todos los ámbitos considerados como habilidades del pensamiento crítico, el postest da cuenta, que en forma general el GE (53%) supera al GC (46%), en las diferentes habilidades del pensamiento crítico, estableciendo una clara diferencia en las habilidades de ANÁLISIS (diferencia por 21%) y AUTORREGULACIÓN (diferencia de 8%). Por lo cual, los datos dan cuenta de un avance que puede ser determinado como positivo tomando en cuenta que ambos ámbitos son habilidades que superan el 50%. En el caso de los otros aspectos establecidos como habilidades del pensamiento crítico, si bien aún se mantienen debajo de los índices de logros aceptables, en todos ellos el GE supera al GC.

Los autores de esta investigación, atestiguan que el uso de la Plataforma Moodle con los recursos de la web 2.0 es una alternativa en el cual concordamos con el autor en cuanto al diseño de investigación que utilizo en el planteamiento de su tesis, y debemos indicar que la línea de esta investigación tiene la misma estructura pero con diferente plataforma virtual que se está utilizando como herramienta de apoyo en el aprendizaje de los alumnos

Silva (2011) en su trabajo de investigación a nivel de Doctoral titulado: "La enseñanza de la física mediante un aprendizaje significativo y cooperativo en blended learningen". En la presente investigación doctoral se propone un Modelo de Enseñanza de la Física Basada en el Aprendizaje Significativo (EFBAS), ambientado en Blended Learning, con apoyo del trabajo cooperativo, para favorecer la sociabilización y el grado de aceptación del modelo, y cuyo fin es meiorar el rendimiento académico y promover el aprendizaje significativo en los estudiantes. Además, se pretende desarrollar habilidades actitudinales y cognitivas asociadas a la utilización de la metodología de enseñanza. Esta investigación se sustenta en la Teoría de Aprendizaje Significativo de Ausubel, en los conceptos de adaptación, asimilación, acomodación y equilibración de Piaget, en la Zona de Desarrollo Próximo de Vygotsky y las componentes básicas del aprendizaje cooperativo de Johnson y Johnson.

La investigación de acuerdo a la naturaleza de sus registros se resuelve a través del paradigma cuantitativo y con algunos elementos complementarios de carácter cualitativo, de manera de otorgar una mirada alternativa, en especial, en los aprendizajes logrados. La metodología de investigación es un cuasi experimental que compara el rendimiento académico y el aprendizaje entre un grupo experimental y uno control, en la unidad temática de las Ondas Mecánicas, realizado en carreras de pregrado universitario. Finalmente el autor de concluye:

> Que el grado de aceptación de la propuesta fue de 73%. La planificación, cuya aceptación fue del 90%, contribuyó a lograr el éxito esperado, además de la comunicación con el profesor (94%) y el trabajo en grupo (80%). Respecto a la didáctica de la propuesta, los altos porcentajes demuestran el impacto logrado: rol de los

conceptos previos (90%), calidad del material instruccional (67%), promoción de aprendizaje (80%), relevancia de los talleres realizados (90%) y sensación de un aprendizaje significativo (74%). En consecuencia, es claro que la propuesta metodológica de enseñanza EFBAS, tiene un alto grado de aceptación y beneficios para los estudiantes.

Los autores de esta investigación subrayan la importancia del Blended Learning como estrategia, para la formación y trabajo colaborativo de docentes y estudiantes de educación superior, a fin de apoyar en su proceso de aprendizaje, debido a su gran flexibilidad, el alumno tiene la posibilidad de controlar el acceso y tiempo que desea dedicar al proceso de enseñanza aprendizaje.

#### **1.5.2. Antecedentes nacionales**

De la Rosa (2011) en su tesis de maestría titulada: Aplicación de la plataforma moodle para mejorar el rendimiento académico en la enseñanza de la asignatura de cultura de la calidad total en la Facultad de Administración de la Universidad del Callao, el tipo de estudio básico, diseño no experimental, nivel descriptivo, la muestra de universidades del Perú (total); llegando a la siguiente conclusión:

> El grupo de 80 estudiantes que corresponde a la muestra en estudio, respondió positivamente sobre el uso de la Plataforma Moodle en el curso de cultura de la calidad total.

> La calidad del aprendizaje y el rendimiento académico de los alumnos mejoró. El con puntaje promedio (13.09) obtenido después de usar la plataforma es mayor que el puntaje promedio (10.93) de la prueba de entrada, la desviación estándar de la prueba de salida es 1.90, menor a la desviación de la prueba de entrada.

> Una desviación estándar más baja indica que los alumnos tienen rendimiento más homogéneo respecto a su promedio; entonces el uso de la plataforma en el curso de Cultura de Calidad Total no solo

permite que los alumnos incrementen su rendimiento académico sino también más homogeneidad.

La apreciación sobre la calidad de la Plataforma Moodle para la mayoría de los alumnos es aceptable. Se necesita mejorar y proponer nuevas actividades de aprendizaje para mejorar la "interactividad" y el "trabajo en equipo".

Los resultados del análisis factorial de la cuestionario Colles determinan que la dimensión Pensamiento Reflexivo esta en estrecha relación con la dimensión Apoyo del Tutor. Este factor recoge la mayor variabilidad (31.18%) de la opinión de los alumnos acerca de la calidad de la plataforma moodle.

Finalmente al explorar los portales web de las universidades peruanas el 70% tiene y utilizan plataformas Moodle y Dokeos para apoyar sus actividades académicas.

Efectivamente la implementación y la aplicación de una Plataforma Virtual mejoran el rendimiento académico del aprendizaje de los alumnos, permitiendo incrementar su rendimiento académico en forma más homogénea y fomentando el trabajo en equipo haciendo uso las herramientas TICs. Actualmente las universidades públicas y privadas utilizan el internet para publicar sus portales web y sus Plataformas Virtuales, con la finalidad de ofertar al público y a sus estudiantes los beneficios de su institución y a su vez dando a conocer su aula virtual como un medio de apoyo en desarrollo de las actividades académicas a través de sus propia plataforma, promoviendo de esta manera un aprendizaje interactiva y un trabajo colaborativo.

Segovia (2013) en su trabajo de investigación a nivel de Maestría: Gestión del conocimiento en una entidad pública a través del uso de plataformas virtuales de Enseñanza: caso defensoría del pueblo. Esta investigación tiene como objetivo analizar y valorar el impacto de la gestión del conocimiento en la Defensoría del Pueblo del Perú, mediante el uso de plataformas virtuales de enseñanza para la capacitación de sus funcionarios, realizadas en alianza con una universidad privada. Se pretende identificar las características de la gestión del conocimiento,

los tipos de capacitación en entornos virtuales en la Defensoría, los tipos de sistemas de gestión del conocimiento utilizados por la DP, realizar comparaciones de los tipos de capacitación de los entornos virtuales de enseñanza versus los entornos de capacitación específicos, como marcos de referencia y analizar y valorar la relación Universidad – Entidad Pública en el tema de capacitaciones para el personal del Estado. La metodología a utilizar será del tipo cualitativodescriptivo, así como el estudio de caso. Se analizarán las ocho áreas de las Adjuntías, unidades donde se realiza la capacitación, y que están supervisadas por la Oficina de Recursos Humanos. En la primera etapa de la investigación, se realizará el marco teórico, junto con las entrevistas y los cuestionarios para desarrollar el marco metodológico. En la segunda etapa, se solicitará los accesos necesarios para revisar las plataformas ya implementadas desde el mismo portal Web para el análisis y comparaciones necesarios. Como conclusión general:

> Indica que el modelo de gestión del conocimiento en la Defensoría del Pueblo, está basada en dos pilares fundamentales que son la generación y transferencia del conocimiento, realizados a través de las acciones siguientes: la capacitación a través del uso de tecnologías de información y comunicación; y la educación priorizada en la capacitación a sus funcionarios. La educación, referida a la capacitación de los funcionarios, se da en dos momentos principales, primero durante la identificación de la necesidad de mejorar el desempeño del capital humano, y después por la necesidad de utilizar las tecnologías para la educación. El uso de las tecnologías se refiere a la implementación de plataformas virtuales de enseñanza, que basada en un soporte implementado con características específicas de acuerdo a sus propias necesidades, permite la realización de dicha capacitación, lo que conlleva a la mejora del personal y para la entidad.

Al analizar esta investigación, los autores observan y dan a conocer la importancia del uso de la Plataforma Virtual en la capacitación de los trabajadores de la defensoría del pueblo, en convenio con universidades públicas o privadas,

así mismo debemos indicar las ventajas en cuanto al tiempo, espacio y costo. Sin embargo las capacitaciones en forma virtual se están dando en pasos muy lentos en entidades públicas o privadas, por falta de conocimiento o no tiene políticas de capacitación.

Díaz (2013) en su trabajo de investigación a nivel doctoral: Learning Management System y su Influencia en el Rendimiento Académico de los Alumnos del Curso de Administración I de la Carrera de Administración de Empresas de la Escuela Universitaria de Educación a Distancia (Euded) de la Universidad Nacional Federico Villarreal (UNFV). 2012; analizó la problemática en el empleo del Learning Manager System (LMS) Dokeos como soporte de educación a distancia. En tal sentido evaluó otras propuestas, como es el caso del LMS Moodle, que pueda revertir los problemas existentes, requiriéndose saber el impacto que se tendría en el rendimiento académico de los alumnos; en tal sentido el objetivo general de esta investigación, fue, explicar la influencia de los Learning Management System en el rendimiento académico de los alumnos del curso de Administración I de la carrera de Administración de Empresas de la Escuela Universitaria de Educación a Distancia (EUDED) de la Universidad Nacional Federico Villarreal, el tipo de estudio aplicado, diseño cuasi experimental, la población 126 estudiantes; la hipótesis principal con la que se operativizó la investigación es: Los Learning Management System influyeron en el rendimiento académico de los alumnos del curso de Administración I de la carrera de Administración de Empresas de la EUDED UNFV. El sujeto de investigación lo constituyó la Escuela Universitaria de Educación a Distancia (EUDED) de la Universidad Nacional Federico Villarreal (UNFV). Entre sus principales conclusiones se tiene que.

> El resultado más importante del proceso investigativo es que "entre ambos grupos (experimental y control), al final de la experimentación, es que: Existen diferencias significativas en el Pos Test, finalizando la experimentación en diferentes condiciones en cuanto al nivel de rendimiento académico en el curso de Administración I, obteniéndose mayores rendimientos en el grupo

experimental que utilizó el LMS Moodle, en comparación con el grupo control que utilizó el LMS Dokeos.

Ello implica que en la realidad académica administrativa de la EUDED, la plataforma más conveniente de utilizar es el Moodle; puesto que los resultados demuestran mejores rendimientos académicos en la población estudiada

Los autores coinciden con los aportes de esta investigación, porque busca explicar la influencia de los Learning Management System en el rendimiento académico de los alumnos. En esta misma línea la investigación busca utilizar la plataforma virtual Chamilo en su modalidad Blended Learning, como apoyo en el proceso de enseñanza – aprendizaje en la formación personal y profesional de los estudiantes de la especialidad de computación e informática del Instituto de Educación Superior Tecnológico Huaycán.

#### **1.6. Objetivos**

### **1.6.1. Objetivo general**

Determinar efecto del uso de la Plataforma Virtual Chamilo en el aprendizaje del curso Administración de Base de Datos, de los estudiantes de la especialidad de Computación e Informática del IEST "Huaycán", Ate, Lima 2013.

### **1.6.2. Objetivo específicos**

- 1) Determinar el efecto del uso de la Plataforma Virtual Chamilo en el aprendizaje conceptual del curso Administración de Base de Datos, de los estudiantes de la especialidad de Computación e Informática del IEST "Huaycán", Ate, Lima 2013.
- 2) Determinar el efecto del uso de la Plataforma Virtual Chamilo en el aprendizaje procedimental del curso Administración de Base de Datos, de los estudiantes de la especialidad de Computación e Informática del IEST "Huaycán", Ate, Lima 2013.

**CAPÍTULO II**

**MARCO TEÓRICO**

#### **2.1. Plataforma Virtual Chamilo**

En la actualidad la educación virtual y/o a distancia, se están desarrollando con mayor énfasis en las instituciones privadas y/o públicas de educación superior, garantizando el proceso de aprendizaje virtual. Ante esto la UNESCO (2013) manifiesta que:

> Cada alumno tiene una enorme variedad de recursos educativos a su alcance, sin limitaciones de tiempo ni espacio. Sin embargo, aún queda mucho por mejorar en lo que respecta a las técnicas de búsqueda y de selección de estos recursos, tanto desde el punto de vista de los alumnos como de los profesores. Estos recursos están transformando el modo en que los alumnos aprenden, y han hecho evolucionar las modalidades de aprendizaje en red (p.16).

En este sentido las Plataformas Virtuales son alternativas donde los estudiantes aprovechan todas las funcionalidades de las Tecnologías de Información y Comunicación por medio de las herramientas de la Web 2.0, con el fin de brindar nuevos medios para la enseñanza y el aprendizaje autónomo, sin las restricciones de tiempo, lugar y espacio, asegurando una continua comunicación virtual acorde con el ritmo de la innovación educativa.

Al respecto la UNESCO (1999) en su informe mundial de la educación, define a las Plataformas Virtuales de aprendizaje como:

> Programas pedagógicos interactivos que facilitan la comunicación integrada por estar asociados directamente con las TIC, y señala que los entornos virtuales de aprendizaje constituyen una forma totalmente nueva de Tecnología Educativa que ofrece una compleja serie de oportunidades y tareas a las instituciones de enseñanza de todo el mundo (p.11).
Efectivamente los autores indican, que las universidades públicas y privadas de nuestro país no son ajenas a estas nuevas plataformas de aprendizaje, en el cual están siendo incorporados en forma gradual a estas nuevas modalidades de aprendizaje, frente a modelos tradicionales.

## **2.1.2. Conceptualización del término Plataformas Virtuales**

Una Plataforma Virtual, es una herramienta que introduce al docente en la creación de cursos y talleres, de forma sencilla y rápida, aprovechando el volumen y trascendencia de los contenidos académicos que interactúa con los estudiantes de forma sincrónica o asincrónica, facilitando la gestión, desarrollo y distribución de cursos a través de Internet.

Al respecto la Universidad de Valparaíso (2004) establece que "las plataformas virtuales permiten la creación y la gestión de cursos completos para la Web sin que sean necesarios conocimientos profundos de programación o de diseño gráfico" (p.3).

De la misma manera Sánchez (2009) la define como: "un amplio rango de aplicaciones informáticas instaladas en un servidor cuya función es la de facilitar al profesorado la creación, administración, gestión y distribución de cursos a través de Internet" (p.23).

Al revisar fuentes bibliográficas se observa que a la Plataforma Virtual se le atribuyen diferentes términos, que hacen referencia a lo mismo. Al respecto Sánchez (2009) menciona que existen diversas denominaciones al término Plataforma Virtual así como:

> Virtual Learning Environment (VLE) – Entorno Virtual de Aprendizaje. Learning Management System (LMS) – Sistemas de Gestión de Aprendizaje.

Course Management System (CMS) – Sistema de Gestión de Cursos. Managed Learning Environment (MLE) – Ambiente Controlado de Aprendizaje. Integrated Learning System (ILS) – Sistema Integrado de Aprendizaje. Learning Support System (LSS) – Sistema Soporte de Aprendizaje. Learning Platform (LP) - Plataforma de Aprendizaje (pp.11-12).

Estas denominaciones hacen referencia a la Plataforma Virtual, involucrados con diversos recursos tecnológicos que se construyen en el proceso de aprendizaje, contribuyendo a un aprendizaje didáctica de los temas tratados. De la misma forma Díaz (2012) señala:

> Que también son conocidos igualmente por su abreviatura "LMS" (Sistema de Gestión de Aprendizaje), se les puede definir como programas de computadoras que se utilizan para la creación, gestión y distribución de actividades formativas a través de la Web: son aplicaciones que facilitan la creación de entornos de enseñanza – aprendizaje, integrando materiales didácticos y herramientas de comunicación, colaboración y gestión educativa (p.30).

Los autores podemos afirmar que las Plataformas Virtuales educativas son herramientas informáticos que se pueden implementar en un servidor y formalizar los cursos a disposición del estudiante para que interactúa con el docente de manera síncrona o asíncrona.

### **2.1.3. Importancia de los LMS (Plataformas Virtuales)**

Actualmente la educación superior universitaria y no universitaria se emerge y están siendo orientadas a la educación virtual, en sus diferentes modalidades de estudio, haciendo uso de las plataformas virtuales existentes. Según Silva (2011) en su texto menciona que:

Para dar vida a un EVA (educación virtual de aprendizaje) se requiere contar con una plataforma para el aprendizaje online o e-Learning Manager System (LMS), un sistema integral de gestión, distribución, control y seguimiento de contenidos y recursos educativos en un entorno compartido de colaboración. Debe permitir integrar herramientas de producción de recursos, comunicación entre los profesores, entre profesores y alumnos y entre los propios alumnos en tiempo real y diferido, Administración, gestión de cursos y agentes, creación de grupos de trabajo y comunidades de aprendizaje (p. 70).

Efectivamente los autores coincidimos con la importancia de las Plataforma Virtuales porque es posible desarrollar procesos didácticos similares a las aulas reales, con la diferencia de que los actores que intervienen en el proceso de enseñanza y aprendizaje se encuentran en contextos remotos, esto hace que el estudiante no tiene la necesidad de trasladarse físicamente a centros de educación presencial solo basta con conectarse desde la computadora con acceso a internet, desde el hogar, biblioteca, trabajo, etcétera; en los horarios que tenemos disponibles para realizar nuestras actividades académicas.

### **2.1.4. Las nuevas tecnologías de información**

En la actualidad, cuando nos vinculamos a través de distintos procesos y experiencias de aprendizaje mediante la aplicación de las nuevas tecnologías de la información y comunicación, observamos que existen varios términos (algunos de ellos sinónimos o con alto grado de acercamiento en su significado, en lo semántico) que tratan de definir de alguna forma, las nuevas modalidades de educación e-Learning.

Al respecto el consejo general del estado de España (2002) menciona:

Las nuevas tecnologías de la información y comunicación, los procesos de integración y a sociedades multiculturales de los

mismos producen, las nuevas formas de relación entre personas y grupos culturales y sociales o la denominada globalización económica y cultural, entre otros aspectos, ocasionan que las nuevas realidades existentes y la nueva problemática que surgen de las mismas busquen una respuesta en el sistema educativo (p.16).

Las Tecnologías de Información y Comunicación están siendo integradas en la educación actual, en sus diferentes niveles educativos, siendo la educación superior el mayor protagonista en cuanto al uso a las TIC.

Según Díaz (2012) suscribe que:

La Internet representa un gran potencial educativo al facilitar un aprendizaje más ágil, participativo, activo, constructivo y hasta divertido, favoreciendo el desarrollo de habilidades mentales y sociales siempre y cuando los programas estén bien diseñados con objetivos y planteamientos pedagógicos específicos.

En el campo educativo, el uso de internet ha permitido impartir cursos a distancia, convirtiéndose en una importante opción y solución, de formación y actualización, para que la población pueda insertarse en el ámbito laboral de la sociedad tan cambiante que nos ha tocado vivir y que ha dado en denominarse "sociedad de la información" (pp. 17-18).

Respecto a la importancia de las tecnologías de información, Alfonso (2006) menciona como resumen:

> La importancia de la tecnología en la formación se hace evidente en la amplia oferta de herramientas de enseñanza virtual existentes, la mayor parte de las cuales hacen hincapié en ofrecer un número siempre creciente de funciones, muchas de ellas de escasa relevancia en la práctica o redundantes con otras herramientas, mientras que queda pendiente de resolver el problema de su

integración real con la infraestructura de datos y servicios de la institución en la que se implantan (p. 21).

### **2.1.5. Tipos de Plataformas Virtuales**

En la página oficial de la Cátedra UNESCO de la Universidad Nacional de Educación a Distancia (UND), tiene publicado 117 plataformas virtuales en la que se pueden implementar y gestionar los cursos virtuales. Así mismo Sánchez (2009) clasifica según su naturaleza en 3 tipos, como son:

> Plataformas comerciales: Son plataformas desarrolladas por Instituciones o empresas que desarrollan software. Para su adquisición hay que realizar un pago para su compra de licencia. Como son las siguientes: WebCT, Angel, VerticeLearning, Brihaspati, Desire2Learn, E-ducativa, Edumate, FirstClass, Formacion E- learning(R), Plataforma Mediáfora, Scholar360. Plataformas de software libre: Son plataformas estandarizadas que se pueden adquirir sin costo alguno. Una de las más populares es Moodle, y que actualmente ha sido instalado en más de 198 países y 75 idiomas. Otras similares son: Tutor, Bodington, Dokeos, KEWL, ILIAS, LRN, LON-CAPA, Sakai Project, LogiCampus. Plataformas de desarrollo propio: Son plataformas que se desarrollan e implementan dentro de la misma Institución Académica. Como es el caso de: Agora Virtual, Campus Virtual de la PUCP, Aula Virtual USAT. (pp. 1-2).

Al respecto los autores concluyen que al implementar una Plataforma Virtual e-Learning y/o b-Learning, tiene que ver varios aspectos técnicos, entre ventajas y limitaciones, así mismo se debe tener en cuenta, los modelos pedagógicos que se utilizarán. Caso contrario la plataforma se convertirá solo en un repositorio de contenidos digitales.

En nuestro país las universidades privadas y públicas no son ajenas a estas nuevas Plataformas Virtuales, actualmente estas universidades ofertan sus carreras profesionales a través de la modalidad de e-Learning o b-Learning, que son alternativas de estudio para estudiantes que trabajan y estudian.

## Tabla 1

## *Universidades Peruanas con Plataformas virtuales*

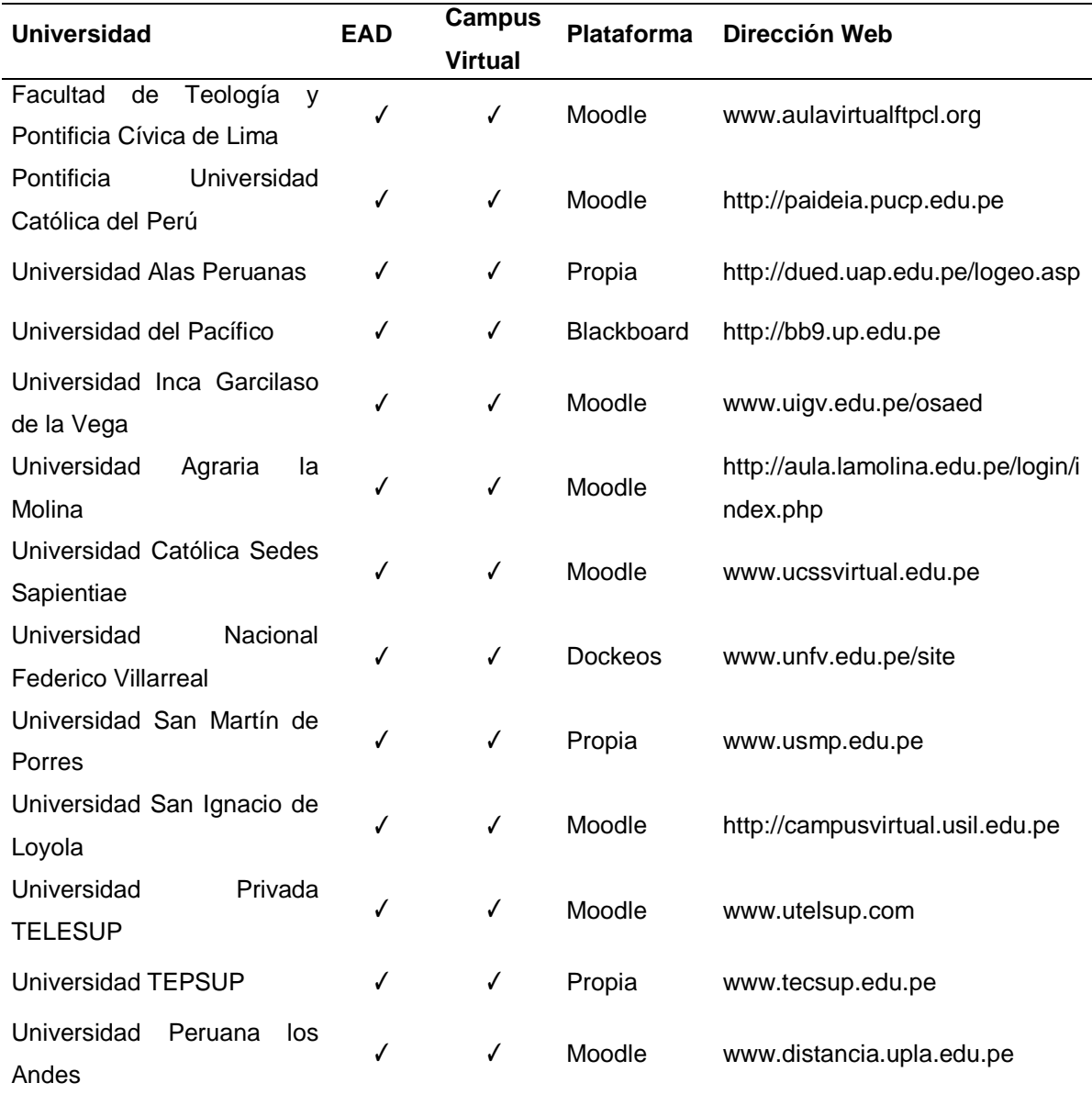

*Fuente:* Universidades Peruanas con Plataformas Tics que tienen Educación a Distancia (EAD) y Campus Virtual Año 2011 (De la Rosa, 2011, p.17).

# **2.1.6. Clasificación de Plataformas Virtuales**

Para su implementación de una plataforma virtual se debe conocer las diferentes clasificaciones, como las que menciona Díaz (2013) en la siguiente Tabla.

## **Tabla 2**

## *Plataformas Virtuales*

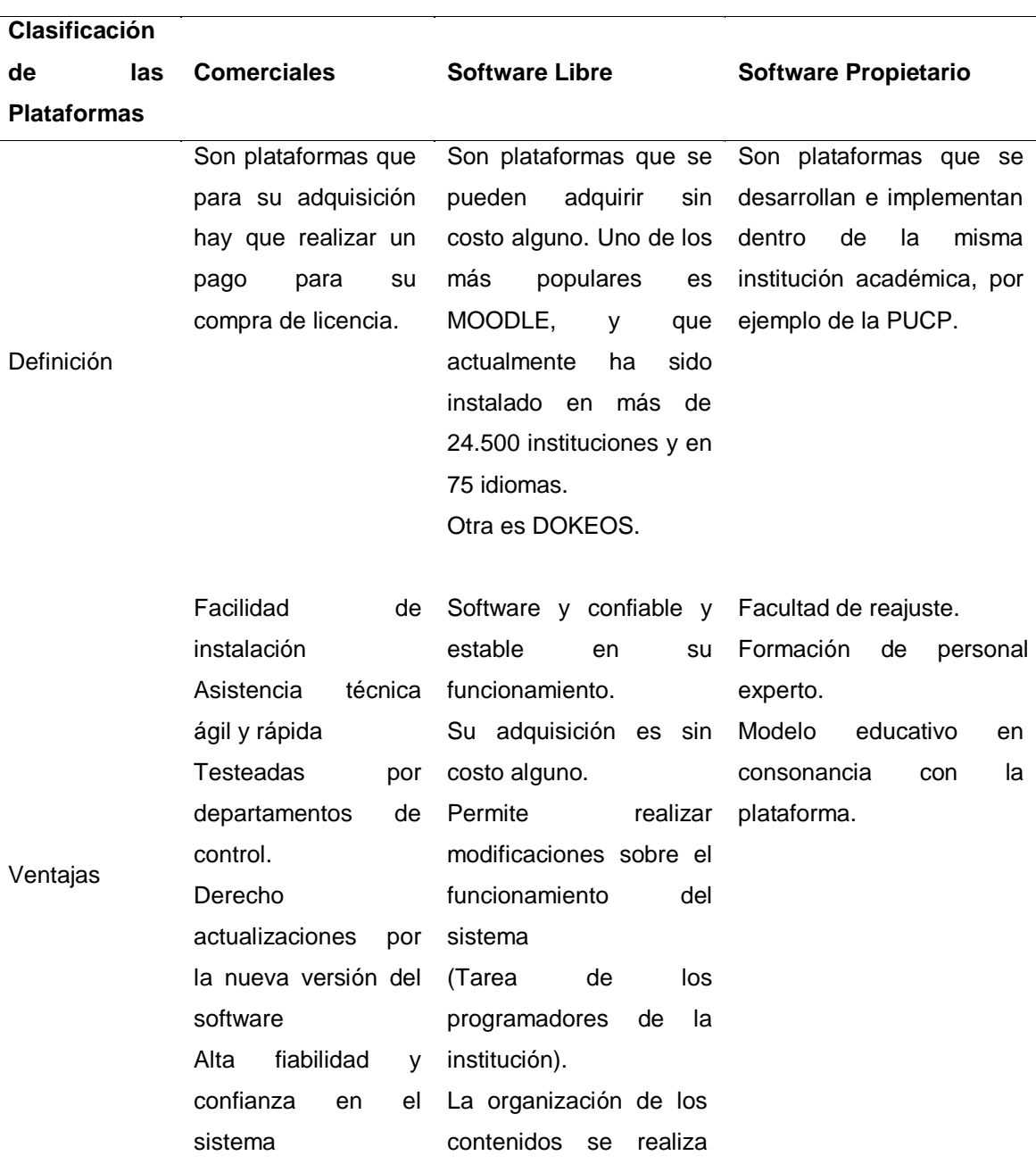

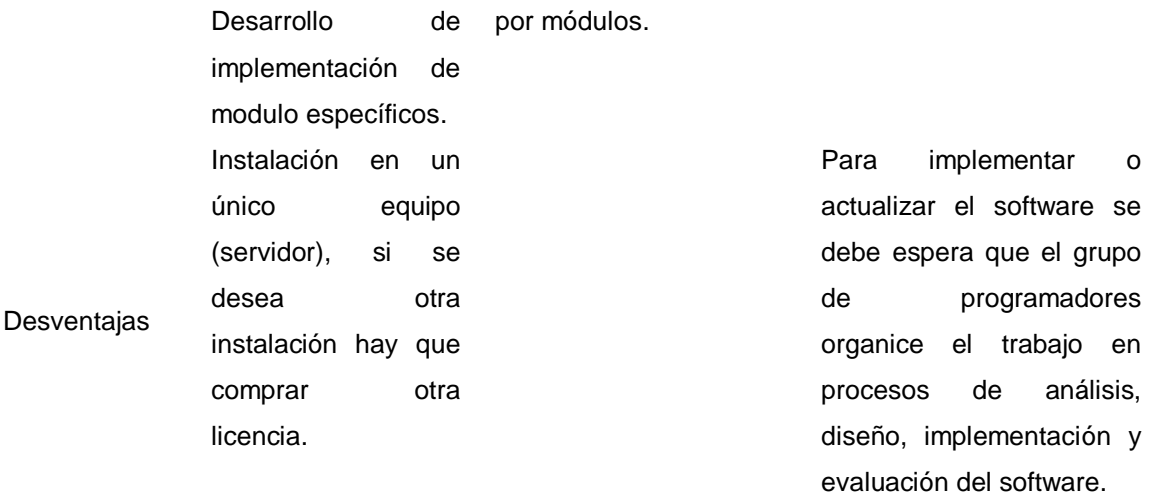

*Fuente:* Las TIC y Learning Management System una necesidad para la inclusión educativa (Díaz, 2013, p. 32).

Efectivamente los autores coincidimos con esta clasificación, teniendo en cuenta sus ventajas y desventajas de cada plataforma. Así mismo hacemos referencia al nuevo proyecto de código abierto de e-Learning que es una alternativa para implementar Plataformas Virtuales. En la página oficial de Beeznest menciona que "Pasamos el millón de usuarios que usan la plataforma e-Learning Chamilo en 160 países" (p.2).

De esta manera los autores estamos convencidos que la plataforma Chamilo es un proyecto joven que está tomando notabilidad, donde las empresas e instituciones educativas están viendo esta alternativa por su diseño, instalación y la forma de interacción que es realmente sencillo y amigable.

## **2.1.7. Plataforma Virtual Chamilo**

La Plataforma Virtual Chamilo es un proyecto que surge a partir de Dokeos y que responde de modo sencillo, adaptándose de distintas formas al trabajo empresarial y en las actividades educativas que pueden ser implementadas en servidores locales o remotos.

Para especificar con mayor detalle sobre la plataforma Virtual Chamilo, se toma referencia la página oficial Chamilo (2013):

Chamilo es un nuevo proyecto que opta por el código abierto de una manera radical. Su objetivo es hacerle llegar la mejor plataforma de e-learning y colaboración en el mundo del código abierto. En sus comienzos vendrá en dos presentaciones: Chamilo 1.8.6.2, el sucesor directo de Dokeos 1.8.6.1, y Chamilo 2.0, que ha llegado su fase final de desarrollo y que es un nuevo sistema de aprendizaje electrónico, que definitivamente traerá nuevas herramientas creativas.

Chamilo también es una marca cuya propiedad ostentan todos los que son parte de la asociación Chamilo.org. La marca no es, ni será jamás, propiedad de un único titular (pp. 2-3).

## **Tabla 3**

*Algunas Instituciones o universidades con Plataforma Virtual Chamilo*

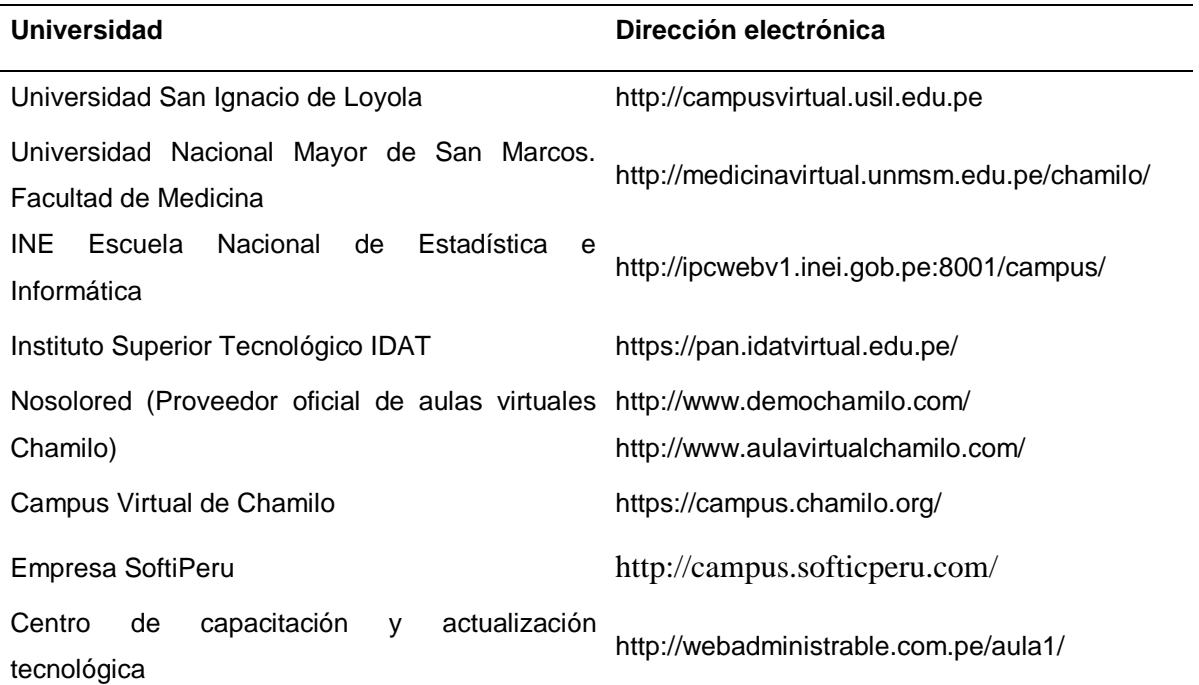

*Fuente:* Elaboración propia (2013).

#### **2.1.8. Orígenes de Chamilo**

El LMS Chamilo desarrolladas e implementadas bajo la licencia de GNU, brotó con la versión 1.8.6.2, es el sucesor directo del LMS Dokeos versión 1.8.6.1, actualmente la Plataforma Virtual Chamilo versión 2.0 está llegando a su fase de desarrollo y que aportará novedades en el campo del aprendizaje electrónico con nuevas herramientas de aprendizaje y colaboración. Así mismo la empresa Beeznest (2013) brinda servicios, soportes, conferencias y/o capacitaciones desde su página oficial, en este mismo sitio web se da a conocer al creador y el origen de la Plataforma Chamilo:

> El ingeniero Yannick Warnier, egresó en el año 2003 en Bélgica con el premio Unisys de Excelencia de graduación e inicio su trabajo pocas semanas después en desarrollo de aplicaciones web. En el 2004, mientras estaba viviendo en Inglaterra inicio su trabajo en la empresa Dokeos, creadora de la plataforma e-learning Dokeos, convirtiéndose en el desarrollador principal de Dokeos en el año 2005, liderando desde entonces el desarrollo a nivel mundial.

> Actualmente lidera el proyecto Chamilo y es uno de los principales fundadores y miembro de la asociación Chamilo. Chamilo, es una plataforma e-learning que está basada en software libre y actualmente tiene más de 480 000 usuarios a nivel mundial (p. 11).

Así mismo también Beeznest (2013) da a conocer que el ingeniero Yannick Warnier es un:

> ... ponente internacional, con más de 100 charlas y 40 capacitaciones dictadas en Bélgica, Suiza, Francia, España y América Latina sobre los temas de Dokeos, Chamilo, Drupal y otros temas software libre.

> Lidera el grupo BeezNest en Latinoamérica y Europa. BeezNest Latino (anteriormente Dokeos Latinoamérica) y su fundador, Yannick

Warnier, son reconocidos por sus contribuciones importantes al cambio de valores sobre el software libre en Perú y las importantes aplicaciones del mismo en el ámbito educativo, empresarial y gubernamental (p. 12).

# **2.1.9. Objetivos de la Plataforma Virtual Chamilo**

En cuanto a los objetivos de la plataforma Chamilo (2013) menciona en su página oficial lo siguiente:

> Los principales objetivos de la asociación Chamilo son proteger y mejorar el e-learning y el software de colaboración Chamilo, construir, proteger y aumentar la comunidad de profesores y formadores que quieren mejorar la eficacia en el aprendizaje virtual con sus cursos mediante el uso de nuestro software (pp. 4-5).

Desde luego los autores, confirman que la Plataforma Virtual Chamilo, tiene claro sus objetivos planteados, en cuanto a disponer el software para su respetiva descarga así mismo dispone de forms y blog para orientar en su implementación y configuración de la plataforma, de la misma forma ofrece capacitaciones y certificaciones a profesores y formadores desde el portal web Beeznest.

# **2.1.10. Importancia en la Educación Superior**

Actualmente estamos sumergidos en un mundo globalizado y esta a su vez realza la educación haciendo uso de las Tecnologías de Información y Comunicación. Así mismo Silva (2011) sostiene que:

> Es una aplicación informática diseñada para facilitar la comunicación pedagógica entre los participantes de un proceso educativo, sea este completamente a distancia, presencial, o de una naturaleza mixta que combine ambas modalidades en diversas proporciones (Adell, Castellet y Pascual, 2004, p. 4). Un EVE/A sirve para:

distribuir materiales educativos en formato digital (textos, imágenes, audio, simulaciones, juegos, etcétera.), realizar discusiones en línea, integrar contenidos relevantes de la red o para posibilitar la participación de estos profesionales externos en los debates o charlas (p. 63).

# **2.2. Aprendizaje del curso de Administración de Base de Datos**

# **2.2.1. Conceptualización del Aprendizaje**

La Enciclopedia Británica, define: "el aprendizaje es un cambio relativamente permanente de una potencialidad conductual que se produce como resultado de una práctica reforzada" (p.32).

Por otra parte, Mamani y Quispe (2011) mencionan: "aprendizaje es el proceso mediante el cual un sujeto adquiere destreza o habilidades, incorpora contenidos informáticos, conocimientos y adopta nuevas estrategias de conocimiento y/o acción con carácter de relativa permanencia" (p. 30).

Los teóricos como (Ausubel, Vygotzky, y entre otros.) mencionan sobre el aprendizaje, que este se adquiere a través de la experiencia cotidiana o a través del conocimiento intelectual. El conocimiento no solamente se adquiere con la experiencia en la escuela sino también con el medio que los rodea como: la familia, la localidad donde vive, la escuela, todos ellos son contribuyentes al desarrollo del sujeto. Sin embargo Quispe (2011) sostiene lo siguiente:

> Esto quiere decir, que cuando alguien aprende algo es con algún propósito interno o externo, sea consciente o inconsciente. El aprendizaje es, pues, un proceso cognitivo y/o practico, que permite desarrollar la capacidad, habilidad o destreza para responder adecuadamente frente a un problema o situación determinada que se le presente al hombre en su vida cotidiana (p.168).

En efecto, todo conocimiento tiene un propósito en la vida del sujeto y éste a su vez se inicia desde la concepción y durante la gestación el niño empieza a desarrollar sus sentidos, luego del nacimiento el niño empieza adquirir conocimientos a través de la experiencia y se desarrolla de forma afectiva, social, intelectual y física dentro del seno familiar.

Así mismo Vygotzky (citado en Gasparin, 2004) afirma que: "en esencia la escuela nunca empieza en el vacío. Todo aprendizaje con que llega el niño a la escuela siempre tiene una pre historia" (Quispe, p. 170).

Los autores señalan que los niños cuando van a la educación inicial, no van con la mente en blanco sino que los niños ya tienen conocimientos previos que han adquirido en el transcurso de su corta vida. Por lo tanto la escuela y los docentes de educación inicial deben tener en cuenta estos conocimientos previos e ir descubriendo poco a poco sus habilidades y destrezas.

En tal sentido, Vygotzky (citado en Gasparin, 2004) menciona que: "En colaboración con otra persona, el niño resuelve más fácilmente tareas situadas más próximas del nivel de su desarrollo, después dificultad de solución aumenta y finalmente se vuelve insuperable hasta encontrar la solución en colaboración" (Quispe, p. 171).

En consecuencia los autores concuerdan, que los niños desarrollan sus conocimientos con el apoyo de sus padres, maestros, siendo este último un modelo y guía en la construcción de sus aprendizajes. Por lo tanto el docente debe incentivar a que el estudiante desarrolle la capacidad creativa, innovadora y analítica, para que resuelva los problemas usuales.

Así mismo Quispe (citado en Pérez, 2002) manifiesta que:

El aprendizaje relevante requiere, al menos, las siguientes condiciones: Partir de la cultura experimental del alumno (Vygotzky). Provocar conflicto cognitivo en la cultura experimental (Piaget).

Demostrar la utilidad cotidiana de las nuevas herramientas conceptuales (Show, Shaw, Duvey y Freinet) Crear en el aula un espacio de conocimiento de conocimiento y acción compartidos (Bruner, Edwards y Mercer)". (p.171)

En términos generales los autores están de acuerdo con estas teorías pedagógicas porque se aplican en la educación actual, así mismo en la educación superior.

Así mismo Brockbank, McGill. (Citado en Barnett, 1990) define que: "el aprendizaje que se producen en la enseñanza superior justifica el calificativo "superior" precisamente porque se refiere a un estado de la mente sobre y por encima del aprendizaje convencional de recetas o datos concretos" (p. 34)

Exactamente, los autores dan razón a lo indicado por Barnett, en cuanto a la educación superior. Los estudiantes de nivel superior son constructores de sus propios aprendizajes y son protagonistas de su formación profesional.

## **2.2.1.1 Teorías de Aprendizaje**

## **2.2.1.1.1 Teoría de Aprendizaje Según – Piaget.**

La inteligencia es la adaptación constante del sujeto, al entorno que le rodea. Al respecto Piaget (citado en Harlen W. 2007) afirma que:

> El desarrollo del conocimiento está relacionado con la evolución fisiológica del cerebro y el aprendizaje se produce mediante la actividad física directa con las cosas que están a nuestro alrededor. Los pensamientos son acciones interiorizadas y no palabras, y el lenguaje es un medio para poner en común los pensamientos y no para desarrollarlos. Hasta que el niño alcanza la etapa de las operaciones formales. (Piaget, 1946), después de los 13 años, por regla general, la función del profesor consiste, sobre todo, en facilitar

la actividad directa y la interacción social con los compañeros. (p.98).

Así mismo Bruner (citado en Posada 1993) afirma:

El desarrollo en Piaget es un esfuerzo por lograr el equilibrio entre dos conjuntos de principios que operan en el presente: asimilación del mundo al pensamiento representativo tal y como se ha desarrollado en ese momento, y acomodación al mundo por medio de cambios en el pensamiento que lo representen mejor (p. 51).

### **2.2.1.1.2 Teoría de Aprendizaje según – Bruner**

El propósito de esta teoría, es que el estudiante aprenda descubriendo, esto quiere decir dar la oportunidad al estudiante y que este se involucre de manera directa y activa en construir su propio aprendizaje. Según Bruner (citado en Posada 1993) afirma que:

> Los estudiantes deben ser alentados a descubrir por cuenta propia, a formular conjeturas. Para lograr esto propone romper con el formalismo escolar y valorar el pensamiento intuitivo devaluado justamente por el formalismo. La educación de adultos debe partir de ese modo intuitivo de entender la realidad por parte de los adultos y poco a poco ayudarles a ir más allá (p. 54).

## **2.2.1.1.3 Teoría de Aprendizaje según – Ausubel**

Ausubel (1976) precisa que:

La esencia del aprendizaje significativo reside en que ideas expresadas simbólicamente son relacionadas de modo no arbitrario, sino sustancial (no al pie de la letra) con lo que el alumno ya sabe, señaladamente con algún aspecto esencial de su estructura de conocimientos (por ejemplo, una imagen, un símbolo ya con significado, un contexto, una proposición)... (p. 1).

Cámarra (2006) En su investigación menciona sobre:

El contexto de las teorías del aprendizaje, la palabra constructivismo se relaciona con la idea de la construcción del propio conocimiento y del significado de este, por parte de la persona que realiza cualquier tipo de aprendizaje, y sea individualmente o socialmente. Aprender pues es construir significados. Eso implica que es aprendizaje se centra en el sujeto y no en los contenidos que este debe aprender e implica además que el único conocimiento que existe es el del sujeto o sujetos que atribuyen significado a sus experiencias (p. 26).

# **2.2.1.1.5 Aprendizaje según el constructivismo**

Al respecto Soler (2006) afirma que el: "... constructivismo es la creencia de que los estudiantes son los protagonistas en su propio aprendizaje, al construir su propio conocimiento a partir de sus experiencias" (p. 29).

Sin embargo Morales (2010) relata que:

El constructivismo promueve la idea de que el individuo constituye sus conocimientos de forma activa en su interacción con el medio. En este proceso el aprendiz, a partir de sus estructuras cognitivas previas y en interacción con el contexto, va construyendo nuevas estructuras y los nuevos conocimientos. La adquisición debe ser lo suficientemente sólida para que este pueda ser aplicado a diversas situaciones y resoluciones de problemas. Sobre esta base, se promueve el desarrollo de habilidades meta cognitivas que ayudan al estudiante a "aprender a aprender" (p.145).

## **2.2.1.1.6 Aprendizaje y las Tecnologías de la Información y Comunicación**

Las Tecnologías de Información y Comunicación abren nuevas formas de aprendizaje y cambian el rol del docente porque tiene a disposición de acceder a una gran cantidad de información y esta hace que el profesor abandone su actividad transmisora de conocimientos y focalice sus esfuerzos a orientar al estudiante hacia la creación de su propio conocimiento a partir de un conjunto de recursos de información disponibles que se encuentran en la Red de Internet.

Estas tecnologías no pueden suponer por si solas una garantía de cambio positivo en la educación, sino tiene que sumar grandes cambios y afrontar a nuevos programas y contenidos o materiales multimedia amigables, así mismo la institución debe brindar servicios virtuales, haciendo uso de las ultimas herramientas tecnológicas y con docentes capacitados para un aprendizaje significativo.

Al respecto Gerardo (2007) menciona que:

Las potencialidades de las NTIC en la Universidad dependerán no sólo de su modalidad de uso, que puede ir desde la educación a distancia hasta la educación presencial, sino del modelo educativo en el que se apoyen, de la manera de concebir la relación profesoralumno, de la integración de estas Técnicas como un medio más para repetir patrones educativos anteriores o para modificarlos, etcétera (pp. 214-215).

Para los autores el aprendizaje por medio de las Tics se da cuándo la institución primeramente tiene que tener implementado su plataforma virtual y a través de ello utilizar todas las potencialidades de las herramientas tecnológicas, así mismo, esto implica que los docentes deben estar en constante capacitación para generar un aprendizaje en el estudiante de manera sencilla, amena y significativa.

## **2.2.2. Conceptualización de Administración de Base de Datos**

#### **2.2.2.1 Base de Datos**

"Una base de datos es una estructura computarizada compartida e integrada que guarda un conjunto de: Datos del usuario final, es decir datos sin elaborar que son de interés para el usuario final" (Coronel, Morris y Rob, 2011, p.7). Sin embargo para Nevado (14 de Marzo 2014) "Una Base de Datos es una colección interrelacionada de datos, almacenados en un conjunto sin redundancias innecesarias cuya finalidad es la de servir a una o más aplicaciones de la manera más eficiente" (p.22). Así mismo:

Pastor y Blesa (2000) define que:

Normalmente, las bases de datos contienen datos de diferente grado de relevancia y niveles de confidencialidad. Estos datos son compartidos por usuarios que cuentan con distintas responsabilidades y privilegios. Por lo tanto, es necesario restringir el acceso a los usuarios a únicamente aquella parcela de los datos necesaria para su actividad (p.9).

Sin embargo Rodríguez (2001) afirma que:

Una base de datos es un conjunto de información estructurada en registros y almacenada en un soporte electrónico legible desde un ordenador. Cada registro constituye una unidad autónoma de información que puede estar a su vez estructurada en diferentes campos o tipos de datos que se recogen en dicha base de datos. Por ejemplo, en un directorio de miembros de una asociación, un registro será la ficha completa de cada uno de los socios. En cada registro se recogerán determinados datos, como el nombre, la profesión, la dirección o el teléfono, cada uno de los cuáles constituye un campo (p.1).

Los autores concuerdan con estas definiciones dadas por los autores citados en esta investigación, en la cual afirman; que una base de datos no es más que un conjunto de datos estructuradas y almacenados en grandes cantidades de forma ordenada, de esta manera se pueda localizar y manipular con rapidez los datos almacenados.

# **2.2.2.2 Administración de Base de Datos**

Según Coronel, Morris y Rob (2011) en su libro define:

La administración de datos es una disciplina que se concentra en la adecuada generación, almacenamiento y recuperación de datos. Dado el papel esencial que desempeñan los datos, no debe sorprender que la administración de datos sea una actividad de máxima importancia para cualquier negocio, agencia gubernamental, organización de servicio o institución de caridad (p.7).

Así mismo Ricardo (2004) define sobre la función de un administrador de base de datos, en sus siguientes líneas:

> El Administrador de base de datos, es el responsable de crear y mantener la base de datos para satisfacer las necesidades de los usuarios. Todos los accesos a la base de datos están controlados mediante un sofisticado paquete de software llamado sistema de gestión de base de datos (DBMS, por sus siglas en inglés) (p.6).

Sin embargo Sabana (2006) indica que el administrador de base de datos: "Es la persona que o equipo de personas profesionales, responsables del control y manejo de sistemas de base de datos, sistemas operativos, comunicación de datos, hardware y programación" (p.24).

## **2.2.2.3 Diseño de Base de Datos**

Para Costal (2011) el diseño de bases de datos se descompone en tres etapas:

1ra. Etapa del diseño conceptual: en esta etapa se obtiene una estructura de la información de la futura BD independiente de la tecnología que hay que emplear. No se tiene en cuenta todavía qué tipo de base de datos se utilizará relacional, orientada a objetos, jerárquica, etc.; en consecuencia, tampoco se tiene en cuenta con qué SGBD ni con qué lenguaje concreto se implementará la base de datos. Así pues, la etapa del diseño conceptual nos permite concentrarnos únicamente en la problemática de la estructuración de la información, sin tener que preocuparnos al mismo tiempo de resolver cuestiones tecnológicas.

El resultado de la etapa del diseño conceptual se expresa mediante algún modelo de datos de alto nivel. Uno de los más empleados es el modelo entidad- interrelación (entity-relationship), que abreviaremos con la sigla ER.

2da. Etapa del diseño lógico: en esta etapa se parte del resultado del diseño conceptual, que se transforma de forma que se adapte a la tecnología que se debe emplear. Más concretamente, es preciso que se ajuste al modelo del SGBD con el que se desea implementar la base de datos. Por ejemplo, si se trata de un SGBD relacional, esta etapa obtendrá un conjunto de relaciones con sus atributos, claves primarias y claves foráneas.

3ra. Etapa del diseño físico: en esta etapa se transforma la estructura obtenida en la etapa del diseño lógico, con el objetivo de conseguir una mayor eficiencia; además, se completa con aspectos de implementación física que dependerán del SGBD (p.8).

## **2.2.2.4 Modelos de Base de Datos**

Actualmente el modelo de datos relacional es el más usado por los diseñadores y desarrolladores de Base de Datos, aunque existen muchos otros como: Modelo Jerárquico, Modelo en Red, Modelo Relacional, Modelo Orientado a Objetos, etcétera (Cobo, 2008, p.19). Sin embargo Waymire y Sawtell (2000) afirma y utiliza el tipo de base de datos denominado relacional:

> Las bases de datos relacionales son aquellas en los que los datos están organizados en tablas. Las tablas están organizadas agrupando datos acerca del mismo tema y contienen columnas y filas de información. Las tablas se relacionan de nuevo entre sí por medio del motor de base de datos cuando se solicita (p.11).

## **2.2.2.5 Sistema de gestor de base de datos**

En cuanto a los Sistemas de Gestores de Base de Datos se indica que son unos repertorios de datos relacionados entre sí, estructurados y organizados que vienen hacer conjunto de programas que permiten gestionar datos y estos son programas de Base de Datos como por ejemplo: Ms Acces, SQL Server, Oracle, MySQL, entre otras. Al respecto Coronel, Morris y Rob (2011) define indicando que:

> Un Sistema de Administración de Base de Datos (DBMS, por sus siglas en inglés) es un conjunto de programas que maneja la estructura de la base de datos y controla el acceso a los datos guardados en ella. En cierto sentido, una base de datos se asemeja a un muy bien organizado gabinete electrónico de archivos en el que un poderoso software, conocido como sistema de administración de base de datos, ayuda a manejar el contenido del gabinete (p.7).

Al respecto Cobo (2008) afirma lo siguiente:

Un sistema de gestión de base de datos es un software o conjunto de programas que permite crear y mantener una base de datos. El SGBD actúa como interfaz entre los programas de aplicación (usuarios) y el sistema operativo. El objetivo principal de un SGB es proporcionar un entorno eficiente a la hora de almacenar y recuperar la información de la base de datos.

Este software facilita el proceso de definir, construir y manipular bases de datos para diversas aplicaciones (p.7).

Efectivamente los autores concuerdan con las afirmaciones indicadas, sin embargo se debe resaltar la importancia de los gestores de Base de Datos, porque son conjunto de programas que los constituyen independientemente de la forma de interactuar, así mismo se da a conocer que la presente investigación para la implementación de la Plataforma Virtual Chamilo se utilizó el Gestor de Base de Datos MySQL, de licencia GNU.

## **2.2.3. Dimensiones del Aprendizaje**

Al respecto, Delors (1995) realiza un informe a la UNESCO de la Comisión Internacional sobre la Educación para el siglo XXI, la educación encierra un tesoro, manifiesta que la educación "se encuentra basada en cuatro pilares: Aprender a Convivir, Aprender a Ser, Aprender a Conocer y Aprender a Hacer" (p. 34).

Efectivamente los autores concuerdan con estos cuatro pilares de aprendizaje, donde se aplican en los estudiantes de educación superior técnico, en la cual ellos son protagonistas de sus propios aprendizajes y arquitectos de su formación profesional.

#### **2.2.3.1. Aprendizaje Conceptual**

El aprendizaje conceptual comprende en reconocer y asociar características usuales, que se presenta en una situación que desafía el conocimiento del estudiante motivando a resolver problemas y a lograr la transferencia del conocimiento aprendido. Al respecto Delors (1995) sostiene que:

> Aprender a conocer, combinando una cultura general suficientemente amplia con la posibilidad de profundizar los conocimientos en un pequeño número de materias. Lo que supone además: aprender a aprender para poder aprovechar las posibilidades que ofrece la educación a lo largo de la vida (p. 34).

De la misma forma Ausubel (2013) menciona sobre el aprendizaje Conceptual.

El aprendizaje de conceptos consiste en abstraer las características o atributos esenciales y comunes de una determinada categoría de objetos. Hay dos vías. Por una parte, la formación de concepto, los conceptos se obtienen a partir de la experiencia directa con objetos, hechos o situaciones. Se da principalmente en los niños pequeños. Por otra, la asimilación de conceptos, que se adquieren a partir de definiciones o textos en los que se hallan implícitos. Es la vía dominante a partir de primaria, adolescencia y edad adulta (P.9).

Efectivamente los autores concuerdan con este último párrafo en la cual menciona sobre la asimilación de textos implícitos, en definitiva los estudiantes a esta edad tienen una capacidad de comprensión lectora y pueden adquirir nuevos conocimientos a partir de conceptos implícitos. Así mismo Flores (1997), sostiene que:

> ... el adulto, requiere de un aprendizaje más rápido, menos dosificado, mejor encausado, con buena planeación, y comprometiéndose a jugar un papel activo, exigiendo que el maestro

sea un experto en el manejo del contenido, a su vez, el docente ocupará un lugar secundario dentro del proceso educativo, ya que el adulto es el actor principal (p.38).

Los autores igualmente están de acuerdo con el aporte de Flores, en la cual manifiesta sobre el desarrollo personal y profesional del adulto. En el Instituto de Educación Superior Tecnológico "Huaycán", existen cuatro carreras profesionales, uno de ellos es la carrera profesional de computación e informática, en esta especialidad se trabaja con estudiantes adultos que tienen una perspectiva diferente al de un niño o adolescente. En la cual el adulto busca desarrollarse personalmente y profesionalmente. De la misma manera Flores (1997) menciona que: "El adulto busca tener una mejor preparación, para elevar su rendimiento laboral y/o personal, su motivación es el agente que impulsa el cambio dentro de su contexto vital y profesional" (p.38).

En la actualidad, el mundo laboral es muy competitivo, por lo tanto los adultos buscan mejores oportunidades laborales y salariales. De tal manera Flores (1997) afirma que:

> En una sociedad moderna como la nuestra, donde la tecnología está a la vanguardia como los países industrializados, se requiere que el adulto trabajador esté capacitado para desempeñar con calidad su trabajo; por lo tanto, la educación de adultos, ya sea formal o informal, viene a cubrir los rezagos educacionales de éste, proporcionándole información, conocimientos, habilidades y actitudes que se requieren para el manejo de su trabajo (p.39).

Para los autores la enseñanza de conceptos básicos en la Educación Superior ayuda a los estudiantes en su desarrollo profesional, para que estos, estén preparados para el reto laboral que se les presente en su vida profesional.

#### **2.2.3.1.1. Condiciones para un aprendizaje significativo**

Para que el aprendizaje sea definitivamente significativo se debe aplicar la teoría del aprendizaje significativo de Ausubel y se tiene que cumplir las tres condiciones que platea. De la misma forma Bolívar (2009) indica sobre las tres condiciones que se deba desarrollarse para conseguir un aprendizaje significativo, las cuales se mencionaran líneas abajo:

> **Significatividad lógica del material:** Se refiere a la estructura interna organizada que sea susceptible de dar lugar a la construcción de significados.

> Para que un contenido sea lógicamente significativo se requiere una serie de matizaciones que afectan a definiciones y lenguaje, datos empíricos y analogías, enfoque crítico y epistemología.

> **Significatividad psicológica del material:** Se refiere a que puedan establecerse relaciones no arbitrarias entre los conocimientos previos y los nuevos .... Este punto es altamente crucial porque como señaló Piaget el aprendizaje está condicionado por el nivel de desarrollo cognitivo del alumno y a su vez, como observó Vigotsky, el aprendizaje es un motor del desarrollo cognitivo. En consecuencia, resulta extremadamente difícil separar desarrollo cognitivo de aprendizaje, sin olvidar que el punto central es que el aprendizaje es un proceso constructivo interno y en este sentido debería plantearse como un conjunto de acciones dirigidas a favorecer tal proceso.

> **Motivación:** debe existir además una disposición subjetiva, una actitud favorable para el aprendizaje por parte del estudiante. Debe tenerse presente que la motivación es tanto un efecto como una causa del aprendizaje.

En suma, que para que se dé el aprendizaje significativo no es suficiente solamente con que el alumno quiera aprender es necesario que pueda aprender para lo cual los contenidos o material ha de tener significación lógica y psicológica (p.3).

Los autores concuerdan con las manifestaciones de Bolívar**,** respecto a la significatividad lógica del material, significatividad psicológica del material y a la Motivación, que son condiciones que deban desarrollarse para que un aprendizaje sea significativo, así mismo debemos indicar que las tres condiciones que menciona el autor, son importantes para que un aprendizaje sea significativo.

## **2.2.3.2. Aprendizaje Procedimental**

El aprendizaje procedimental se refiere a la adquisición y mejora de sus habilidades a través de la práctica, aplicando diversas técnicas, destrezas y/o estrategias para realizar actividades concretas. Así mismo Anderson (citado en Ruiz, 2008) define sobre el conocimiento procedimental como:

> ... el conocimiento procedimental es aquel que se refiere a cómo se hacen las cosas, el saber cómo. Se plantea así que el conocimiento declarativo se representa en términos de redes proposicionales mientras que el procedimental lo hace en términos de producciones, como el registro duradero, no intencionado e inconsciente de la experiencia que resulta difícil de recuperar declarativamente (P.9).

De la misma forma el autor afirma que:

El aprendizaje procedimental puede considerarse el desarrollo de un sistema de ejecución que no está representado como información explícita sobre el mundo y que se activa de modo automático ante las demandas de una tarea, como una secuencia de pautas de actuación. Consiste en una serie de repertorios motores (mecanografiar, montar en bicicleta, utilizar el ratón del ordenador...),

estrategias cognitivas (programar en un lenguaje informático, hacer un cálculo mental...) o habilidades visoperceptivas (identificar dibujos fragmentados, leer palabras en espejo...) que llevamos a cabo, una vez adquiridos, de modo automático e inconsciente (p.11).

Para Cordón (2008) el aprendizaje procedimental es considerada como:

Este autor considera los procedimientos como habilidades necesarias para generar los contenidos conceptuales o declarativas: que se trata de destrezas fundamentalmente cognitivas, que están relacionadas con las operaciones mentales y con las estructuras que caracterizan la inteligencia en cada uno de los estadios descritos por Piaget (razonamiento combinatorio, control de variables, razonamiento correlacional…) (pp. 39-40).

Los autores concordamos con la idea de Cordón, en que lo procedimental son habilidades y destrezas que desarrolla el ser humano a lo largo de su experiencia vivida y cada vez buscando el perfeccionamiento de esta. Así mismo Svarzman (citado en Travi y Giribuela, 2000) plantea que:

> Todos hacemos cosas que hemos aprendido a hacer, haciéndolas o mirando como otros las hacen. Sin embargo, "para enseñar a hacer algo, no basta con decir cómo se hace. Es imprescindible transitar por la intransferible experiencia de hacerlo, con nuestras propias manos, nuestros propios saberes, nuestras experiencias anteriores, nuestras ideas acerca de la mejor manera de proceder, de actuar de operar". (p.7)

Sin embargo, Delors (1995) señala que:

Aprender a hacer a fin de adquirir no sólo una calificación profesional sino, más generalmente, una competencia que capacite al individuo para hacer frente a gran número de situaciones y a trabajar en

equipo. Pero, también, aprender a hacer en el marco de las distintas experiencias sociales o de trabajo que se ofrecen a los jóvenes y adolescentes, bien espontáneamente a causa del contexto social o nacional, bien formalmente gracias al desarrollo de la enseñanza por alternancia (p. 34).

Efectivamente los autores coinciden con el aporte de Delors, cuando manifiesta que el conocimiento no solamente es adquirir una calificación sino prepararse y/o capacitarse para ser profesionales competentes que requiere el mercado laboral.

## **2.2.3.2.1. Actividades del docente en la formación profesional**

La formación profesional del estudiante se desarrolla en el aula y/o laboratorio, siendo los protagonistas los alumnos, en tal sentido Bolívar (2009) indica dos puntos importantes:

> El primero de ellos es que la formación profesional específica al estar estructurada en módulos teóricos- prácticos, viene diseñada a partir de las necesidades de los sectores productivos a los que pertenecen las familias profesionales, adquieren por sí misma un contenido marcadamente funcional (sirve para saber hacer) en la profesión y en la adquisición de destrezas.

> En segundo lugar conviene tener en cuenta que el conjunto de módulos profesionales que configuran el perfil profesional se estructuran en función de tres criterios:

> El primero de los criterios viene determinado por aquellos módulos que vienen asociados a una unidad de competencia, con valor y significado en el mercado de trabajo.

> El segundo viene dado por aquellos módulos que tienen valor y significado por sí mismos, coadyuvan al resto de módulos y los complementan. Son los llamados módulos trasversales que no

tienen asignada ninguna unidad de competencia, configuran un saber ser y estar profesional.

Y por último el módulo común a todos los ciclos profesionales, formación y orientación laboral, que configuran también un saber ser y estar profesional, podemos de decir que mi alumnado viene más o menos motivado a aquello que ha elegido informática, administración, mecánico por lo que los módulos con carácter más práctico y con competencia asociada no suelen presentar ningún problema de motivación ya que se consideran funcionales en sí mismos.

Pero los módulos de carácter trasversal pretenden enseñar al alumnado conocimientos y estrategias que les ayuden a saber ser y estar en un puesto de trabajo (p.4).

Los autores relacionan lo plateado por Bolívar en cuanto a la estructura modular, donde los módulos transversales apoyan a los estudiantes en su formación personal y profesional. Así mismo los módulos profesionales de la carrera profesional son respuestas al referente productivo, donde ellos adquieren competencias y capacidades.

### **2.3. Definición de términos básicos**

Administración de Base de Datos: La administración de datos es una disciplina que se concentra en la adecuada generación, almacenamiento y recuperación de datos. Dado el papel esencial que desempeñan los datos, no debe sorprender que la administración de datos sea una actividad de máxima importancia para cualquier negocio, agencia gubernamental, organización de servicio o institución de caridad (Coronel, Morris y Rob, 2011, p. 7).

Aprendizaje: "El aprendizaje es, pues, un proceso cognitivo y/o práctico, que permite desarrollar la capacidad, habilidad o destreza para responder adecuadamente frente a un problema o situación determinada que se le presente al hombre en su vida cotidiana." (Quispe, p. 168).

Aprendizaje en el curso de Administración de Base de Datos: "Aprendizaje es el proceso mediante el cual un sujeto adquiere destreza o habilidades, incorpora contenidos informáticos, conocimientos y adopta nuevas estrategias de conocimiento y/o acción con carácter de relativa permanencia" (Mamani y Quispe, 2007, p. 30).

Aprendizaje conceptual: Aprender a conocer, combinando una cultura general suficientemente amplia con la posibilidad de profundizar los conocimientos en un pequeño número de materias. Lo que supone además: aprender a aprender para poder aprovechar las posibilidades que ofrece la educación a lo largo de la vida (Delors, 1995, p. 34).

Aprendizaje procedimental: ... el conocimiento procedimental es aquel que se refiere a cómo se hacen las cosas, el saber cómo. Se plantea así que el conocimiento declarativo se representa en términos de redes proposicionales mientras que el procedimental lo hace en términos de producciones, como el registro duradero, no intencionado e inconsciente de la experiencia que resulta difícil de recuperar declarativamente (Anderson, citado en Ruiz, 2008, p. 9).

Campus Virtual: Recoge un conjunto de servicios y elementos que una institución ofrece al conjunto de personas que desarrollan una actividad en el ámbito de la educación, estas actividades pueden ser administrativas, pedagógicas, organizativas y/o técnicas. Está orientado al diseño técnico y de interfaz de los servicios que ofrece la organización al conjunto de miembros de la misma. Entorno virtual en la que se desarrollan todas las actividades académicas y administrativas referentes a la educación a distancia. (Tesis Cabañas y Ojeda, 2003, p. 14).

Campus Virtual: Recoge un conjunto de servicios y elementos que una institución ofrece al conjunto de personas que desarrollan una actividad en el ámbito de la educación, estas actividades pueden ser administrativas, pedagógicas, organizativas y/o técnicas. Está orientado al diseño técnico y de interfaz de los

servicios que ofrece la organización al conjunto de miembros de la misma. Entorno virtual en la que se desarrollan todas las actividades académicas y administrativas referentes a la educación a distancia. (Tesis Cabañas y Ojeda, 2003, p. 14).

Educación a Distancia: Acción o proceso de educar o ser educado, cuando este proceso se realiza a distancia. Situación educativa en la que los docentes y los alumnos están físicamente separados la mayor parte del tiempo, pero éstos se valen de cualquier medio tecnológico para su comunicación. La educación a distancia no excluye el aula tradicional. (Tesis Cabañas y Ojeda, 2003. p. 14)

b-Learning: "Consiste en un proceso docente semipresencial; esto significa que un curso dictado en este formato incluirá tanto actividades presenciales como actividades de e-learning" (Neira, 2009, p. 23)

e-Learning: El concepto de e-learning se define de variadas formas considerando dos elementos centrales en su desarrollo como medio formativo: los aspectos pedagógicos y tecnológicos. Lo primero, en relación a un modelo pedagógico, un equipo académico diseña para producir aprendizaje y lo segundo, a que este proceso de enseñanza – aprendizaje se lleva a cabo por medio de aplicaciones informáticas desarrolladas principalmente en ambientes web (Silva, 2012, p. 26).

e-mail: Conocido como correo electrónico. Es un servicio de red para permitir a los usuarios enviar y recibir mensajes mediante sistemas de comunicación electrónicos.

Foros de discusión: Un foro es un lugar físico o virtual que se emplea para reunirse e intercambiar ideas y experiencias sobre diversos temas.

El foro es aquel espacio que se utiliza como escenario de intercambio entre personas que desean discutir sobre problemáticas específicas o todo tipo de temas (Peterssen, 2003, p. 33).

Multimedia: "múltiples intermediarios entre la fuente y el destino de la información, es decir, que se utilizan diversos medios para almacenar, transmitir, mostrar o percibir la información". Más precisamente, llamamos multimedia a cualquier combinación de texto, sonidos, imágenes o gráficos estáticos o en movimiento. (Peterssen, 2003, p. 34).

Página Web: Una Página Web, también denominada página de Internet, es un documento adaptado para la web y que casi siempre forma parte de un Sitio Web. Su rasgo distintivo son los hiperenlaces que en la misma se hacen de otras páginas, ya que es este el fundamento principal de la web (Hiltz, 2002, p. 3).

Plataforma Virtual Chamilo: Chamilo es una solución de software libre, licenciada bajo la GNU/GPLv3, de gestión del e-Learning o aprendizaje electrónico, desarrollada con el objetivo de mejorar el acceso a la educación y el conocimiento globalmente. (Chamilo, 2013, p.1).

TIC: "se refiere al almacenamiento, recuperación, transmisión o recepción de datos digitales; esto significa que las tic nos son propiamente estrategias sino herramientas que contribuyen a la enseñanza aprendizaje." (Díaz, 2012, p. 6).

**CAPÍTULO III**

**MARCO METODOLÓGICO**

# **3.1. Hipótesis**

# **3.1.1. Hipótesis general**

La Plataforma Virtual Chamilo mejora significativamente el aprendizaje del curso Administración de Base de Datos, de los estudiantes de la especialidad de Computación e Informática del IEST "Huaycán", Ate, Lima 2013.

# **3.1.2. Hipótesis específicas**

- 1) La Plataforma Virtual Chamilo mejora significativamente el aprendizaje conceptual del curso Administración de Base de Datos, de los estudiantes de la especialidad de Computación e Informática del IEST "Huaycán", Ate, Lima 2013.
- 2) La Plataforma Virtual Chamilo mejora significativamente el aprendizaje procedimental del curso Administración de Base de Datos, de los estudiantes de la especialidad de Computación e Informática del IEST "Huaycán", Ate, Lima 2013.

# **3.2. Variables**

Es presente estudio ha considerado las siguientes variables:

Variable independiente: Plataforma Virtual Chamilo

Variable dependiente: Aprendizaje del curso Administración de Base de Datos

# **3.2.1. Definición conceptual**

# **Variable independiente:** Plataforma Virtual Chamilo

Chamilo es una solución de software libre, licenciada bajo la GNU/GPLv3, de gestión del e-Learning o aprendizaje electrónico, desarrollada con el objetivo de mejorar el acceso a la educación y el conocimiento globalmente. (Chamilo, 2013, p.1).

**Variable dependiente:** Aprendizaje en el curso de Administración de Base de Datos

"Aprendizaje es el proceso mediante el cual un sujeto adquiere destreza o habilidades, incorpora contenidos informáticos, conocimientos y adopta nuevas estrategias de conocimiento y/o acción con carácter de relativa permanencia" (Mamani y Quispe, 2007, p. 30).

## **3.2.2. Definición Operacional**

## **Tabla 4**

*Operacionalización de la variable dependiente Aprendizaje del curso Administración de Base de Datos*

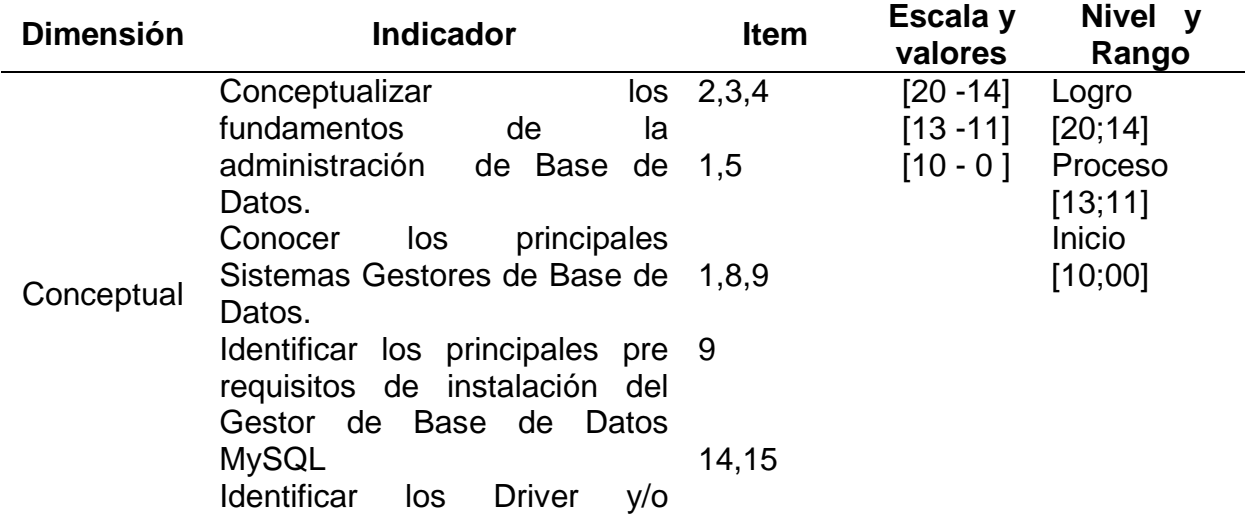

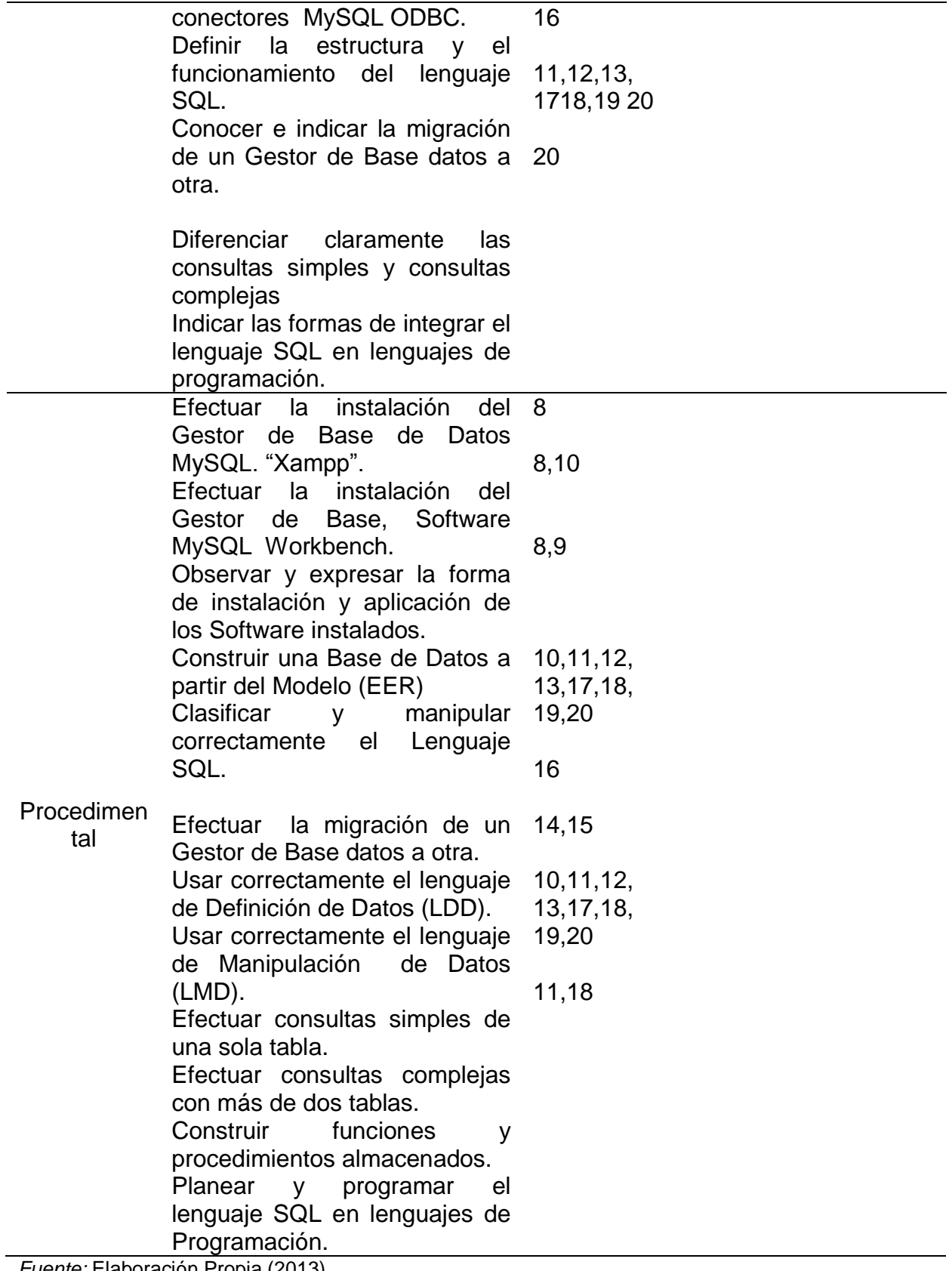

*Fuente:* Elaboración Propia (2013)
# **3.3. Metodología**

# **3.3.1. Tipo de Investigación**

El tipo de estudio es aplicado, en tal sentido Grajales (2000) indica sobre este tipo de estudio:

> La investigación aplicada, guarda íntima relación con la básica, pues depende de los descubrimientos y avances de la investigación básica y se enriquece con ellos, pero se caracteriza por su interés en la aplicación, utilización y consecuencias prácticas de los conocimientos. La investigación aplicada busca el conocer para hacer, para actuar, para construir, para modificar (p.2).

Igualmente esta investigación es de nivel explicativo, en tal sentido, los estudios explicativos:

> ... van más allá de la descripción de conceptos o fenómenos o del establecimiento de relaciones entre conceptos; están dirigidos a responder a las causas de los eventos físicos o sociales. Como su nombre lo indica, su interés se centra en explicar por qué ocurre un fenómeno y en qué condiciones se da éste, o por qué dos o más variables están relacionadas. (Hernández, Collado y Lucio, 2013, p.10).

## **3.3.2. Diseño de Investigación**

Esta investigación corresponde al diseño experimental respecto a este diseño se tiene que:

> El Diseño de Experimentos tuvo su inicio teórico a partir de 1935 por Sir Ronald A. Fisher, quién sentó la base de la teoría del Diseño Experimental y que a la fecha se encuentra bastante desarrollada y

ampliada. Actualmente las aplicaciones son múltiples, especialmente en la investigación de las ciencias naturales, ingeniería, laboratorios y casi todas las ramas de las ciencias sociales. La experimentación proporciona los datos experimentales, en contraste con los datos de la observación; los datos de la observación se representan como su nombre indica por observaciones de las unidades elementales de una población o de una muestra, y no deben ser cambiados ni modificados por ningún intento de parte de un investigador en el curso de la observación (Ivans, 2013, p.1).

Igualmente el presente estudio es de clase cuasi-experimental con dos grupos: experimental y control, respecto a esta clase, Hernández, Fernández y Baptista (2010) señalan que: "En los diseños cuasi-experimentales los sujetos no se asignan al azar a los grupos ni se emparejan, sino que dichos grupos ya están formados antes del experimento: son grupos intactos" (p.148).

Este diseño obedece al siguiente esquema:

G1 O1 - O2 G2 O3 X O4

Dónde:

G1 = Grupo Control G2 = Grupo Experimental.  $O_1$  = Grupo control en el pre- test  $O<sub>2</sub>$  = Grupo control en el post- test  $O_3$  = Grupo experimental en el pre- test  $O<sub>4</sub>$  = Grupo experimental en el post- test  $X =$  Experimento (Plataforma Virtual Chamilo)

# **3.4. Población y Muestra**

# **3.4.1. Población**

La población de estudio comprendió un total de 52 estudiantes de la especialidad de Computación e Informática del curso Administración de Base de Datos del IEST "Huaycán", Ate, Lima 2013.

# **Tabla 5**

*Población estudiantes de la especialidad de Computación e Informática del curso de Administración de Base de Datos.*

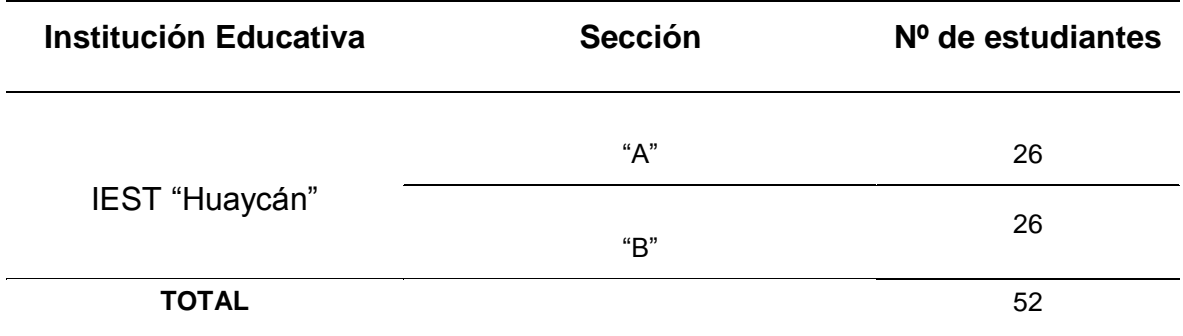

*Fuente:* Proyecto Educativo Institucional (2013)

## **3.4.2. Muestra**

El muestreo fue censal y estuvo representada por 52 estudiantes de ambos géneros. La muestra se considera censal puesto que se seleccionó el 100% de la población al considerarla un número manejable de sujetos.

Chávez (1994) al respecto manifiesta que:

Una muestra censal poblacional implica la obtención de datos de todas las unidades del universo, acerca de la cuestiones que constituyen el objeto censado, los datos se recogen entre una

muestra de unidades que representan el universo, dado que la población es pequeña y se puede hacer un estadio de cada uno de los elementos que la conforman (p.163).

La muestra estuvo conformada por estudiantes pertenecientes a las dos secciones A y B, como se muestra en la siguiente tabla:

# **Tabla 6**

*Distribución de la Muestra de Estudiantes*

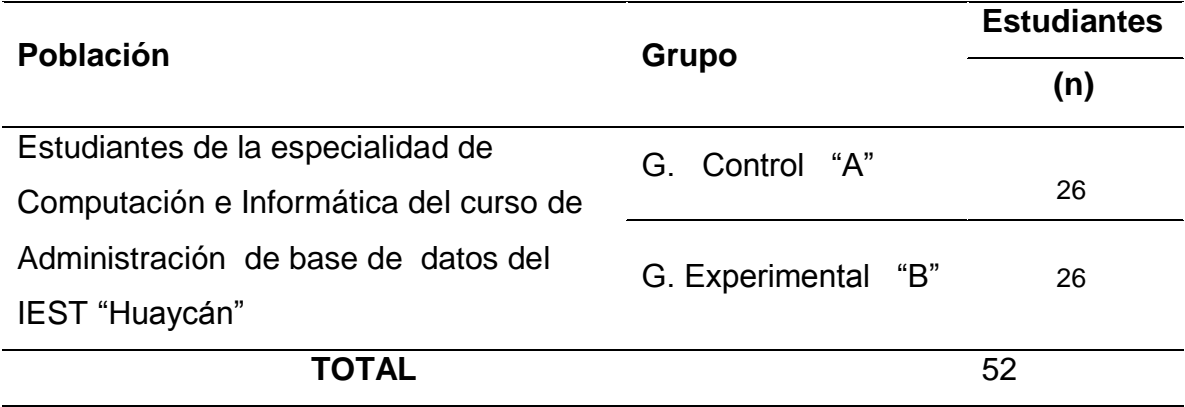

*Fuente:* Elaboración Propia. (2013)

# **3.5. Método de Investigación**

La presente investigación considera el hipotético deductivo, en tal sentido Rosales (1988 citado en Quispe, 2011) refiere que:

> Tras la aplicación de los métodos deductivos o inductivos surge el método hipotético deductivo, como instrumento más perfecto que los anteriores, que intenta recoger en síntesis las características más positivas de los mismos. En él y a través de un proceso inductivo se formula una hipótesis, de la que después se derivarán unos supuestos e implicaciones a través de cuyo contraste con la realidad se centrará de verificar la hipótesis de partida (p.203).

# **3.6. Técnicas e instrumentos de recolección de datos**

## **3.6.1 Técnicas**

#### Prueba

Es importante indicar respecto a las pruebas que Woolfolk (2009) manifiesta que: "Las pruebas de aprovechamiento son aquellas que se diseñaron para medir lo que el estudiante ha aprendido en áreas específicas" (p.526).

#### **3.6.2. Instrumentos**

Ficha Técnica

## **A. Examen de Administración de Base de Datos**

Nombre: Examen curso de Administración de Base de Datos.

Autores: Br. Santiago Aliaga Sandro Alejandro y Br. Yauri Diego Elida Administración: Individual.

Aplicación: Directa

Objetivo: Determinar cuantitativamente el aprendizaje en Aprendizaje del curso Administración de Base de Datos, a través de sus dimensiones: Conceptual y Procedimental.

N° Ítems: 20

Normas de aplicación: El sujeto resolverá cada ítem de la prueba de acuerdo lo que considere adecuado.

Escala: Para efecto de visualizar sus avances en calificativos de notas, se ha de considerar la siguiente escala correspondiente al DCN (2009, p.53):

> **10-00:** Cuando el estudiante está empezando a desarrollar los aprendizajes previstos o evidencia dificultades para el desarrollo de éstos y necesita mayor tiempo de acompañamiento e intervención del docente de acuerdo con su ritmo y estilo de aprendizaje.

**13-11:** Cuando el estudiante está en camino de lograr los aprendizajes previstos, para lo cual requiere acompañamiento durante un tiempo razonable para lograrlo.

**17-14:** Cuando el estudiante evidencia el logro de los aprendizajes previstos en el tiempo programado.

**18-20:** Cuando el estudiante evidencia el logro de los aprendizajes previstos, demostrando incluso un manejo solvente y muy satisfactorio en todas las tareas propuestas. (p.53).

Niveles y Rango: Se han establecido los siguientes Niveles y Rangos tomando como referencia el DCN (2009):

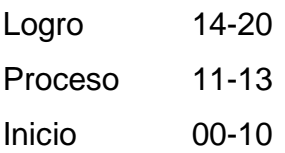

#### **B. Sesiones de incorporación de la Plataforma Virtual Chamilo**

Las sesiones de aprendizaje y el examen se presentan en el anexo 3

#### **3.7. Métodos de análisis de datos.**

Para analizar cada una de las variables se ha utilizado del programa SPSS, porcentajes en tablas y gráficas para presentar la distribución de los datos, la estadística descriptiva, para la ubicación dentro de la escala de medición conjuntamente con la moda y para la contrastación de las hipótesis se aplica el nivel de significancia bilateral.

Prueba Hipótesis: "La hipótesis es un planteamiento que establece una relación entre dos o más variables para explicar y, si es posible, predecir probabilísticamente las propiedades y conexiones internas de los fenómenos o las causas y consecuencias de un determinado problema" (Torres, 1997, p. 129).

U de Mann-Whitney Respecto a esta, es una prueba no paramétrica aplicada a dos muestras independientes, y determinar si existen diferencias entre ellas (Quezada, 2010, p. 260).

# **3.7.1. Validez y Confiabilidad.**

# **3.7.1.1. Validez**

La validez de los instrumentos está dada por el juicio de expertos y se corrobora con la validación del instrumento Examen "Aprendizaje del curso de Administración de Base de Datos" y "Sesiones de incorporación de la Plataforma Virtual Chamilo" que presenta resultados favorables adjuntos en el Anexo 3.

## **Tabla 7**

*Validez del instrumento*

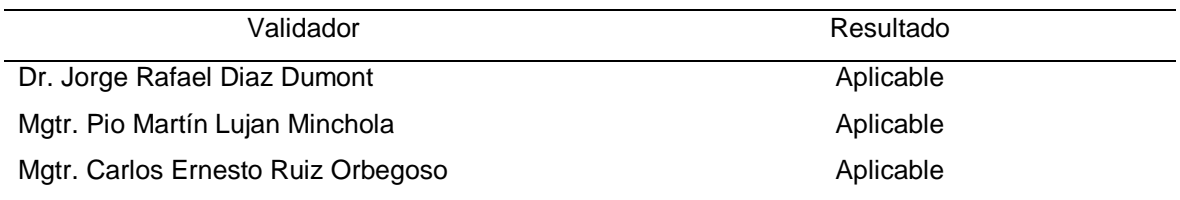

*Nota*: La fuente se obtuvo de los certificados de validez del instrumento.

## **3.7.1.2. Confiabilidad de los instrumentos**

El establecimiento de la confiabilidad del instrumento prueba corresponde al cálculo de la confiabilidad Kuder–Richardson Formula 20 (KR-20); aplicable sólo a investigaciones en las que las respuestas a cada ítem sean dicotómicas o binarias, es decir, puedan codificarse como 1 ó 0, para ello se aplica una muestra piloto de 20 alumnos.

La fórmula para calcular la confiabilidad de un instrumento de unos ítems o KR20 es:

$$
\text{KR20} \text{=}\left(\!\frac{n}{n\text{-}1}\!\right) \!\frac{\sigma_{\mathfrak{r}}^2 \boldsymbol{\Sigma} \mathtt{P}_{\mathfrak{i}} \mathtt{q}_{\mathfrak{j}}}{\sigma_{\mathfrak{r}}^2}
$$

Dónde:

n=número de ítems del instrumento.

p=personas que responden afirmativamente a cada ítem.

q=personas que responden negativamente a caca ítem.

 $\sigma_t^2$  varianza total del instrumento.

Pi = Proporción de Respuestas correctas por cada encuestado.

Qi = Proporción de Respuestas incorrectas por cada encuestado.

# **Tabla 8**

*Confiabilidad prueba del curso de Administración de Base de Datos*

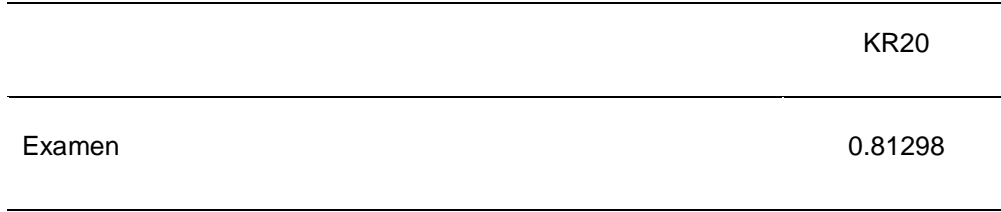

*Fuente:* Elaboración Propia (2013)

## **Interpretación:**

Considerando la siguiente escala (De Vellis, 2006, p.8)

Por debajo de .60 es inaceptable

De .60 a .65 es indeseable.

Entre .65 y .70 es mínimamente aceptable.

De .70 a .80 es respetable.

De .80 a .90 es muy buena

Siendo el coeficiente KR20 superior a 0.70, indica una respetable capacidad que tiene el instrumento para dar los mismos resultados en repetidas aplicaciones.

**CAPÍTULO IV**

**RESULTADOS**

# **4.1. Descripción**

# **4.1.1. Prueba de normalidad**

Hipótesis de normalidad

Ho: La distribución de la variable de estudio no difiere de la distribución normal. Ha: La distribución de la variable de estudio difiere de la distribución normal.

Regla de decisión;

Si Valor p > 0.05, se acepta la Hipótesis Nula (Ho) Si Valor p < 0.05, se rechaza la Hipótesis Nula (Ho), y se acepta Ha

# **Tabla 9**

*Pruebas de normalidad*

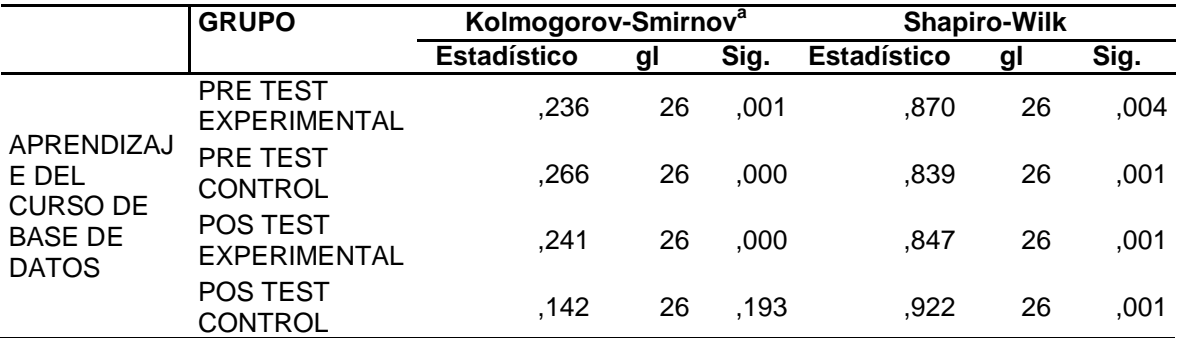

\*. Este es un límite inferior de la significación verdadera.

a. Corrección de la significación de Lilliefors

La prueba de normalidad de la variable Aprendizaje, presentan un valor p<0.05 (Shapiro-Wilk n<30). Luego, Siendo en todos los casos, el valor p<α cuando α= 0.05.

Ante las evidencias presentadas se rechaza la Ho y se concluye que los datos de las variables no provienen de una distribución normal por lo cual se justifica el empleo del estadístico no paramétrico U de Mann-Whitney.

#### **Tabla 10**

*Comparación de los resultados del aprendizaje del curso Administración de Base de Datos, de los estudiantes de la especialidad de Computación e Informática del IEST "Huaycán", Ate, Lima 2013, del Grupo de Control y Experimental Según Pretest y Postest.*

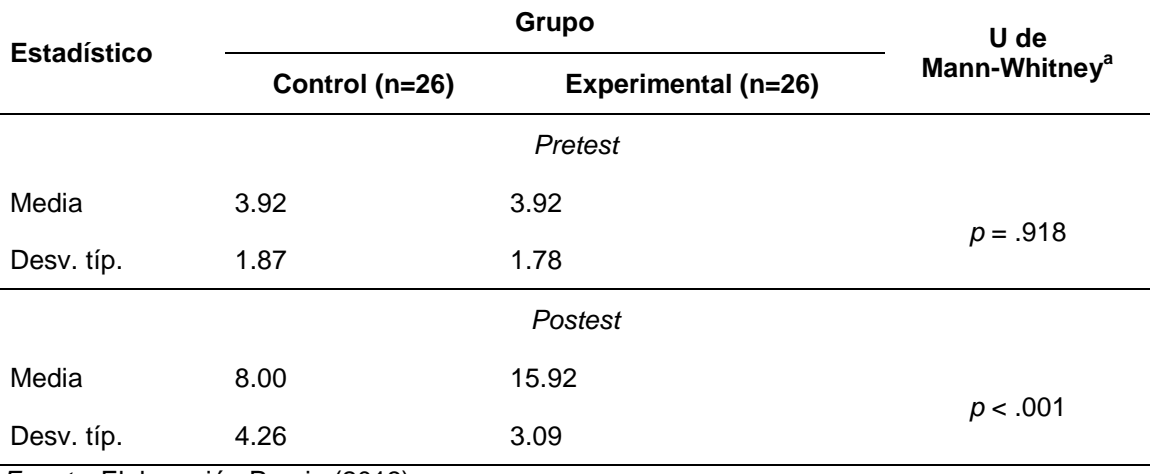

*Fuente:* Elaboración Propia (2013)

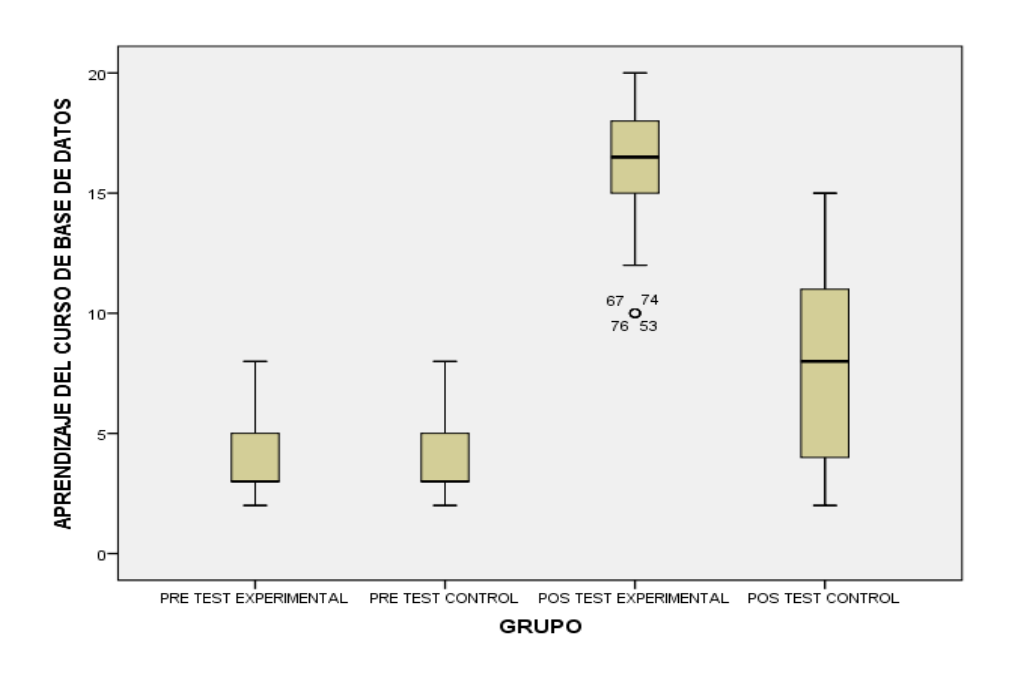

*Figura 1.* Diagrama de Caja y Bigotes Comparación de los resultados del aprendizaje del curso Administración de Base de Datos, de los estudiantes de la especialidad de Computación e Informática del IEST "Huaycán", Ate, Lima 2013, del Grupo de Control y Experimental Según Pretest y Postest.

#### **Interpretación:**

De la tabla 10 se observa que el aprendizaje del curso Administración de Base de Datos, de los estudiantes de la especialidad de Computación e Informática del IEST "Huaycán", es similar al 95% de confiabilidad de acuerdo a la prueba no paramétrica U de Mann-Whitney (*p* = .918), tanto para el grupo de control y experimental según el pretest, no presentando diferencias del grupo control respecto a los estudiantes del grupo de experimental.

Así mismo, el aprendizaje del curso Administración de Base de Datos, de los estudiantes de la especialidad de Computación e Informática del IEST "Huaycán", es diferente al 95% de confiabilidad de acuerdo a la prueba no paramétrica U de Mann-Whitney (*p* < .001), tanto para el grupo de control y experimental según el postest, por lo que, los estudiantes del grupo experimental obtuvieron mejores resultados en sus puntajes de aprendizaje del curso Administración de Base de Datos (Promedio = 15.92, Nivel de Logro) después de la incorporación de la Plataforma Chamilo, respecto a los estudiantes del grupo de control (Promedio = 8.00, Nivel de Inicio). De la figura 1, se observa que los puntajes iníciales del aprendizaje del curso Administración de Base de Datos, de los estudiantes de la especialidad de Computación e Informática. (Pre test) son similares en los alumnos del grupo control y experimental. Así mismo, se observa una diferencia significativa en los puntajes finales (Pos test) entre los estudiantes del grupo de control y experimental, siendo éstos últimos los que obtuvieron mayores puntajes en el aprendizaje del curso Administración de Base de Datos, de los estudiantes de la especialidad de Computación e Informática, así mismo, se observa, en ambos grupos, un aumento en la variabilidad de las puntuaciones en los Pos test respecto a los Pre test.

## **Tabla 11**

*Comparación de los resultados del aprendizaje conceptual del curso Administración de Base de Datos, de los estudiantes de la especialidad de Computación e Informática del IEST "Huaycán", Ate, Lima 2013, del Grupo de Control y Experimental Según Pretest y Postest.*

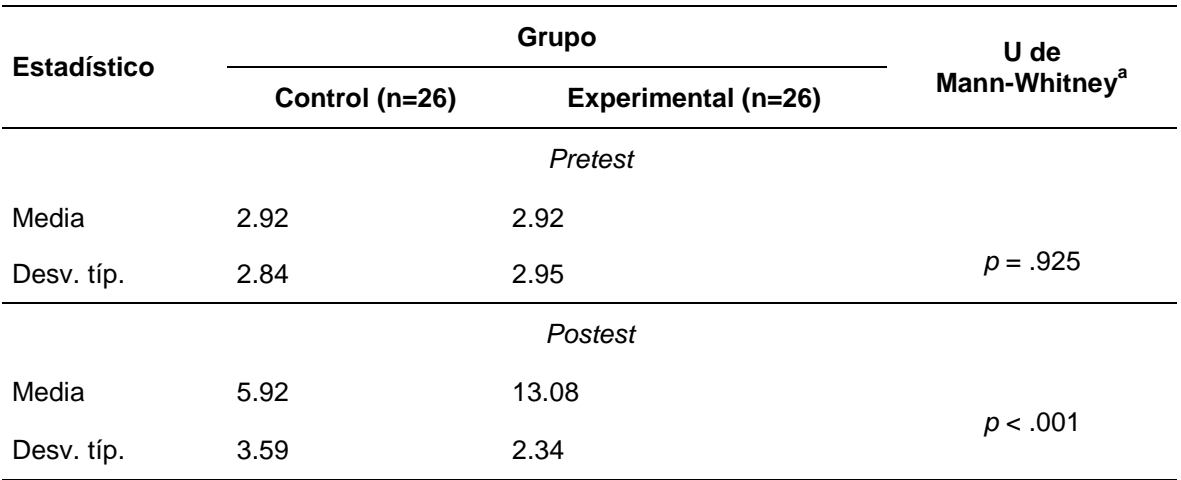

*Fuente:* Elaboración Propia (2013)

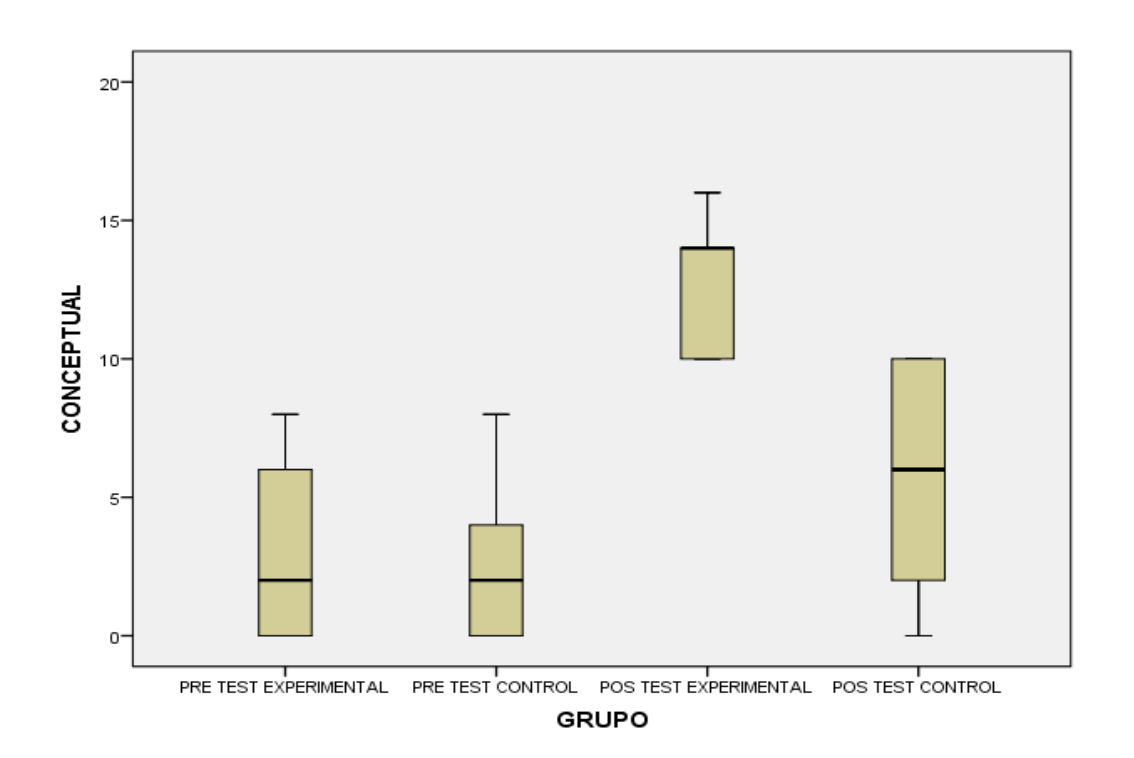

*Figura 2.* Diagrama de Caja y Bigotes de Comparación de los resultados del aprendizaje conceptual del curso de Administración de Base de Datos, de los estudiantes de la especialidad de Computación e Informática del IEST "Huaycán", Ate, Lima 2013, del Grupo de Control y Experimental Según Pretest y Postest.

#### **Interpretación:**

De la tabla 11, se observa que el aprendizaje conceptual del curso Administración de Base de Datos, de los estudiantes de la especialidad de Computación e Informática del IEST "Huaycán", es similar al 95% de confiabilidad de acuerdo a la prueba no paramétrica U de Mann-Whitney (*p* = .925), tanto para el grupo de control y experimental según el pretest, no presentando diferencias del grupo control respecto a los estudiantes del grupo de experimental.

Así mismo, el aprendizaje conceptual del curso Administración de Base de Datos, de los estudiantes de la especialidad de Computación e Informática del IEST "Huaycán", es diferente al 95% de confiabilidad de acuerdo a la prueba no paramétrica U de Mann-Whitney (*p* < .001), tanto para el grupo de control y experimental según el postest, por lo que, los estudiantes del grupo experimental obtuvieron mejores resultados en sus puntajes de aprendizaje conceptual del curso Administración de Base de Datos (Promedio = 13.08, Nivel de Proceso) después de la incorporación de la Plataforma Chamilo, respecto a los estudiantes del grupo de control (Promedio = 5.92, Nivel de Inicio). De la figura 2, se observa que los puntajes iníciales del aprendizaje conceptual del curso Administración de Base de Datos, de los estudiantes de la especialidad de Computación e Informática. (Pre test) son similares en los alumnos del grupo control y experimental. Así mismo, se observa una diferencia significativa en los puntajes finales (Pos test) entre los estudiantes del grupo de control y experimental, siendo éstos últimos los que obtuvieron mayores puntajes en el aprendizaje conceptual del curso Administración de Base de Datos, de los estudiantes de la especialidad de Computación e Informática, así mismo, se observa, una disminución en la variabilidad de las puntuaciones en el Pos test del grupo experimental respecto al Pre test, a diferencia del grupos control donde se observa un aumento en la variabilidad de las puntuaciones.

#### **Tabla 12**

*Comparación de los resultados del aprendizaje procedimental del curso Administración de Base de Datos, de los estudiantes de la especialidad de Computación e Informática del IEST "Huaycán", Ate, Lima 2013, del Grupo de Control y Experimental Según Pretest y Postest.*

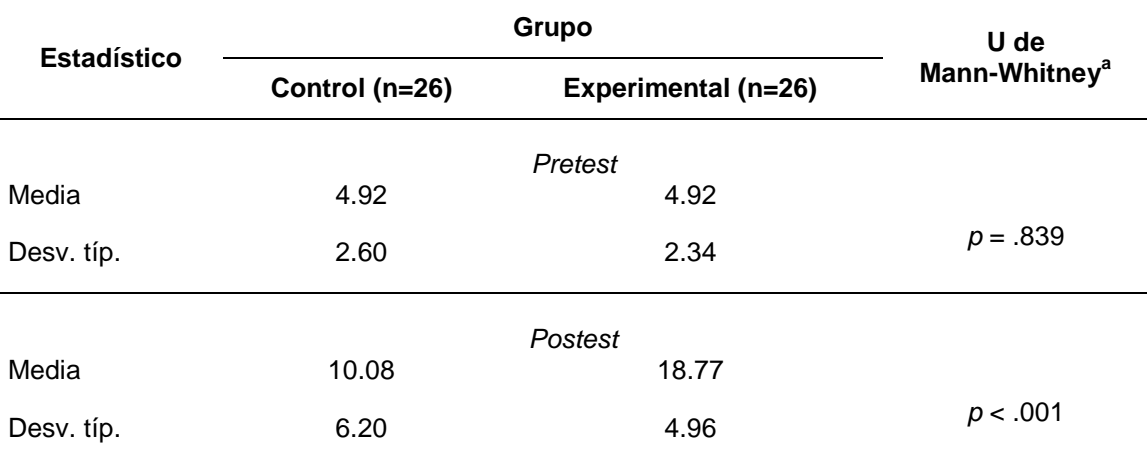

*Fuente:* Elaboración Propia (2013)

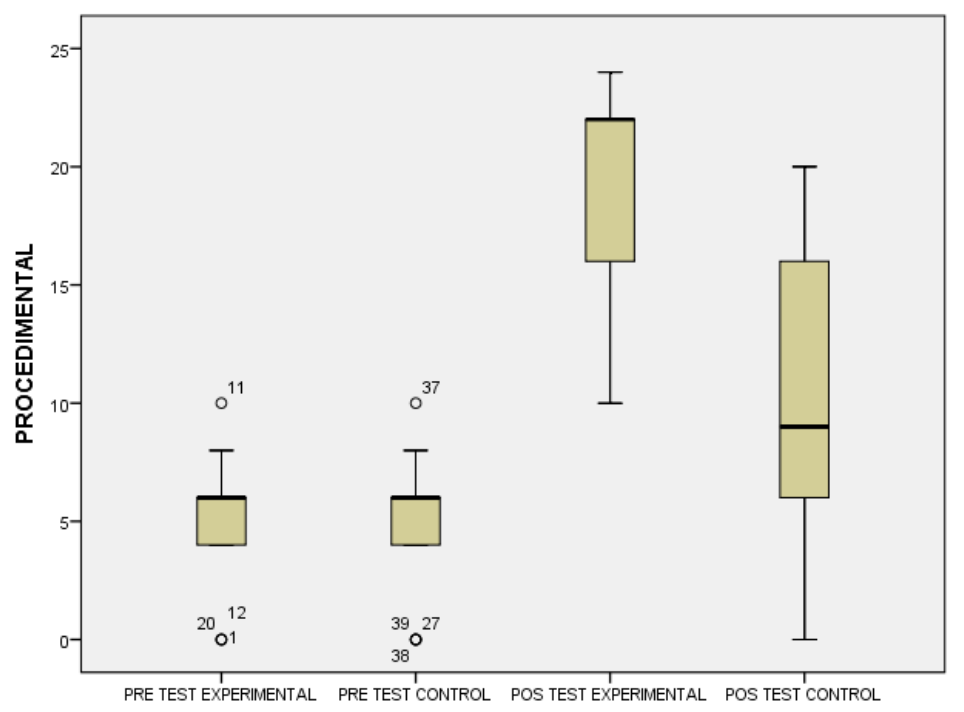

**GRUPO** 

*Figura 3.* Diagrama de Caja y Bigotes del aprendizaje procedimental del curso Administración de Base de Datos, de los estudiantes de la especialidad de Computación e Informática del IEST "Huaycán", Ate, Lima 2013, del Grupo de Control y Experimental Según Pretest y Postest.

#### **Interpretación:**

De la tabla 12, se observa que el aprendizaje procedimental del curso Administración de Base de Datos, de los estudiantes de la especialidad de Computación e Informática del IEST "Huaycán", es similar al 95% de confiabilidad de acuerdo a la prueba no paramétrica U de Mann-Whitney (*p* = .839), tanto para el grupo de control y experimental según el pretest, no presentando diferencias del grupo control respecto a los estudiantes del grupo de experimental.

Así mismo, el aprendizaje procedimental del curso Administración de Base de Datos, de los estudiantes de la especialidad de Computación e Informática del IEST "Huaycán", es diferente al 95% de confiabilidad de acuerdo a la prueba no paramétrica U de Mann-Whitney (*p* < .001), tanto para el grupo de control y experimental según el postest, por lo que, los estudiantes del grupo experimental obtuvieron mejores resultados en sus puntajes de aprendizaje procedimental del curso Administración de Base de Datos (Promedio = 18.77, Nivel de Logro) después de la incorporación de la Plataforma Chamilo, respecto a los estudiantes del grupo de control (Promedio = 10.08, Nivel de Inicio).

De la figura 3, se observa que los puntajes iníciales del aprendizaje procedimental del curso Administración de Base de Datos, de los estudiantes de la especialidad de Computación e Informática. (Pre test) son similares en los alumnos del grupo control y experimental. Así mismo, se observa una diferencia significativa en los puntajes finales (Pos test) entre los estudiantes del grupo de control y experimental, siendo éstos últimos los que obtuvieron mayores puntajes en el aprendizaje procedimental del curso Administración de Base de Datos, de los estudiantes de la especialidad de Computación e Informática, así mismo, se

observa, en ambos grupos, un aumento en la variabilidad de las puntuaciones en los Pos test respecto a los Pre test.

## **4.1.1. Prueba de Hipótesis**

Hipótesis General (HG): La Plataforma Virtual Chamilo mejora significativamente el aprendizaje del curso Administración de Base de Datos, de los estudiantes de la especialidad de Computación e Informática del IEST "Huaycán", Ate, Lima 2013.

Hipótesis Nula (Ho): La Plataforma Virtual Chamilo no mejora significativamente el aprendizaje del curso Administración de Base de Datos, de los estudiantes de la especialidad de Computación e Informática del IEST "Huaycán", Ate, Lima 2013.

Siendo el nivel de significancia p=0.000<0.05 se rechaza la hipótesis Nula y se acepta la HG. Por Tanto: La Plataforma Virtual Chamilo mejora significativamente el aprendizaje del curso Administración de Base de Datos, de los estudiantes de la especialidad de Computación e Informática del IEST "Huaycán", Ate, Lima 2013.

Hipótesis Específica 1 (HE1): La Plataforma Virtual Chamilo mejora significativamente el aprendizaje conceptual del curso Administración de Base de Datos, de los estudiantes de la especialidad de Computación e Informática del IEST "Huaycán", Ate, Lima 2013.

Hipótesis Nula (Ho): La Plataforma Virtual Chamilo no mejora significativamente el aprendizaje conceptual del curso Administración de Base de Datos, de los estudiantes de la especialidad de Computación e Informática del IEST "Huaycán", Ate, Lima 2013.

Siendo el nivel de significancia p=0.000<0.05 se rechaza la hipótesis Nula y se acepta la HE1. Por Tanto: La Plataforma Virtual Chamilo mejora significativamente el aprendizaje conceptual del curso Administración de Base de

Datos, de los estudiantes de la especialidad de Computación e Informática del IEST "Huaycán", Ate, Lima 2013.

Hipótesis Específica 2 (HE2): La Plataforma Virtual Chamilo mejora significativamente el aprendizaje procedimental del curso Administración de Base de Datos, de los estudiantes de la especialidad de Computación e Informática del IEST "Huaycán", Ate, Lima 2013.

Hipótesis Nula (Ho): La Plataforma Virtual Chamilo no mejora significativamente el aprendizaje procedimental del curso Administración de Base de Datos, de los estudiantes de la especialidad de Computación e Informática del IEST "Huaycán", Ate, Lima 2013.

Siendo el nivel de significancia p=0.000<0.05 se rechaza la hipótesis Nula y se acepta la HE2. Por Tanto: La Plataforma Virtual Chamilo mejora significativamente el aprendizaje procedimental del curso Administración de Base de Datos, de los estudiantes de la especialidad de Computación e Informática del IEST "Huaycán", Ate, Lima 2013.

#### **4.3. Discusión**

En el trabajo de investigación titulada: Plataforma Virtual Chamilo y su efecto en el aprendizaje del curso Administración de Base de Datos en la especialidad de Computación e Informática del IEST "Huaycán", Ate; los resultados guardan relación según procesamiento de los Pre y Postest.

La presente investigación coincide con lo planteado por Contreras (2013) en su trabajo de investigación a nivel de maestría titulado: El Blended Learning como estrategia para la formación y trabajo colaborativo de profesores tutores en educación media superior, tuvo como objetivo general diseñar, implementar y evaluar el curso "Desarrollo de Habilidades en Tutoría" en la modalidad Blended Learning, como apoyo para la formación de profesores de bachillerato del COBAY, en su papel de tutores dentro del marco de la RIEMS, puesto que como ha quedado

demostrado en la presente investigación; al haber encontrado diferencias significativas (p=.000), entre los grupos control y experimental, se demostró coincidiendo con lo planteado por Contreras, que promover con mayor énfasis el uso de las TIC en el nivel medio superior con un enfoque colaborativo, promueve el aprendizaje y el desarrollo de ciertas competencias necesaria a nivel TIC.

La presente investigación, corrobora lo planteado por Morales (2012) en su tesis de maestría titulada: el uso de la plataforma moodle con los recursos de la web 2.0 y su relación con las habilidades del pensamiento crítico en el sector de historia, geografía y ciencias sociales, puesto que ha quedado demostrado en la presente investigación; al haber encontrado diferencias significativas, entre el grupo experimental obteniendo los mejores resultados en sus puntajes de aprendizaje del curso Administración de Base de Datos (Promedio = 15.92, Nivel de Logro) después de la incorporación de la Plataforma Chamilo, respecto a los estudiantes del grupo de control (Promedio = 8.00, Nivel de inicio), coincidiendo con lo planteado por Morales, en promover el uso de las plataformas virtuales en el nivel superior no universitaria con un enfoque colaborativo, promoviendo el aprendizaje y el desarrollo de las competencias.

La presente investigación, confirma lo planteado por Silva (2011) en su investigación a nivel doctoral titulada: La enseñanza de la física mediante un aprendizaje significativo y cooperativo en blended learningen, en la presente investigación ha quedado demostrado y encontrado, diferencias significativas en las medias de sus notas (p=0.000), en la comparación entre grupo experimental y control, luego de la aplicación de las plataformas virtuales los estudiantes lograron los mejores promedios, coincidiendo con el planteamiento de Silva. Por tanto la propuesta del uso de la plataforma Blend Learning como apoyo en el trabajo cooperativo, para beneficiar en el aprendizaje significativo de los estudiantes de la especialidad de computación e informática.

La presente investigación, corrobora lo planteado por De la Rosa (2011) en su tesis de maestría titulada: Plataformas Moodle y Dokeos para apoyar sus actividades académicas, puesto que al haberse demostrado los plataformas

virtuales, como recursos favorecen el aprendizaje a nivel de la educación superior, en este caso en el curso de Base de Datos, puesto que, los estudiantes del grupo experimental obtuvieron mejores resultados en sus puntajes de aprendizaje del curso Administración de Base de Datos (Promedio = 15.92, Nivel de Logro) después de la incorporación de la Plataforma Chamilo, respecto a los estudiantes del grupo de control (Promedio = 8.00, Nivel de inicio); implicando que este recurso puede implementarse con diversas estrategias, por lo que el aprendizaje, en sí, se verá favorecido.

La presente investigación, corrobora lo planteado por Segovia (2013) en su tesis de maestría titulada: Gestión del conocimiento en una entidad pública a través del uso de plataformas virtuales de enseñanza: caso defensoría del pueblo, en la presente investigación se ha demostrado diferencias significativas (p=0.000<.0.05), en los grupos control y experimental cuyo segundo grupo obtuvieron los mejores promedios en sus notas luego de la aplicación de la plataforma virtual chamilo en el aprendizaje del curso de administración de base de datos, concordando con el aporte de Segovia.

La presente corrobora lo demostrado por Díaz (2013) en su trabajo de investigación a nivel doctoral: "Learning Management System y su influencia en el rendimiento académico de los alumnos del curso de Administración I de la carrera de Administración de Empresas de la Escuela Universitaria de Educación a Distancia (EUDED) de la Universidad Nacional Federico Villarreal (UNFV). 2012"; puesto que como se ha demostrado en la presente investigación, luego de la aplicación de las plataformas virtuales los estudiantes de los grupos control y experimental obtuvieron diferencias significativas en las medias de sus notas (p=0.000), siendo que los que emplearon la plataforma virtual, lograron los mejores promedios, coincidiendo con lo planteado por Díaz.

**CONCLUSIONES Y SUGERENCIAS**

#### **CONCLUSIONES**

- **Primera:** La presente investigación, demuestra que la Plataforma Virtual Chamilo mejora significativamente el aprendizaje conceptual del curso Administración de Base de Datos, de los estudiantes de la especialidad de Computación e Informática del IEST "Huaycán", Ate, Lima 2013, concluyéndose que los estudiantes del grupo experimental obtuvieron mejores resultados en sus puntajes de aprendizaje conceptual del curso Administración de Base de Datos (Promedio = 13.08, Nivel de Proceso) después de la incorporación de la Plataforma Chamilo, respecto a los estudiantes del grupo de control (Promedio = 5.92, Nivel de Inicio).
- **Segunda:** Igualmente se demuestra que La Plataforma Virtual Chamilo mejora significativamente el aprendizaje procedimental del curso Administración de Base de Datos, de los estudiantes de la especialidad de Computación e Informática del IEST "Huaycán", Ate, Lima 2013, concluyéndose que, los estudiantes del grupo experimental obtuvieron mejores resultados en sus puntajes de aprendizaje procedimental del curso Administración de Base de Datos (Promedio = 18.77, Nivel de Logro) después de la incorporación de la Plataforma Chamilo, respecto a los estudiantes del grupo de control (Promedio = 10.08, Nivel de Inicio).
- **Tercera:** Finalmente queda demostrado que La Plataforma Virtual Chamilo mejora significativamente del curso Administración de Base de Datos, de los estudiantes de la especialidad de Computación e Informática del IEST "Huaycán", Ate, Lima 2013, concluyéndose que, los estudiantes del grupo experimental obtuvieron mejores resultados en sus puntajes de aprendizaje del curso Administración de Base de Datos (Promedio = 15.92, Nivel de Logro) después de la incorporación de la Plataforma Chamilo, respecto a los estudiantes del grupo de control (Promedio = 8.00, Nivel de Inicio).

#### **SUGERENCIAS**

- **Primera:** El Ministerio de Educación debe proveer y promover la utilización de diversos recursos TIC en el proceso de enseñanza aprendizaje, puesto que como ha quedado demostrado en la presente investigación, favorecen en el aprendizaje.
- **Segunda:** A la Unidad de Gestión Educativa Local (UGEL) para que incremente y ejecute programas de capacitación a los docentes; en el uso de recursos tecnológicos, como es el caso de la Plataforma Virtual Chamilo, puesto que es necesario que sepan cómo incorporarlos adecuadamente en el proceso de enseñanza aprendizaje.
- **Tercera:** Finalmente, habiéndose demostrado la Plataforma Virtual Chamilo, incorporado en las sesiones de clase propuestas, favorecen el aprendizaje del curso de Administración de Base de Datos, se recomienda aplicarlos en las diferentes instituciones educativas a nivel superior no universitaria.

**REFERENCIAS BIBLIOGRÁFICAS**

#### **REFERENCIAS BIBLIOGRÁFICAS**

- Alfonso, J. (2009). *La educación superior a distancia en Colombia*. Recuperado de: http://www.virtualeduca.org/documentos/observatorio/la\_educacion\_superi or\_a\_distancia\_y\_virtual\_en\_colombia\_nuevas\_realidades.pdf
- Antúnez, S., Del Carmen, L. y Imbernón, F. (2001). *Del Proyecto Educativo a la Programación de Aula*. España: Grao.
- Ausubel, P. (1973). *Algunos aspectos psicológicos de la estructura del conocimiento. En Elam, S. (Comp.). La educación y la estructura del conocimiento*. Investigaciones sobre el proceso de aprendizaje y la naturaleza de las disciplinas que integran el currículum. Argentina: El Ateneo.
- Bolívar, M. (2009). *Revista digital para profesionales de enseñanza.* Recuperado: http://www2.fe.ccoo.es/andalucia/docu/p5sd5097.pdf
- Bustos, E. y Feltrero, R. (2013). *Internet Y El Acceso Al Conocimiento: La Articulación de lo Epistemológico y lo Moral*. Departamento de Lógica, Historia y Filosofía de la Ciencia, UNED. Recuperado de: http://www.uned.es/dpto\_log/ebustos/docs/InternetAcceso.pdf
- Cámarra, P. (2006). *El uso de una plataforma virtual como recurso didáctico en la asignatura de filosofía-una investigación acción en bachillerato*. (Tesis doctoral para optar el título de Doctor en innovación y sistema educativo), programa de doctorado, Universidad Autónoma de Barcelona, Bellaterra, España.
- Chamilo, (2013). *Plataforma virtual*. Recuperado de: https://campus.chamilo.org/?language=spanish
- Chávez, N. (1994). *Introducción a la investigación educativa*. Venezuela: ARS Gráficas S.A.

Cobo, A. (2008). *Diseño y programación de bases de datos.* España: visión libros.

- Consejo Nacional de Estado de España, (2002). *Tecnologías Educativas*. Recuperado de: http://www.boe.es/boe/dias/2013/04/13/pdfs/BOE-A-2013- 3904.pdf
- Contreras, A. (2013). *El Blended Learning como estrategia para la formación y trabajo colaborativo de profesores tutores en educación*. Recuperado de: http://posgradofeuady.org.mx/wp-content/uploads/2010/07/Contreras-Abner-MINE-2012-Resumen.pdf
- Cordón, R. (2008). *Efectos de la modalidad del estímulo y el tipo de categoría en una tarea de aprendizaje procedimental*. Recuperado de: http://digitum.um.es/xmlui/bitstream/10201/3613/1/CordonAranda.pdf
- Costal, D. (2011) *Introducción al diseño de bases de datos*. Recuperado de: http://basededatosparatodos.blogspot.com/2011/01/introduccion-al-disenode-bases-de.html
- DCN, (2009). *Diseño Curricular Nacional*. Ministerio de Educación del Perú.
- De la Rosa, J. (2011). *Aplicación de la plataforma Moodle para mejorar el rendimiento académico en la enseñanza de la asignatura de cultura de la calidad total en la Facultad de Administración de la Universidad del Callao*. (Tesis de maestría). Universidad Nacional Mayor de San Marcos. Perú.
- De Vellis, G. (2006). *La medición en ciencias sociales y en la psicología en Estadística con SPSS y metodología de la investigación*. México: Trillas.
- Delors, J. (1995). *Los cuatro pilares de la educación*. Recuperado de: http://uom.uib.cat/digitalAssets/221/221918\_9.pdf
- Díaz, J. (2012). *TIC y E-learning Management System una necesidad para la inclusión educativa*. Perú: Editorial Macro.
- Díaz, J. (2013). *Learning Management System y su Influencia en el Rendimiento Académico de los Alumnos del Curso de Administración I de la Carrera de Administración de Empresas de la Escuela Universitaria de Educación a Distancia (EUDED) de la Universidad Nacional Federico Villarreal (UNFV)*. Lima 2012" (Tesis Doctoral). Universidad Nacional Federico Villarreal. Perú.
- Enciclopedia Británica (2013). *Aprendizaje*. Recuperado de: https://www.google.com.pe/webhp?hl=es&tab=ww#hl=es&q=enciclopedia+ brit%C3%A1nica&spell=1
- Fernández, M. y Bermúdez, M. (2009). *La Plataforma Virtual como estrategia para mejorar el rendimiento escolar de los alumnos en la I.E.P Coronel José Joaquín Inclán de Piura*. Recuperado de http://www.concytec.gob.pe/portalsinacyt/images/stories/corcytecs/piura/PI URA\_plataforma.pdf
- FUNDESCO (1998). *Fundación del Desarrollo del Conocimiento*. Recuperado de: https://www.google.com.pe/webhp?hl=es&tab=ww#hl=es&q=FUNDESCO
- Gerardo, B. (2007). *Las TICs en la Universidad*. Recuperado de http://www.tdx.cat/bitstream/handle/10803/8929/5LasTICsenlaUniversidad. pdf?sequence=11
- Grajales, T. (2000). *Tipos De Investigación*. Recuperado de: http://tgrajales.net/investipos.pdf
- Harlen, W. (2007). *Enseñanza y aprendizaje de las ciencias*. España: Ediciones Morata.
- Hernández, S., Collado R. y Lucio, P. (2013). *El Proceso de Investigación*. México: MacGraw Hill.
- Hernández, R., Fernández, C. y Baptista, L. (2010). *Metodología de la investigación (5a Ed.) México.* México: Mc. Graw-Hill/ Interamericana.
- Ivans, A. (2013). *Diseños experimentales*. Recuperado de: http://www.sisman.utm.edu.ec/libros/FACULTAD%20DE%20CIENCIAS%2 0ZOOT%C3%89CNICAS/CARRERA%20DE%20INGENIER%C3%8DA%2 0EN%20INDUSTRIAS%20AGROPECUARIAS/06/Dise%C3%B1o%20Exp erimental/Dise%C3%B1os%20experimentales.pdf
- MINEDU (2006). *Sinopsis conclusiones y recomendaciones para una propuesta educativa*. Recuperado de: http://www2.minedu.gob.pe/dcu/files/libro4/Sinopsis.pdf
- Morales, C. (2012). *El uso de la Plataforma Moodle con los recursos de la web 2.0 y su relación con las habilidades del pensamiento crítico en el sector de historia, geografía y ciencias sociales.* (Tesis de Maestría). Universidad de Chile. Chile.
- Morales, E. (2010). *Gestión de conocimiento en sistemas e-learning, basados en objetos de aprendizaje cualitativa y pedagógicamente definidos.* España*:*  Ediciones salamanca.
- Neira, T. (2010). *Educación a distancia y salas de clases virtuales en la facultad de educación de la universidad de concepción.* Chile: Universidad de concepción.
- Posada, J. (1993). *Educación de Adultos*. Recuperado de http://engage.intel.com/servlet/JiveServlet/previewBody/26194-102-1- 31892/JEROME%20BRUNER%20Y%20LA%20EDUCACI%C3%93N%20D E%20ADULTOS.pdf
- Quezada, L. (2010). *Metodología de la investigación-Estadística aplicada a la Investigación*. Perú: Editorial Macro.
- Quispe, M. (2007). *La influencia de la enseñanza virtual en el aprendizaje de los alumnos quinto grado de la especialidad de electrónica de las instituciones educativas secundarias técnicas gran unidad escolar San Martín*. Perú.
- Quispe, V. (2011). *Propuesta para una nueva educación y escuelas peruanas.*  Perú: Fondo Editorial EduCoop.
- Ricardo, C. (2004). *Base de Datos.* Mexico: Mc Graw Hill.
- Ruiz, J. (2008). *Efectos de la modalidad del estímulo y el tipo de categoría en una tarea de aprendizaje procedimental* (Tesis Doctoral), Universidad Complutense de Madrid. España.
- Sabana, M. (2006). *Modelamiento e implementación de Base de Datos*. Perú: Megabyte.
- Sacristán, J. y Perez, A. (2000). *Comprender y transformar la enseñanza.* España: Morata.
- Sánchez, J. (2009). *Plataformas de enseñanza virtual para entornos educativos*. Recuperado de http://www.sav.us.es/pixelbit/actual/15.pdf
- Segovia, R. (2013). *Gestión del conocimiento en una entidad pública a través del uso de plataformas virtuales de enseñanza: caso defensoría del pueblo.* (Tesis de Maestría). Pontificia Universidad la Católica del Perú. Perú.
- Silva, J. (2011). *Diseño y moderación de entornos virtuales de aprendizaje (EVA).* Barcelona, España: *Editorial UOC.*
- Silva, R. (2011), *La enseñanza de la física mediante un aprendizaje significativo* y cooperativo en Blended Learning. (Tesis Doctoral). Universidad de Burgos. España.
- Soler, E. (2006). *Constructivismo, innovación y enseñanza efectivo.* Venezuela: Editorial Equinoccio.
- Travi, B. y Giribuela, W. (2000). *El proceso de enseñanza-aprendizaje de los contenidos procedimentales en la asignatura trabajo social II – UNLu*. Recuperado de:

http://www.unizar.es/centros/eues/html/archivos/temporales/Extra\_Ais/Prac ticas/Comunicaciones/Travi\_Girihuela.pdf

- Torres, B. (2007). *Metodología de la investigación científica.* Universidad Nacional Mayor de San Marcos. Perú: San Marcos.
- UNESCO (1999). *Informe Mundial Sobre El Aprendizaje Y La Educación De*  Adultos. **Adultos**. **Recuperado** de: http://www.unesco.org/fileadmin/MULTIMEDIA/INSTITUTES/UIL/confintea/ pdf/GRALE/grale\_sp.pdf
- UNESCO (2006). *Aprendizaje abierto y a distancia*. Recuperado de: http://unesdoc.unesco.org/images/0012/001284/128463s.pdf
- Valparaíso, A. (2004). *Plataformas Virtuales*. Recuperado de: http://recursostic.educacion.es/observatorio/web/es/software/softwareeducativo/1007-monografico-el-proceso-de-ensenanza-aprendizajemediante-el-uso-de-plataformas-virtuales-en-distintas-etapaseducativas?start=3
- Villar, L. (2003). *Programa para la Mejora de la Docencia Universitaria.* España: Pearson Educación.
- Waymire, R. y Sawtell, R. (2000). Aprendiendo Microsoft SQL Server 7.0 en 21 días. México: Prentice-Hall

Woolfolk, A. (2009). *Psicología educativa (9<sup>a</sup>ed.).* México: Pearson Educación.

# **ANEXOS**

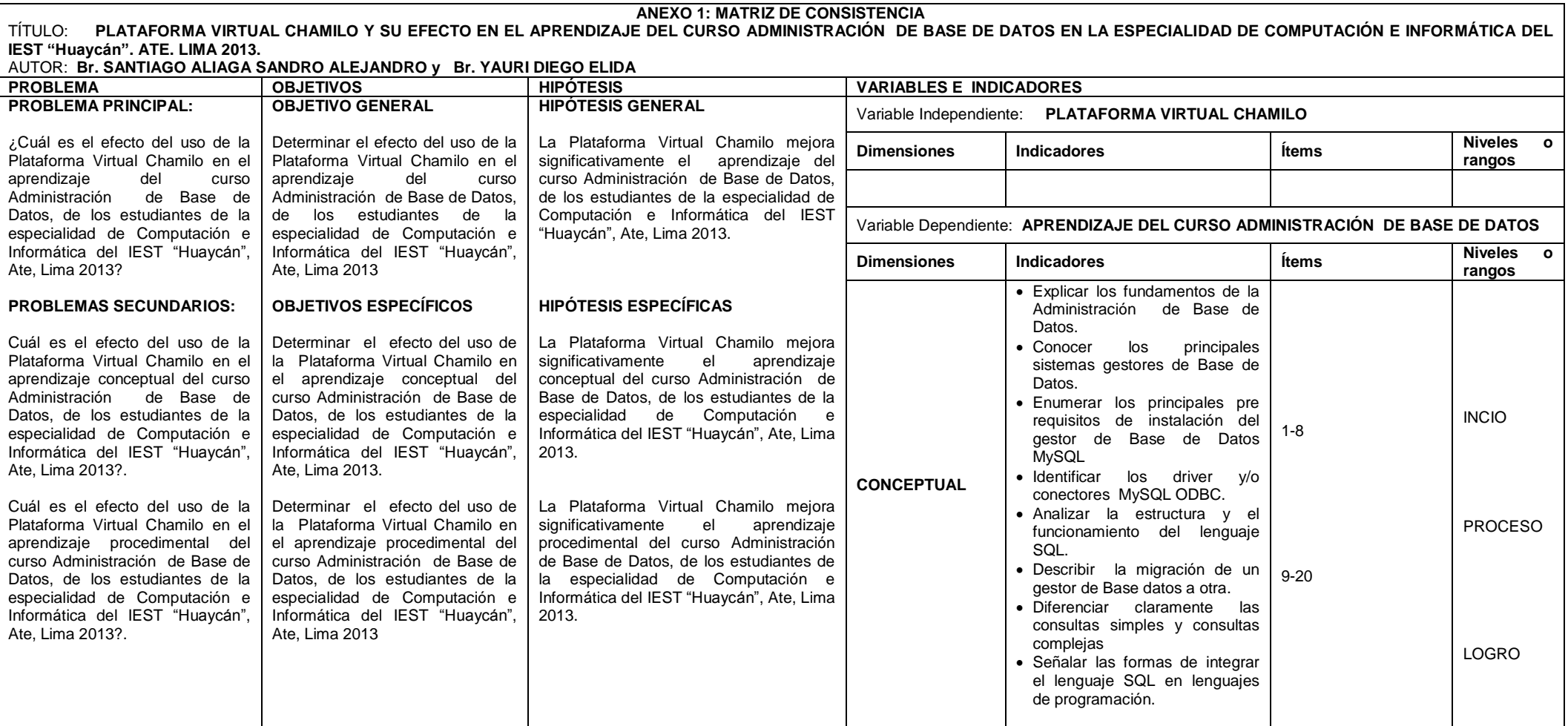

┑

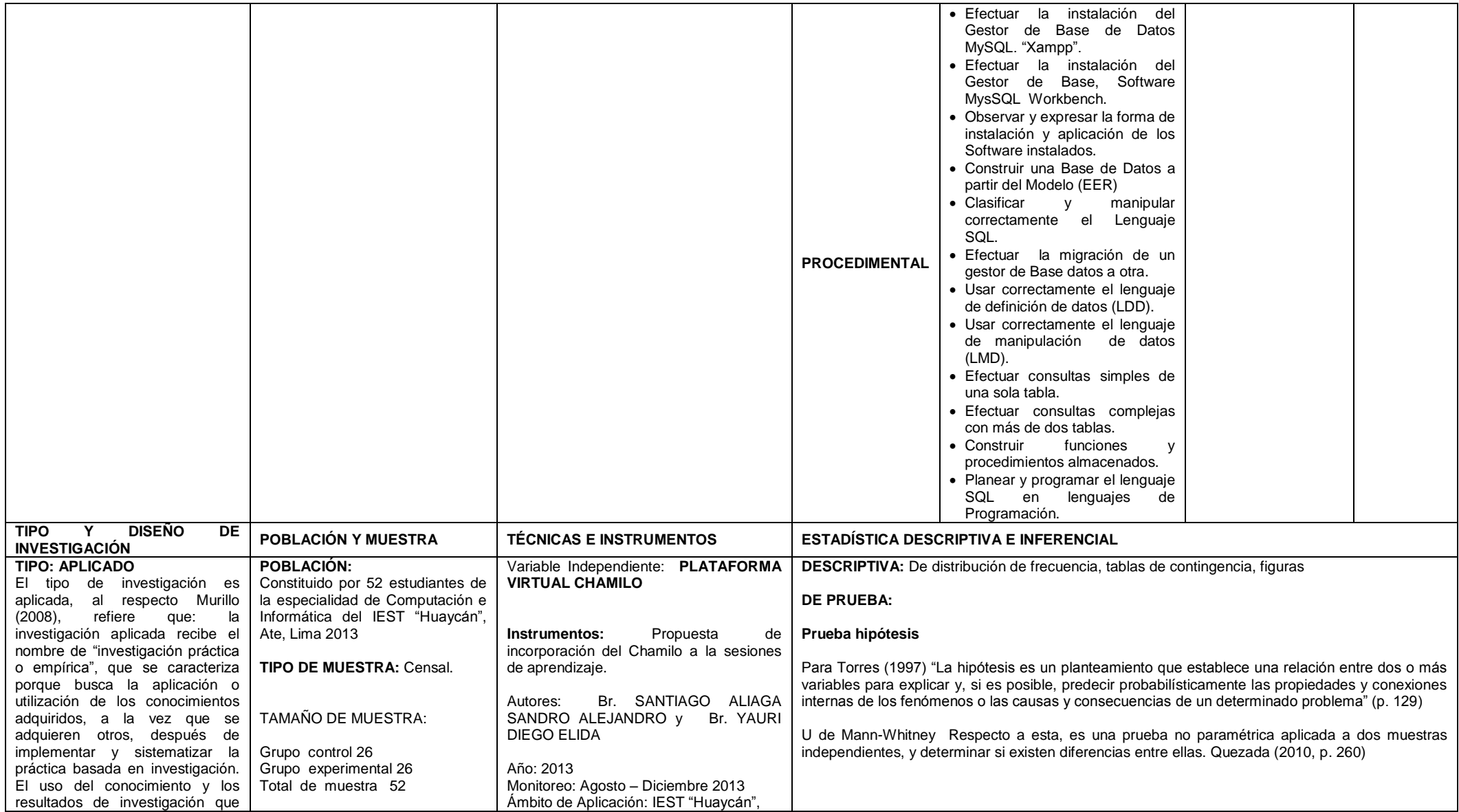

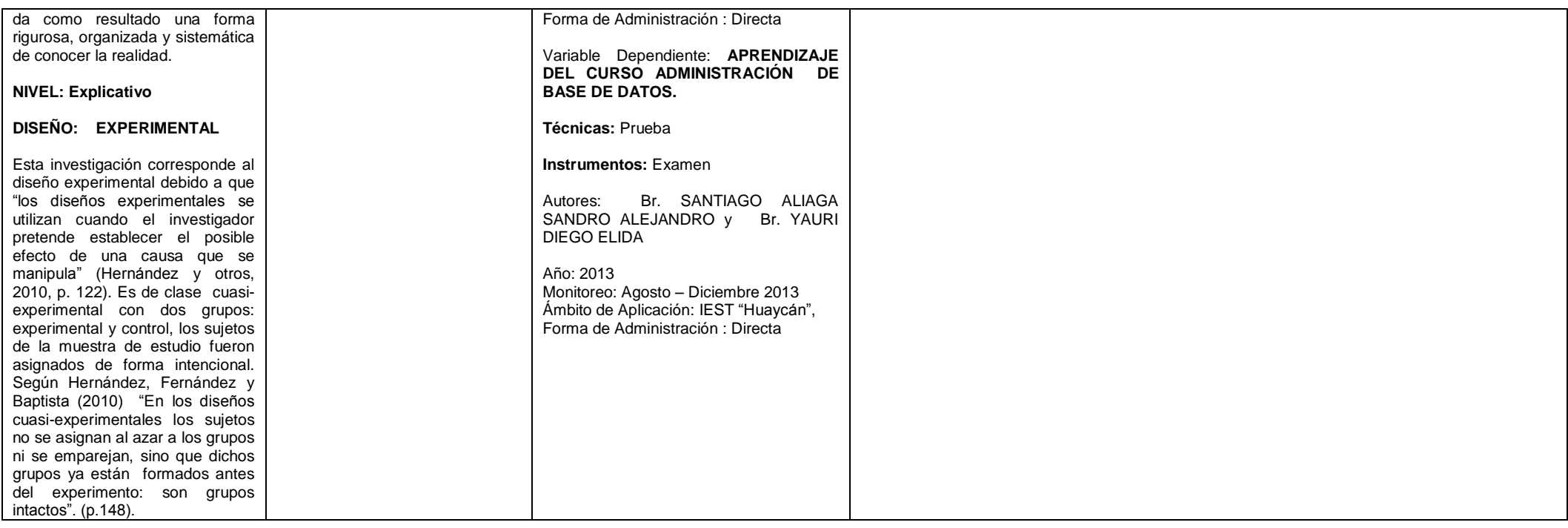

# **ANEXO 2**

## **INSTRUMENTOS**

# **PRE Y POST TEST**

# **EXAMEN DE ADMINISTRACIÓN DE BASE DE DATOS**

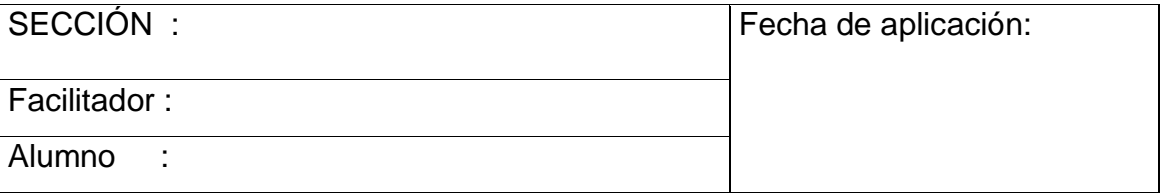

Producto a evaluar: Rendimiento en el área de Administración de Base de Datos.

# **INSTRUCCIONES DE APLICACIÓN.**

## **CONCEPTUAL**

- **1.** Indicar los Gestores de Base de Datos Comerciales
	- a) SQL Server IBM Informix Oracle
	- b) IBM Informix PostgreSQL Oracle
	- c) Oracle MySQL SQL Server
	- d) A y B
	- e) N.A
- **2.** ¿Qué tipo de dato se recomienda dar a un dato que sea: "salario"?
	- a) Auto numérico
	- b) Numero
	- c) Moneda
	- d) decimal
- **3.** En SQL, ¿Cuál de estas sentencias añade una fila a una tabla en una Base de Datos?
	- a) ADD
	- b) INSERT
	- c) UPDATE
	- d) INCLUDE
- **4.** Completar los espacios en blanco con la definición apropiada según el lenguaje SQL.
	- a) \_\_\_\_\_\_\_\_\_\_, permite modificar registros de una determinada tabla.
	- b) \_\_\_\_\_\_\_\_\_\_, sirve para insertar registros a una tabla determinada.
	- c) \_\_\_\_\_\_\_\_\_\_, sirve para eliminar un registro definido de una determinada tabla
- **5.** De la Imagen seleccionar dos primeros Gestores de Base de Datos de uso masivo.
	- a) SQL Server y Oracle
	- b) IBM Informix y Oracle
	- c) PostgreSQL y Oracle
	- d) IBM Informix y SQL Server
	- e) IBM Informix y PostgreSQL

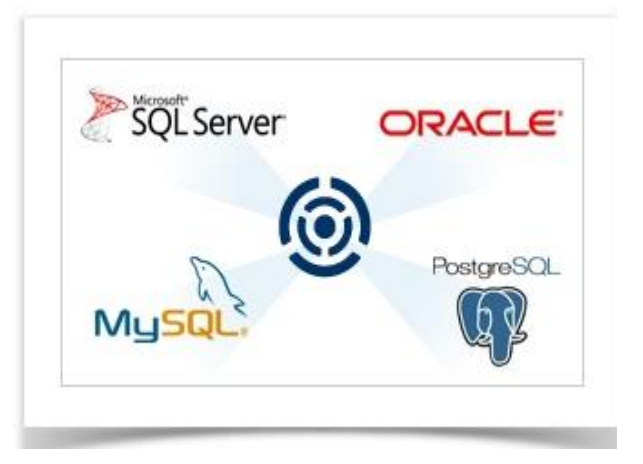

- **6.** ¿Cuál es la sentencia y sintaxis para eliminar una Base de Datos con el lenguaje SQL?
	- a) DELETE DATABASE base de datos
	- b) DROP DATABASE base\_de\_datos
	- c) ERASE DATABASE base\_de\_datos
	- d) N.A.
- **7.** Una sentencia SELECT sin la cláusula WHERE devuelve,
	- a) Todos los registros existentes en la tabla que no estén relacionados con otra tabla
	- b) Todos los registros existentes en la tabla
	- c) No se puede ejecutar una sentencia SELECT sin la cláusula WHERE
	- d) Las anteriores respuestas no son correctas
- **8.** En MySQL, si necesitamos utilizar Soporte de transacciones / Bloqueo de registros / Garantiza la integridad de la tablas / Soporte elevado de instrucciones INSERT y UPDATE, debemos utilizar el motor de Base de Datos.
	- a) InnoDB
	- b) MyISAM
	- c) Blackhole
	- d) PhpMyAdmin

#### **PROCEDIMENTAL**

- **9.** ¿Cuál es la dirección electrónica para descargar el Driver de Conector ODBC?
	- a) http://dev.mysql.com/downloads/connector/odbc/
	- b) http://mysql.com/
	- c) http://mysql.com/downloads/
	- d) [http://www.odbc.com](http://www.odbc.com/)
	- e) N.A.
- **10.** En la tabla mostrada, ¿cómo obtengo la nota más alta de cada curso?

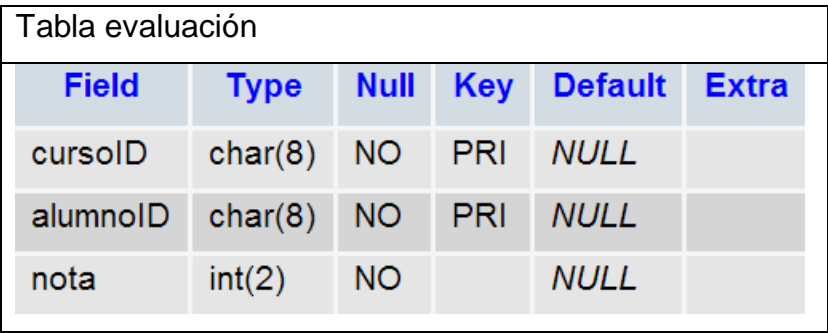

- a) SELECT cursoID, TOP 1(nota) FROM evaluacion GROUP BY cursoID
- b) SELECT alumnoID, MAX(nota) FROM evaluacion GROUP BY alumnoID
- c) SELECT cursoID, MAX(nota) FROM evaluacion GROUP BY cursoID
- d) SELECT TOP 1 cursoID, MAX(Nota) FROM evaluacion GROUP BY cursoID.
- **11.** De la pregunta anterior, mostrar los códigos de alumnoID únicos
	- a) SELECT TOP 1 alumnoID FROM evaluacion
	- b) SELECT DISTINCT alumnoID FROM evaluacion
	- c) SELECT DISTINCT cursoID, alumnoID FROM evaluacion
	- d) SELECT UNIQUE VALUES alumnoID FROM evaluacion
- **12.**De la tabla cliente. ¿Cuál es la consulta más apropiada para mostrar los apellidos de los clientes que empiecen con la letra "M" y terminen en "AS"?.

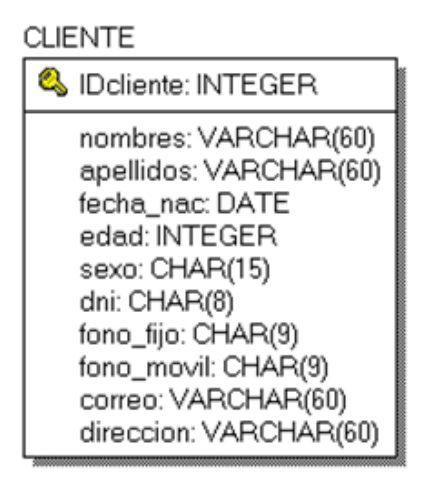

- a) SELECT apellidos FROM cliente WHERE RIGHT(apellidos, 1) = "M" AND LEFT(apellidos,  $2$ ) = 'AS'
- b) SELECT apellidos FROM cliente WHERE LEFT(apellidos, 1) = "M" AND  $RIGHT(a$ pellidos,  $2) = 'AS'$
- c) SELECT apellidos FROM cliente WHERE apellidos = "M%AS"
- d) B y C
- **13.** De la pregunta anterior, mostrar todo los Clientes que son varones
	- a) SELECT \* FROM cliente WHERE sexo = "Masculino"
	- b) SELECT \* FROM cliente WHERE sexo = 'Feminino'
	- c) SELECT nombres, apellidos, sexo FROM cliente WHERE sexo = "Masculino"
	- d) A y C
	- e) N.A.
- Campo **Tipo IDalumno**  $char(8)$ apellidos varchar(50) nombres varchar(50) edad  $int(2)$ Ш.
- 14. Crea la Tabla alumno, haciendo uso el Lenguaje SQL

15. La imagen siguiente, muestra la creación de la tabla curso. Indicar si la estructura de la tabla es correcta o incorrecta.

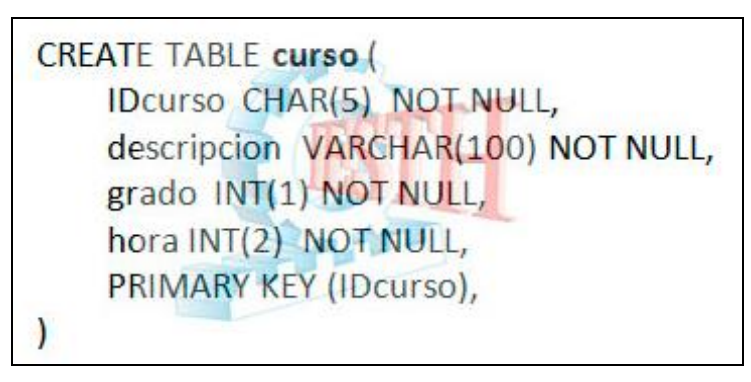

a) Estructura Correcta

b) Estructura Incorrecta

16. Migrar la tabla CLIENTE de MS-Access al gestor de Base de Datos MySQL e indicar los procedimientos paso a paso.

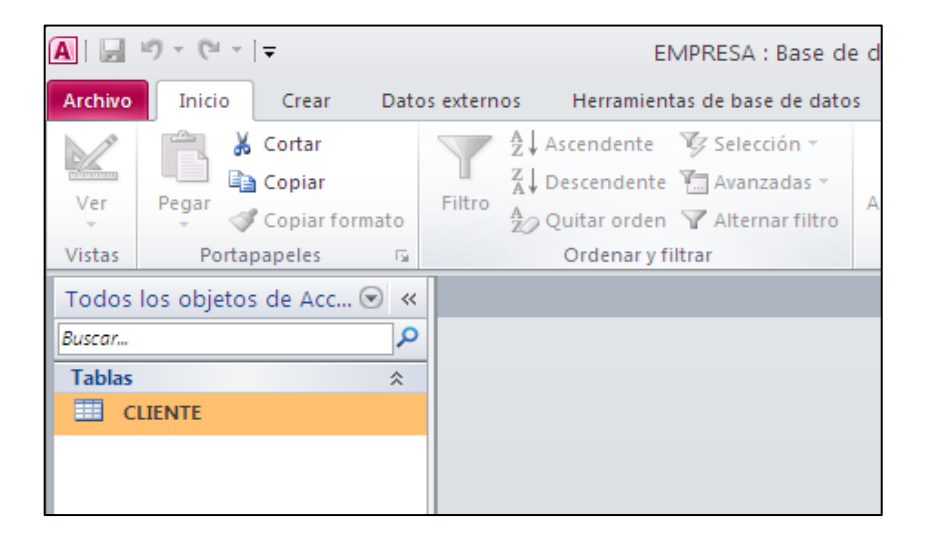

**17.** De la tabla alumno se desea modificar la fecha de nacimiento por '1976-02-03' que está identificado con IDalumno N° 1. La operación siguiente seria:

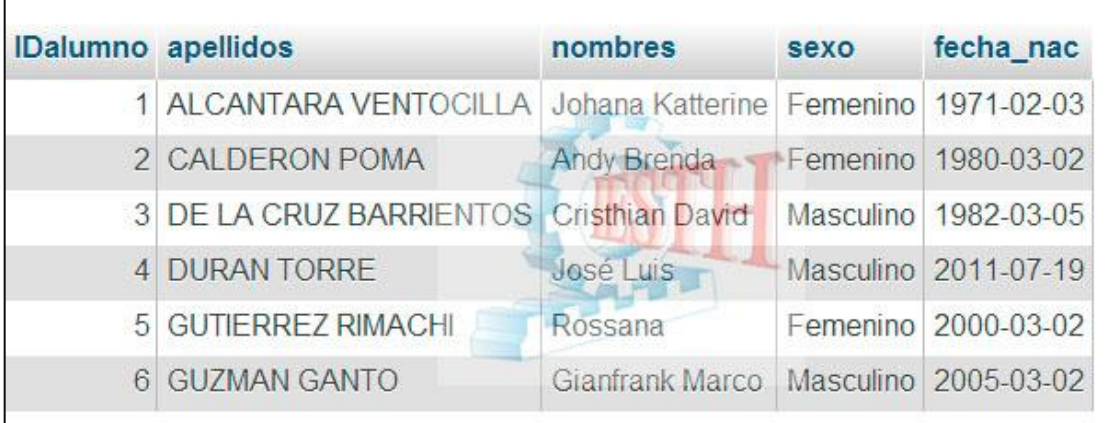

- a) UPDATE alumno SET fecha\_nac = '1976-02-03' WHERE IDalumno = 1
- b) UPDATE alumno SET fecha\_nac = 1971-02-03 WHERE IDalumno = 1
- c) UPDATE alumno SET fecha\_nac LIKE 1971-02-03 WHERE IDalumno = 1
- d) N.A.
- **18.** Del ejercicio anterior ¿Cuál sería la sintaxis correcta para seleccionar la columna llamada "apellidos" de los alumnos?
	- a) SELECT \* FROM alumno
	- b) SELECT apellidos FROM alumno
	- c) SELECT apellidos, nombres FROM alumno
	- d) N.A.
- **19.** Del ejercicio anterior ¿Cuál es la sintaxis correcta para seleccionar todos los alumnos que empiezan con el nombre "a"?
	- a) SELECT \* FROM alumno WHERE nombres = "%a"
	- b) SELECT \* FROM alumno WHERE nombres = 'a%'
	- c) SELECT \* FROM alumno WHERE nombres = "A%"
	- d) B y C

**20.**Se presenta la tabla articulo y su respectivo registro, Indicar la relación de las consultas según sea en cada caso.

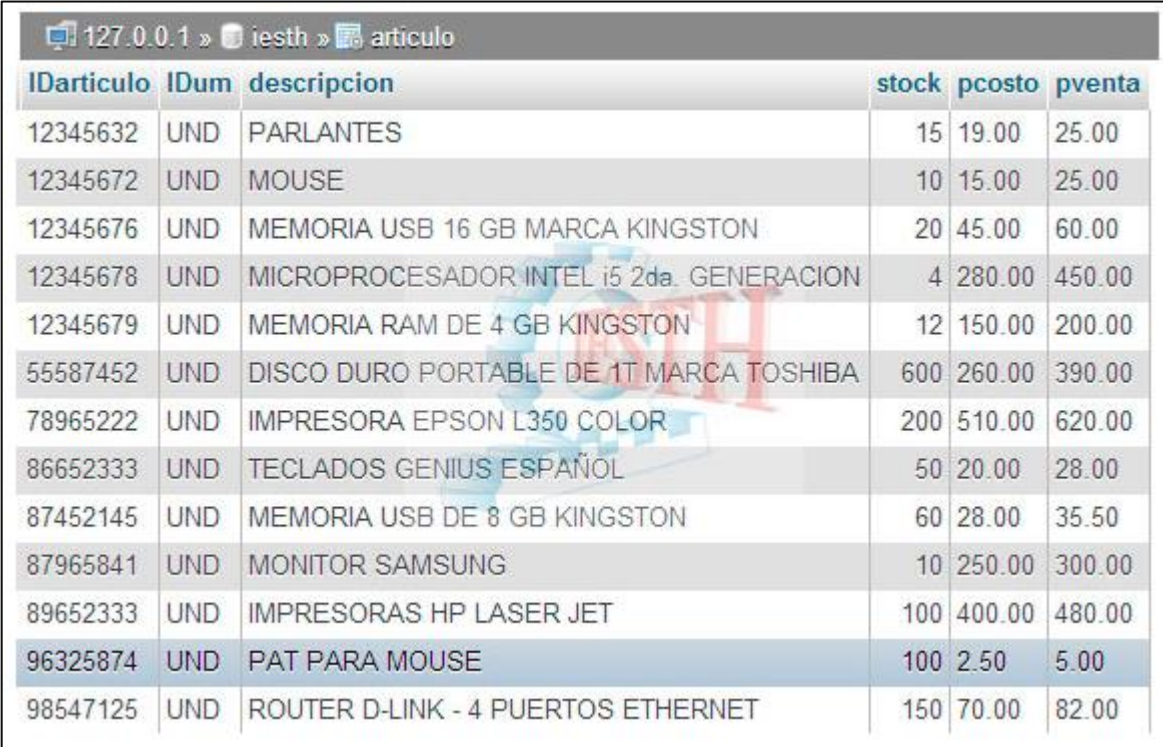

- 1. Seleccionar todo los productos donde el stock es mayor a 50 [ ] 2. Seleccionar todo los productos que empieza con la letra T [ ] 3. Seleccionar todo los productos que termina con la letra T [ ] 4. Seleccionar todo los productos donde el stock es menor a 50 [ ]
- a) SELECT \* FROM articulo WHERE stock < 50
- b) SELECT \* FROM articulo WHERE descripcion like 'T%'
- c) SELECT \* FROM articulo WHERE descripcion like '%T'
- d) SELECT \* FROM articulo WHERE stock > 50

# **PROGRAMA DE SESIONES DE INCORPORACIÓN DE LA PLATAFORMA VIRTUAL CHAMILO**

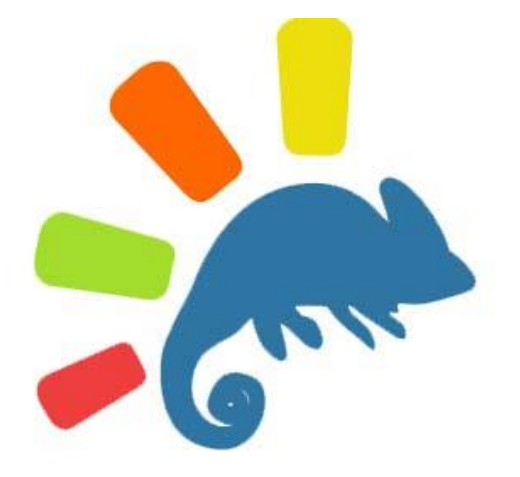

**Curso:** Administración de Base de Datos

# **Autores:**

Lic. Elida Yauri Diego.

Lic. Sandro Santiago Aliaga.

 **2014**

# **PROGRAMA DE SESIONES EN LA PLATAFORMA VIRTUAL CHAMILO Y SU EFECTO EN EL APRENDIZAJE DEL CURSO DE ADMINISTRACION DE BASE DE DATOS**

#### **INTRODUCCIÓN**

En estos tiempos hay universidades peruanas que utilizan Plataformas Virtuales como una opción de educación a distancia o semi presencial, actualmente los Institutos de Educación Superior, también están optando implantar esta Plataforma Virtual dentro de sus especialidades con la finalidad de apoyar a los estudiantes en la construcción de su aprendizaje y en cuanto a los docentes es apoyar a desarrollar contenidos programados y a crear cursos Virtuales o en línea, cada uno de ellas con sus actividades de aprendizaje, guías de información, ejercicios, wikis, enlaces y evaluaciones, permitiéndole administrar sus cursos y estudiantes dentro de la Plataforma.

Con el uso de esta Plataforma Virtual Chamilo, buscamos que nuestros estudiantes tengan una herramienta de apoyo para la construcción de su aprendizaje y por ende su conocimiento, esto a su vez sirva como un medio de trabajo colaborativo entre los estudiantes del curso y en las sesiones planteadas dentro de la Plataforma.

#### **I. JUSTIFICACIÓN:**

En la actualidad las nuevas generaciones enfrentan un mundo cada más globalizado en el que las demandas de aprendizaje son cada vez más vertiginosas, el dominio de nuevas tecnologías, el dominio propio, de sentimientos emociones, la toma de su conocimiento ser reflexivos, conocer sus potencialidades, estos argumentos nos llevan a pensar el sistema educativo, en implementar una Plataforma Virtual en el instituto de educación superior tecnológico "Huaycán", como apoyo de aprendizaje en el curso de Administración de Base de Datos para el IV semestre del turno noche.

El horario de asistencia de la institución es de 5:30 pm a 10:30 pm. Pero el curso de Administración de Base de Datos son los días martes de 5:30 pm a 7:10 pm y los días viernes de 5:30 pm a 8:50 pm, el curso es de 6 horas pedagógicas(cada hora de 50 minutos). Generalmente los alumnos están llegando 6:20 a 6:40 pm, en el transcurso de los días las horas de clase se pierden por lo menos 3 horas y las horas dictadas son de 3 horas. Estos estudiantes por lo general llegan tarde a las clases, por ello nace la idea de implementar una Plataforma Virtual como apoyo en el aprendizaje de los estudiantes. De esta forma los alumnos podrán ingresar a la Plataforma desde cualquier lugar y a cualquier hora para que puedan desarrollar prácticas, tareas y videos, todo esto para potenciar sus conocimientos y culminar los temas planteadas en la programación curricular.

#### **II. OBJETIVOS:**

El presente programa comprende los siguientes objetivos:

1. Utilizar la Plataforma Virtual y los recursos TIC como medio de apoyo en el aprendizaje de la curso de Administración de Base de Datos, que se imparte en la especialidad de computación e informática.

#### **III. CRONOGRAMA:**

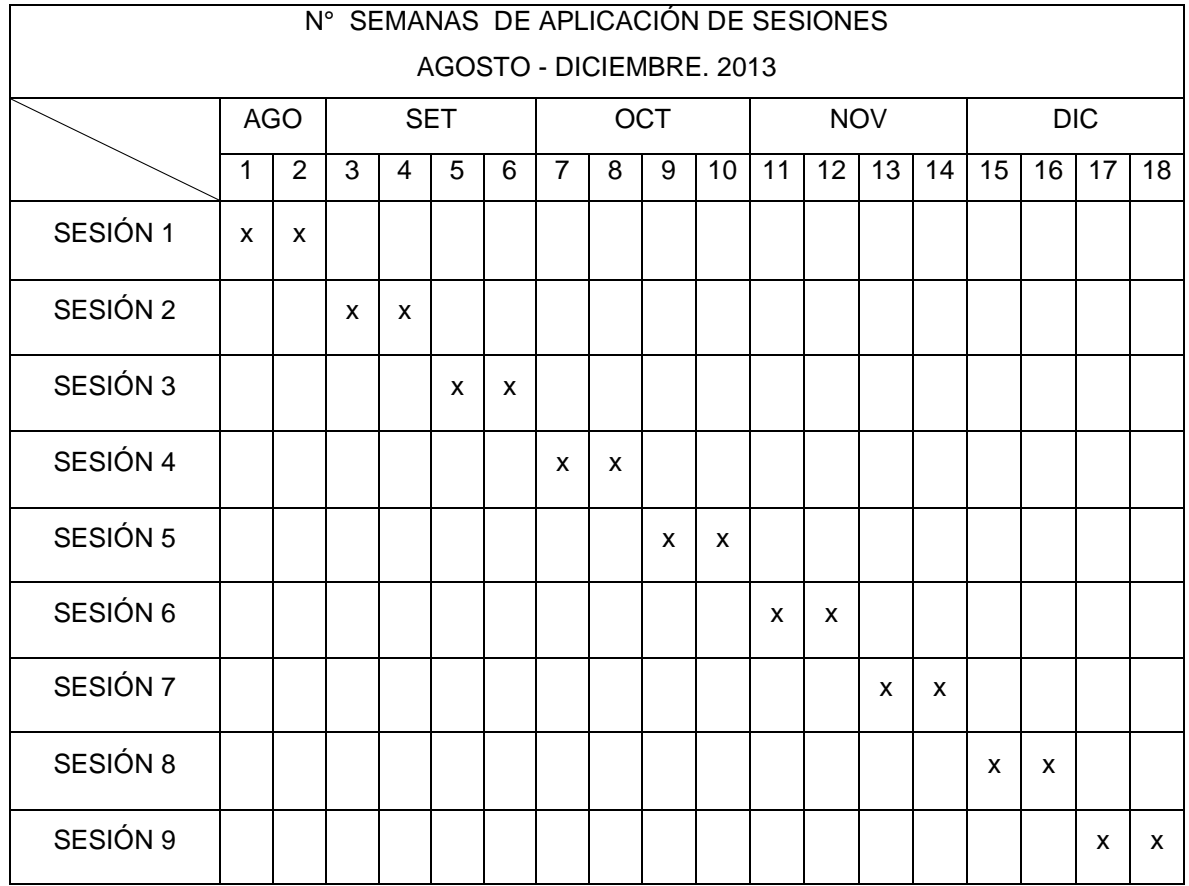

#### **IV. RECURSOS:**

- $\checkmark$  Humanos : 25
- $\checkmark$  Infraestructura : Aulas, laboratorio de computo / Plataforma Virtual Chamilo
- $\checkmark$  Materiales : Videos educativos, multimedia, ejercicios, wikis, fórums, enlaces, evaluaciones, documentos (sesiones, guías de práctica, guías de información, entre otros.)

#### **V. EJECUCIÓN:**

.

La Plataforma Virtual Chamilo, se diseñó para utilizar como herramienta de apoyo en el tratamiento experimental y aplicación del curso de Administración de Base de Datos de la especialidad de Computación e Informática. Consistió en un medio electrónico e interactivo que puede integrar diferentes tipos de información audiovisual como videos, animaciones, wikis, foros, música, voces, fotografías, documentos y enlaces a otras páginas.

Este curso se aplicó en 9 sesiones de aprendizaje iniciándose el día 23 agosto y finalizando el 17 de diciembre del 2013. La primera sesión a la última sesión se destinó los siguientes contenidos (evaluación de entrada, actividades según la programación curricular del curso de Base de Datos y la evaluación final del curso)

En el apartado referente al marco teórico, toman como fuente desde el punto de vista pedagógico y psicológico al constructivismo y el aprendizaje significativo. En esta parte partimos de la orientación según la cual es más oportuno enseñar a los estudiantes esta Plataforma como herramienta educativa a fin de que sean los protagonistas del logro de su propio aprendizaje.

La intervención en el grupo experimental, consistió en que los estudiantes ingresen a la Plataforma Virtual para interactuar con los diferentes recursos TICs en el curso de Administración de Base de Datos de la especialidad de Computación e Informática y logren la capacidad terminal de su aprendizaje en forma progresiva y de esta manera obtener un aprendizaje significativo.

#### **VI. EVALUACIÓN:**

La evaluación en esta Plataforma Virtual es constante y progresiva de acuerdo a las sesiones de aprendizaje que se plantea para el curso. Como por ejemplo tenemos los ejercicios y prácticas por cada sesión y al término del curso hay una evaluación final. Esta a su vez es el resultado del uso de las diferentes herramientas de la Plataforma Virtual como: fórums, videos, wikis, documentos y enlaces referentes al tema. De esta forma los estudiantes lograran las capacidades terminales de su aprendizaje planteadas en la programación del curso.

#### **VII. ALCANCES:**

La Plataforma Virtual favorece a los estudiantes en la construcción de su aprendizaje a partir de recursos TIC y las diferentes actividades presentados dentro de la Plataforma.

# **7.1. PROGRAMA DE INCORPORACION DE LA PLATAFORMA CHAMILO EN EL APRENDIZAJE DEL CURSO DE ADMINISTRACION DE BASE DE DATOS**

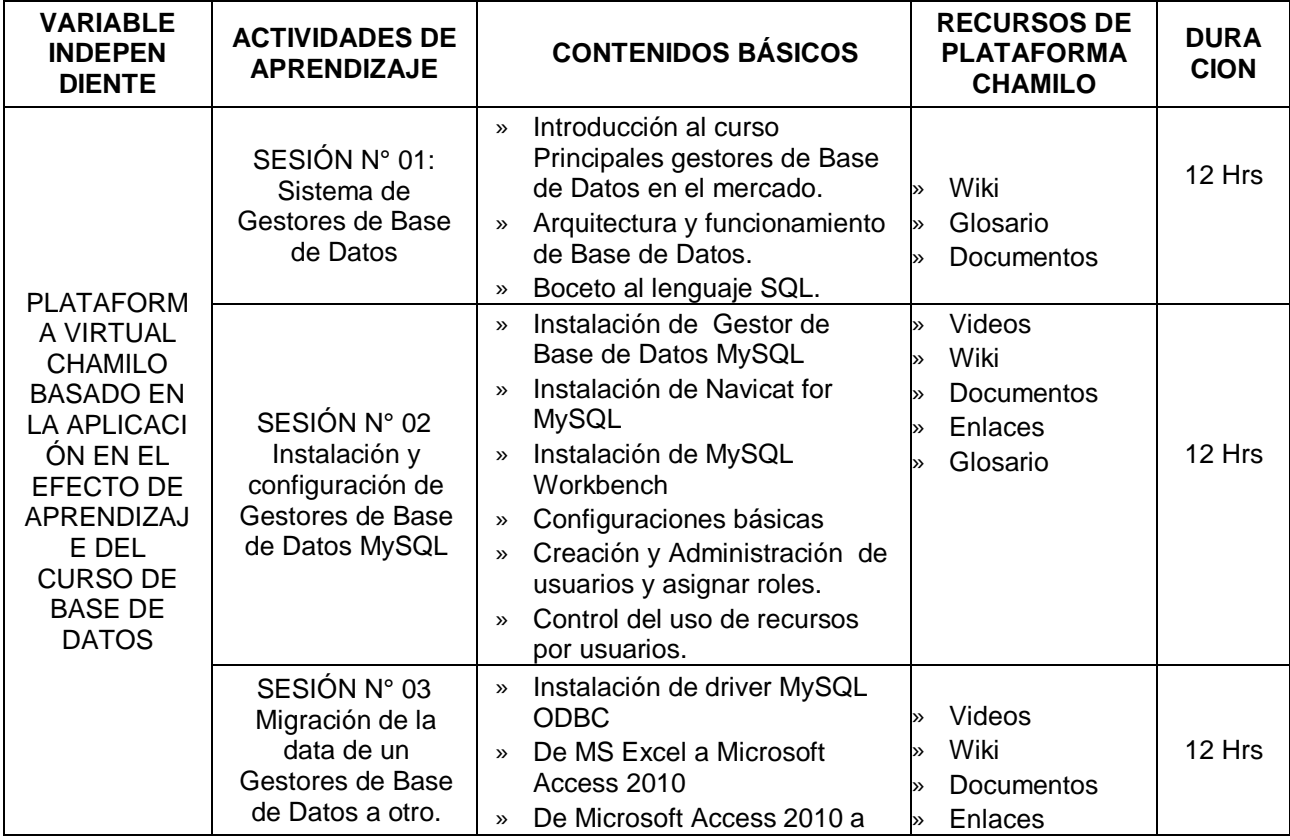

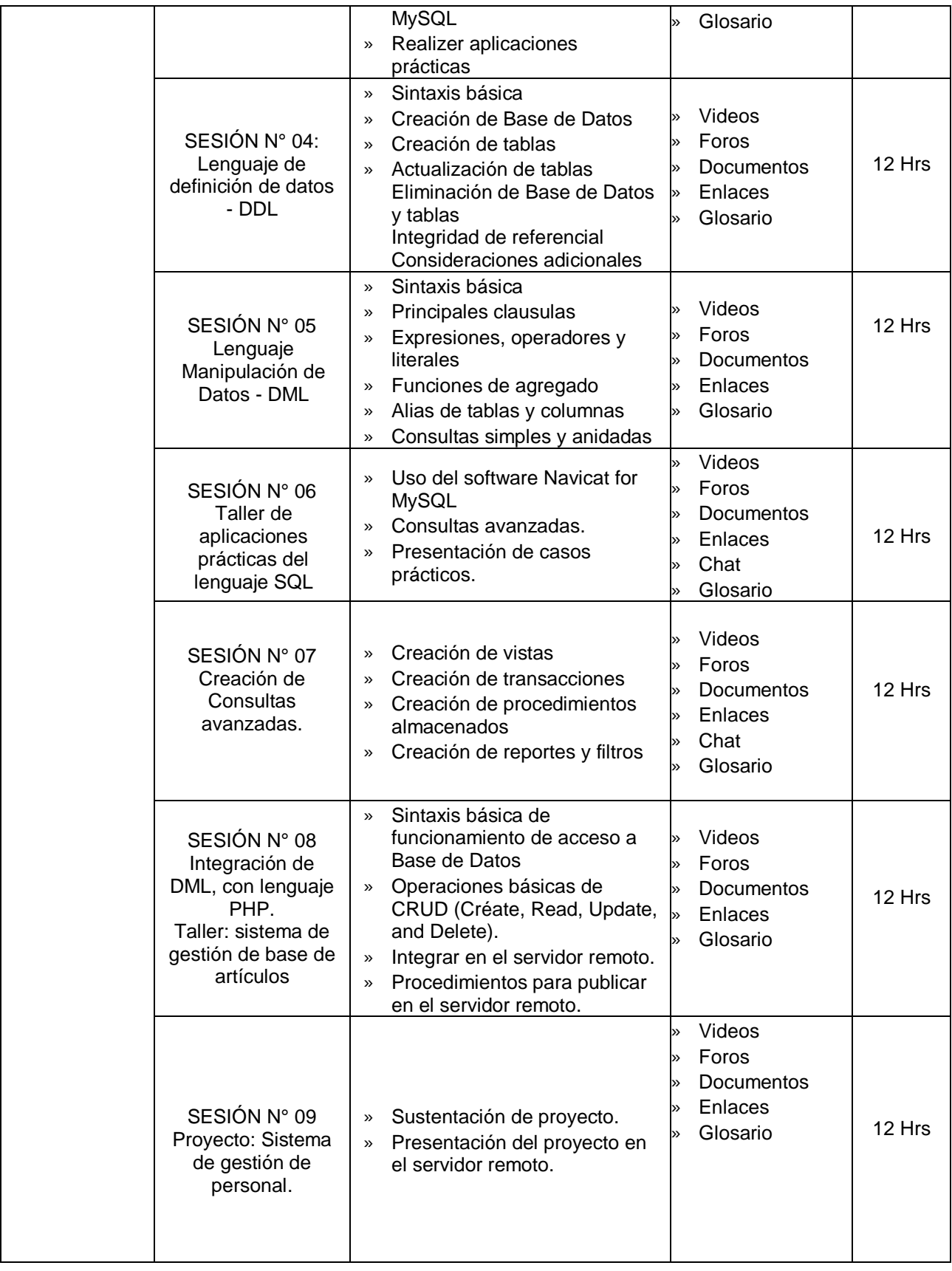

*Fuente:* Elaboración Propia (2013)

# **7.2. CRONOGRAMA DE INICIO Y TÉRMINO DEL DESARROLLO DE LAS SESIONES DE APRENDIZAJE DE ADMINISTRACIÓN DE BASE DE DATOS.**

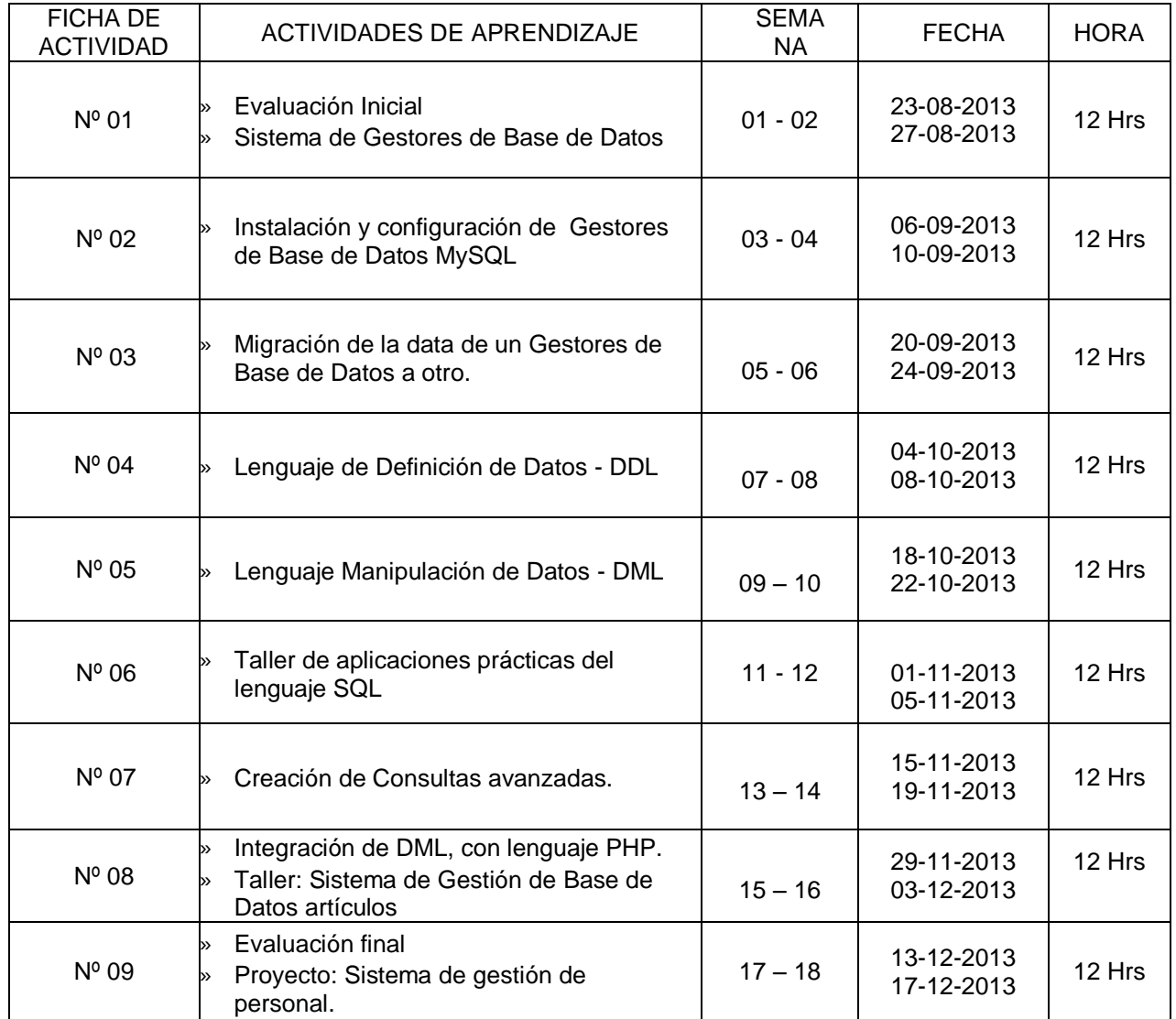

*Fuente:* Elaborado propia (2013)

#### **1. DATOS GENERALES DEL CURSO**

- Módulo Profesional : Desarrollo de Software y Gestión de Base de Datos
	- Curso : Administración de Base de Datos
- Año Académico : 2013-II
- Semestre y turno : IV Nocturno
- Duración : 6 horas (01 Semana)
- 
- Fecha : 23/08/2013 30/08/2013<br>- Docentes : Lic. Elida Yauri Diego.
	- : Lic. Elida Yauri Diego. : Lic. Sandro Santiago Aliaga.

#### **2. Actividad de Aprendizaje:** Sistema de Gestores de Base de Datos

#### **3. CAPACIDAD TERMINAL**

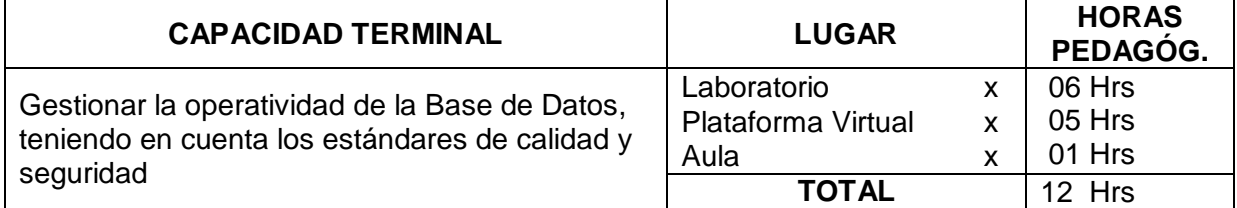

#### **4. Elemento de la Capacidad Terminal**

Opta por una buena operatividad del servidor de Base de Datos, de acuerdo a los requerimientos del sistema de información.

#### **5. Contenido Curricular**

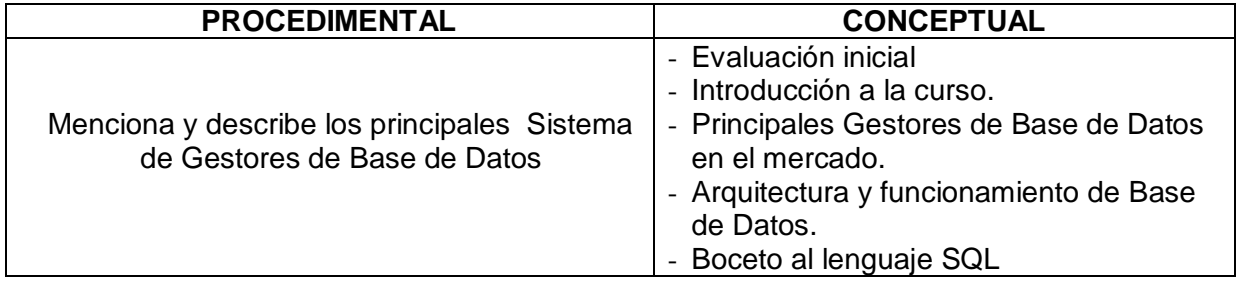

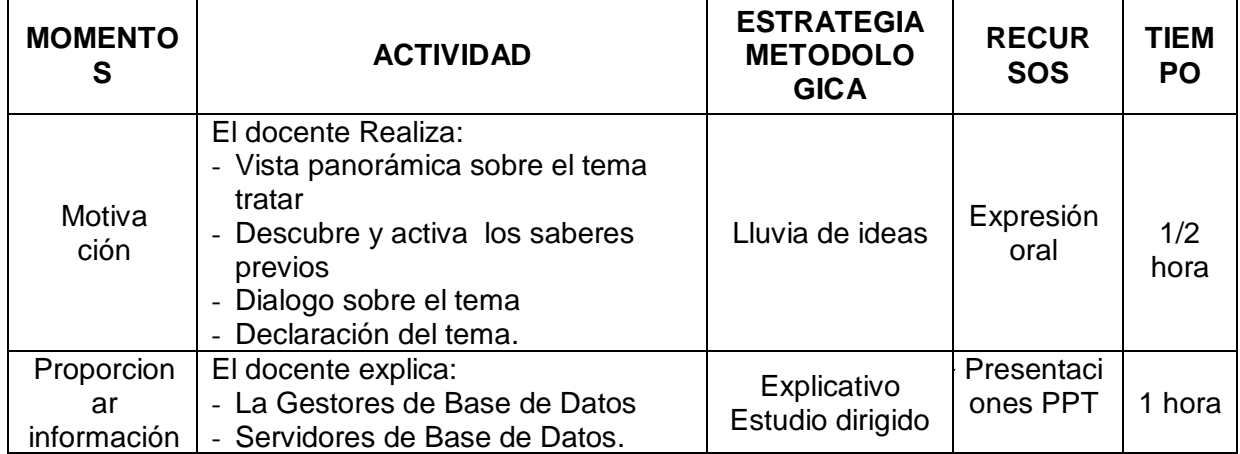

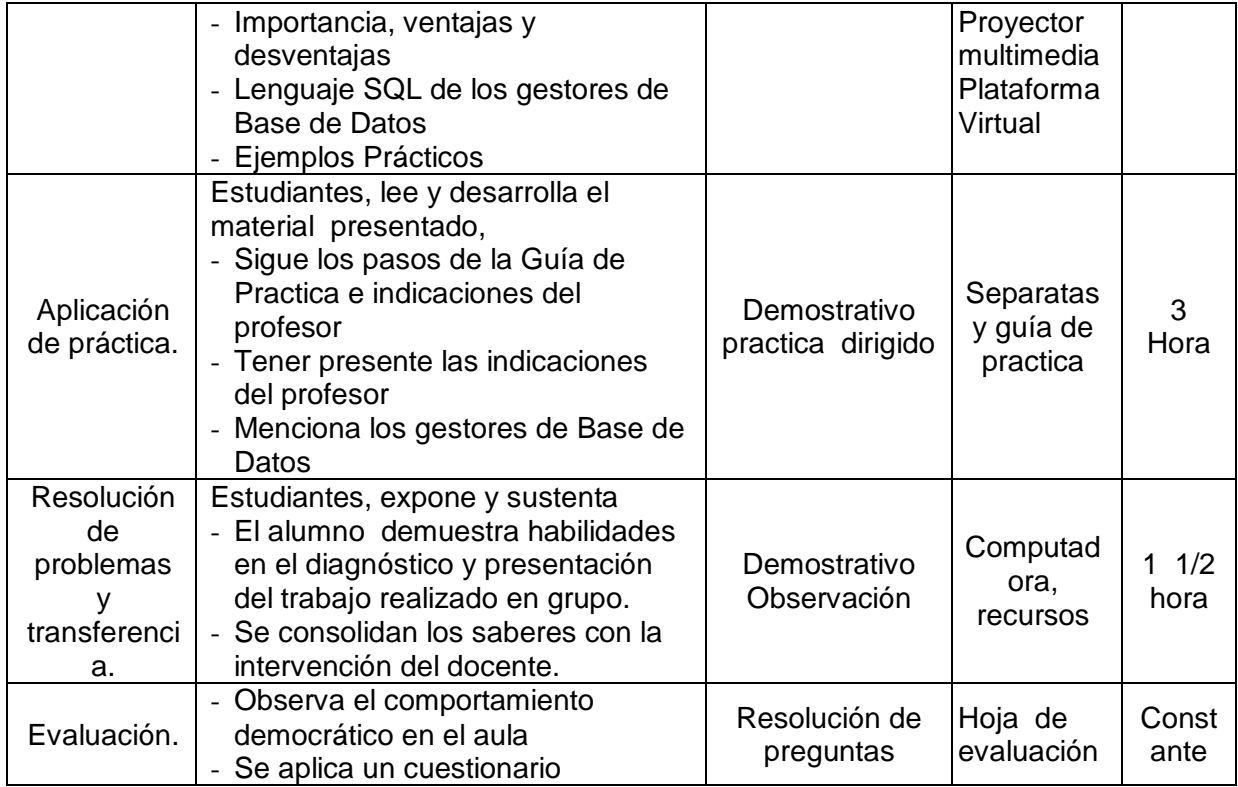

**CRITERIO DE EVALUACIÓN:** Determina las características de operatividad del servidor de base datos, de acuerdo a los requerimientos del sistema.

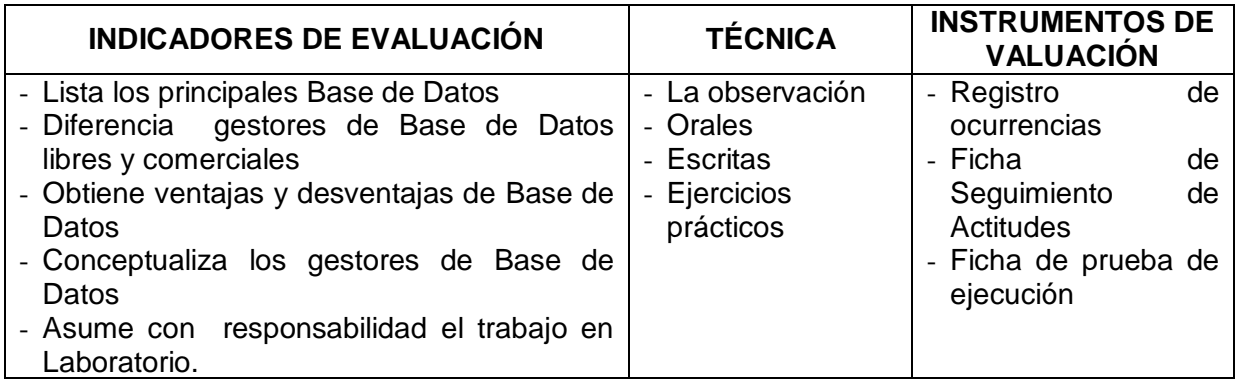

-------------------------------------

Profesor

#### **1. DATOS GENERALES DEL CURSO**

- Módulo Profesional : Desarrollo de Software y Gestión de Base de Datos
	- Curso : Administración de Base de Datos
- Año Académico : 2013-II
- Semestre y turno : IV Nocturno
- Duración : 12 horas (02 Semanas)
- 
- Fecha : 06/09/2013 13/09/2013<br>- Docentes : Lic. Elida Yauri Diego. : Lic. Elida Yauri Diego.
- 
- : Lic. Sandro Santiago Aliaga.
- **2. Actividad de Aprendizaje:** Instalación y configuración de Gestores de Base de Datos MySQL

#### **3. CAPACIDAD TERMINAL**

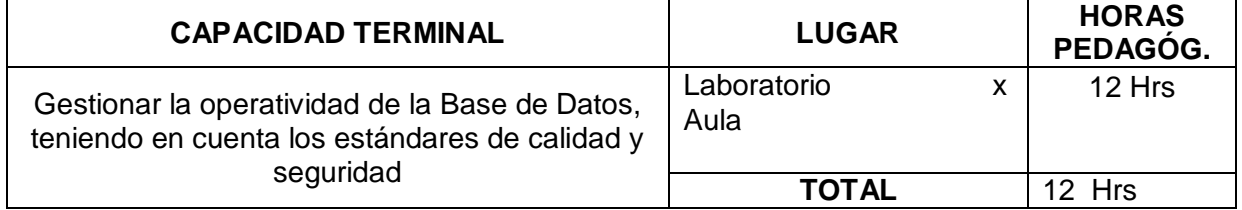

#### **4. Elemento de la Capacidad Terminal**

Opta por una buena operatividad del servidor de Base de Datos, de acuerdo a los requerimientos del sistema de información

#### **5. Contenido Curricular**

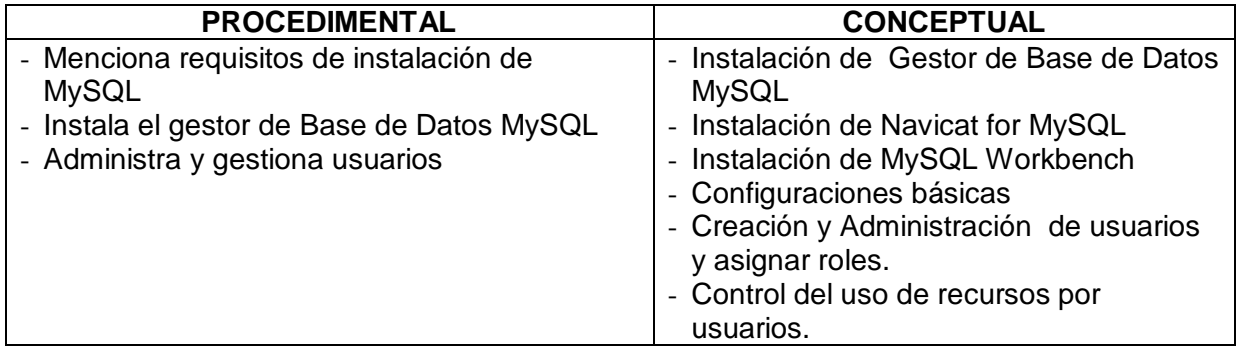

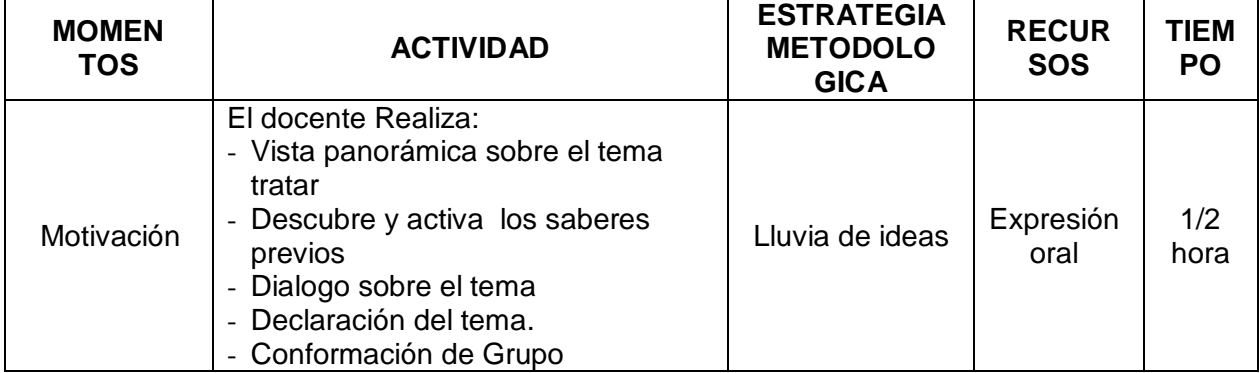

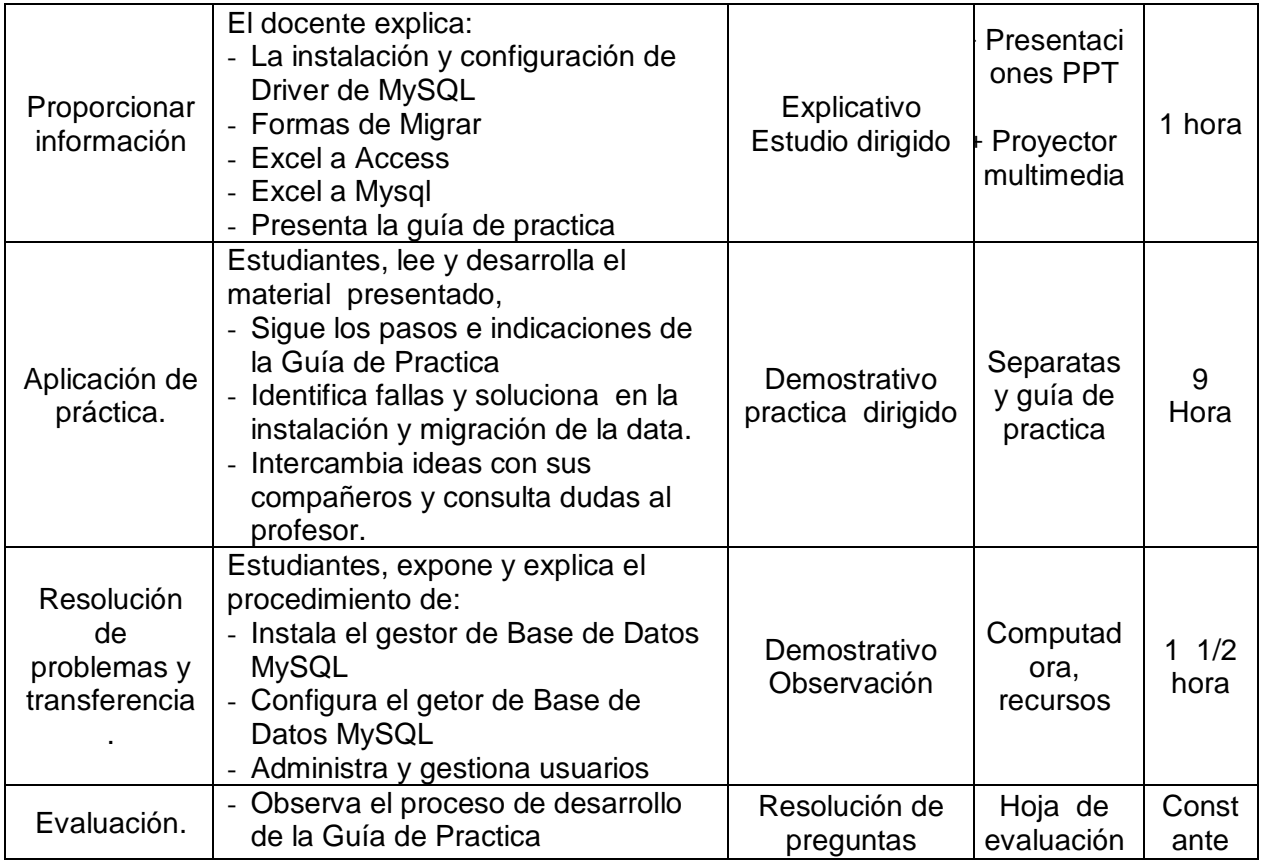

CRITERIO DE EVALUACIÓN: Determina las características de operatividad del servidor de base datos, de acuerdo a los requerimientos del sistema.

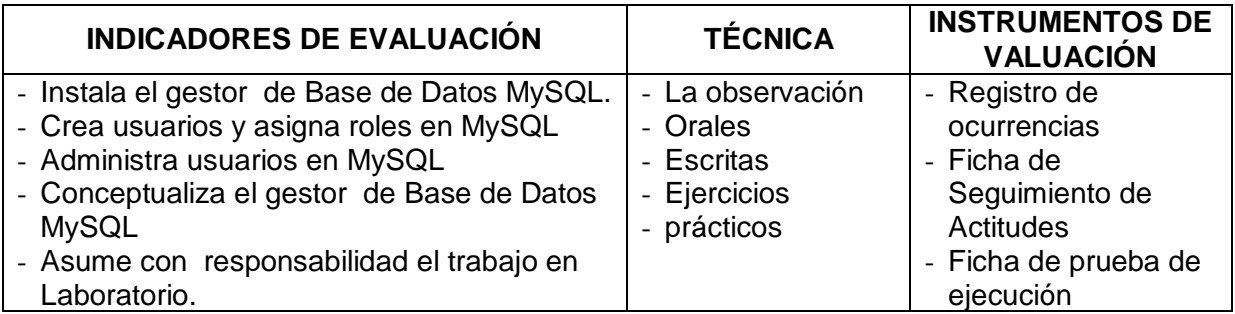

------------------------------------- Profesor

#### **1. DATOS GENERALES DEL CURSO**

- Módulo Profesional : Desarrollo de Software y Gestión de Base de Datos
	- Curso : Administración de Base de Datos
	-
- Año Académico : 2013-II<br>- Semestre y turno : IV Nocturno - Semestre y turno<br>- Duración
- Duración : 12 horas (02 Semana)<br>- Fecha : 20/09/2013 27/09/201
- 
- $: 20/09/2013 27/09/2013$ - Docentes : Lic. Elida Yauri Diego.
	- : Lic. Sandro Santiago Aliaga.
- **2. Actividad de Aprendizaje:** Migración de la data de un Gestores de Base de Datos a otro.

#### **3. CAPACIDAD TERMINAL**

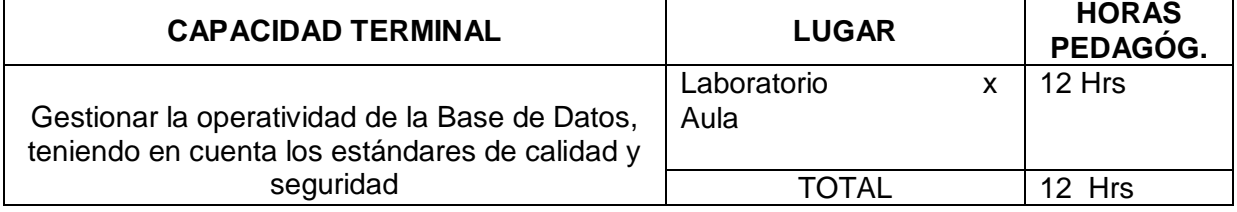

#### **4. Elemento de la Capacidad Terminal**

Opta por una buena operatividad del servidor de Base de Datos, de acuerdo a los requerimientos del sistema de información

#### **5. Contenido Curricular**

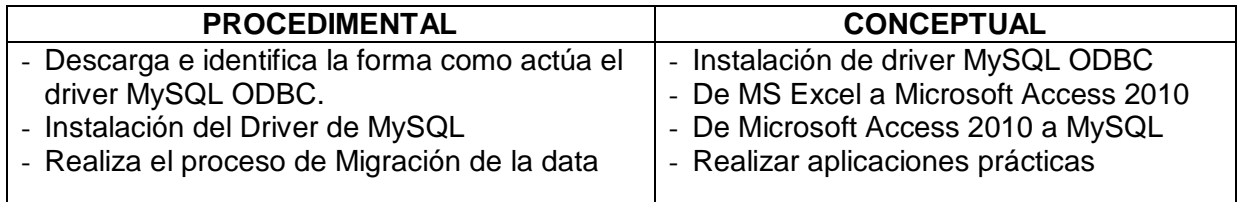

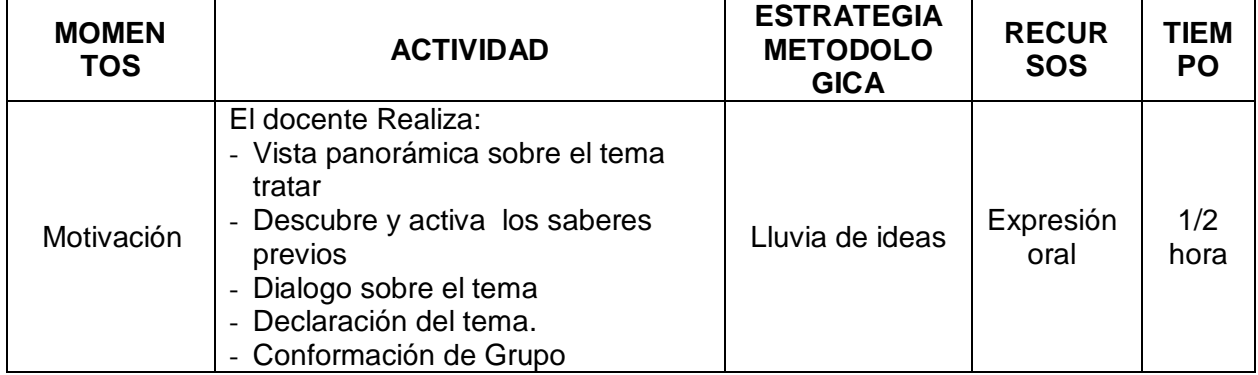

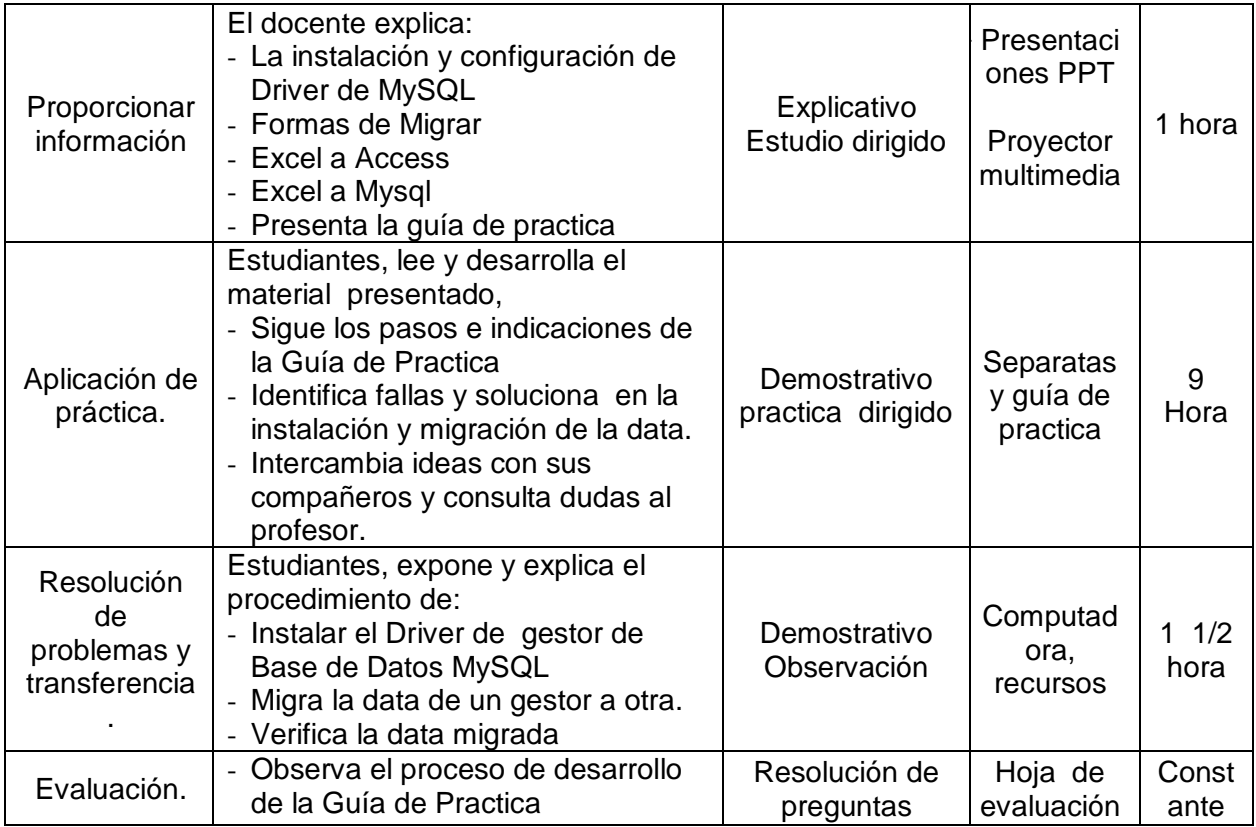

CRITERIO DE EVALUACIÓN: Determina las características de operatividad del servidor de base datos, de acuerdo a los requerimientos del sistema.

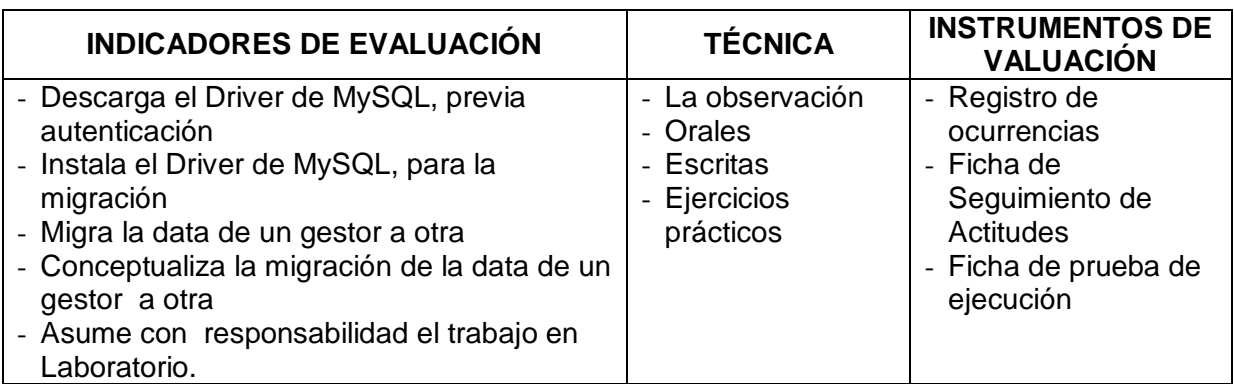

------------------------------------- Profesor

#### **1.** DATOS GENERALES DEL CURSO

- Módulo Profesional : Desarrollo de Software y Gestión de Base de Datos
	- Curso : Administración de Base de Datos
- Año Académico : 2013-II<br>- Semestre y turno : IV Nocturno
- Semestre y turno
	-
- Duración : 12 horas (02 Semana)<br>- Fecha : 04/10/2013 11/10/201  $: 04/10/2013 - 11/10/2013$
- - Docentes : Lic. Elida Yauri Diego.
		- : Lic. Sandro Santiago Aliaga.
- **2.** Actividad de Aprendizaje: Lenguaje de definición de datos DDL

#### **3. CAPACIDAD TERMINAL**

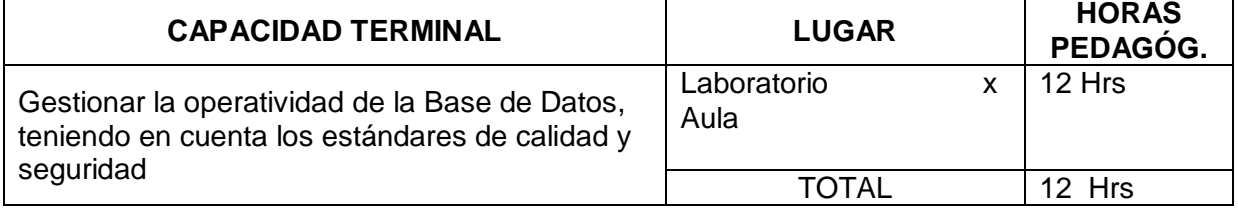

#### **4. Elemento de la capacidad Terminal**

Crea procedimientos de Administración de la Base de Datos, teniendo en cuenta estándares de calidad y seguridad, para Sistemas de Información

#### **5. Contenido Curricular**

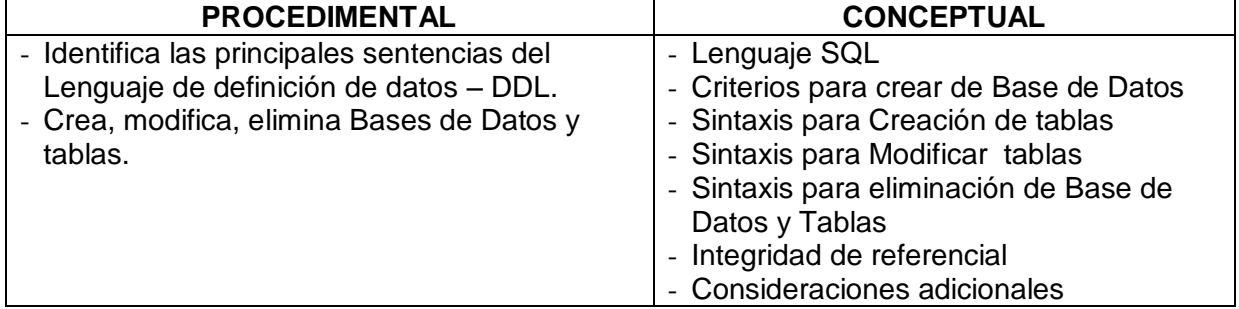

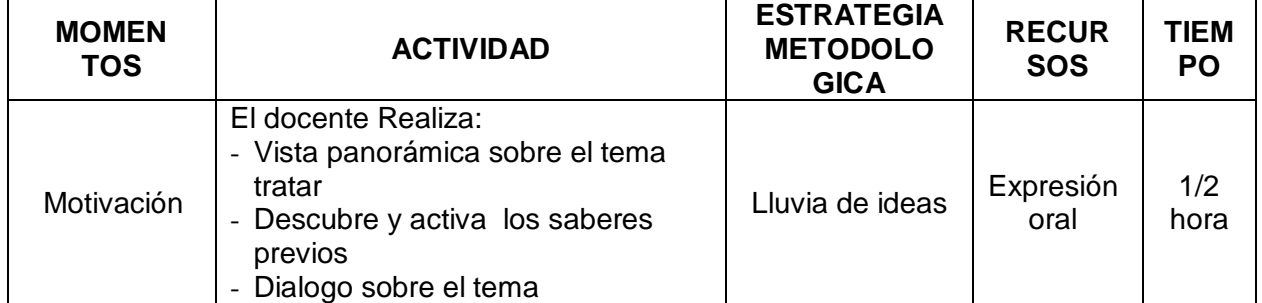

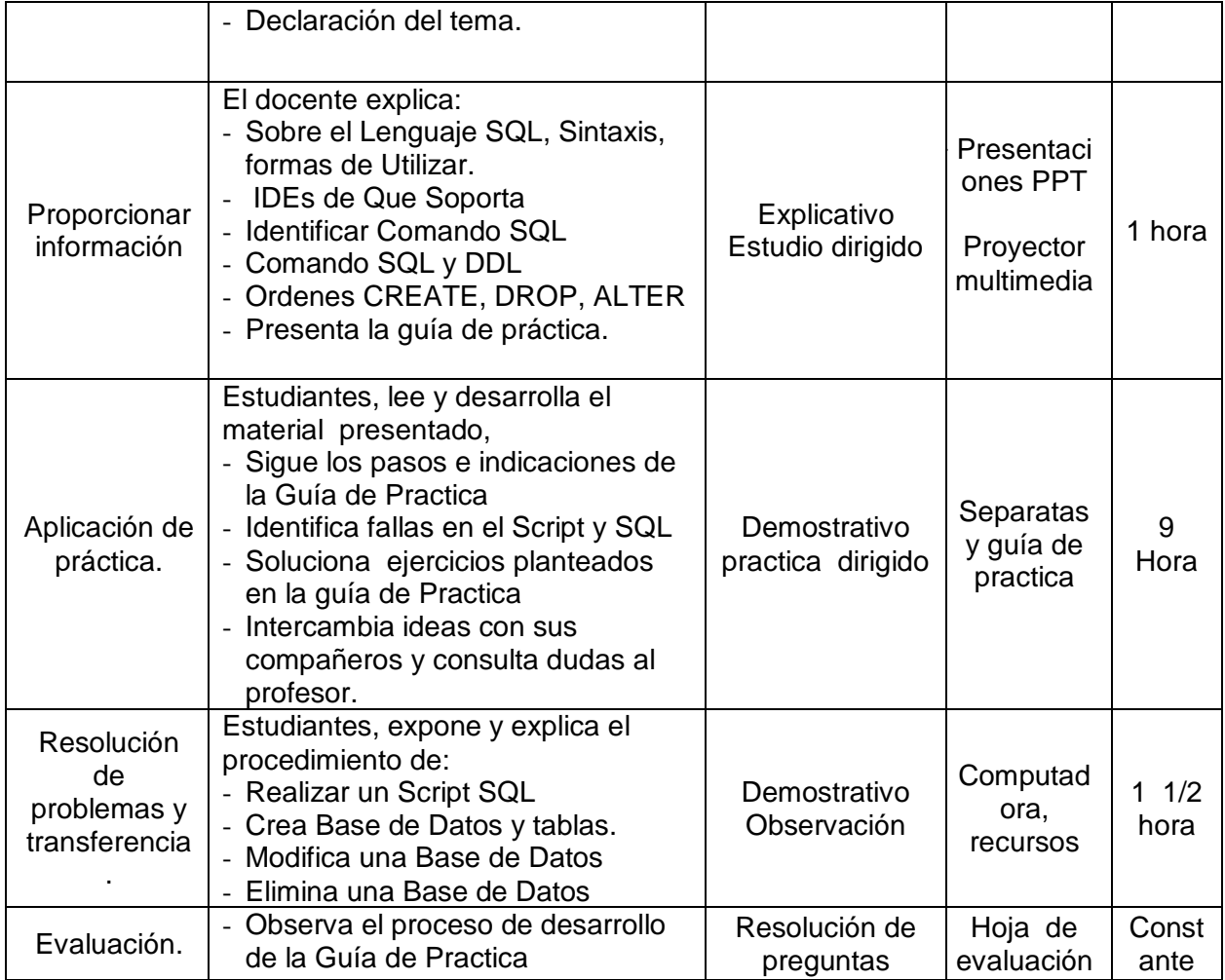

CRITERIO DE EVALUACIÓN: Describe y ejecuta procedimientos de Administración de la Base de Datos, teniendo en cuenta estándares de calidad y seguridad

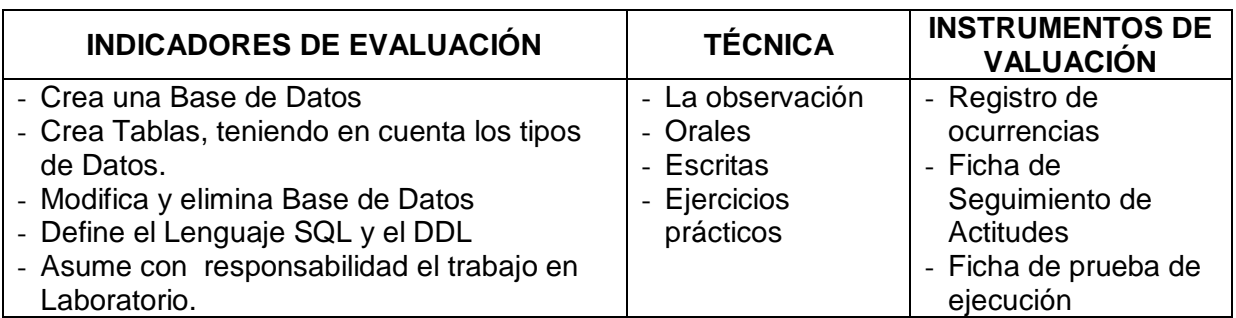

-------------------------------------

Profesor

#### **1. DATOS GENERALES DEL CURSO**

- Módulo Profesional : Desarrollo de Software y Gestión de Base de Datos
- Curso : Administración de Base de Datos
	-
- Año Académico : 2013-II<br>- Semestre y turno : IV Nocturno - Ano Academico<br>- Semestre y turno<br>- Duración
	-
- Duración : 12 horas (02 Semana)<br>- Fecha : 18/10/2013 25/10/201
- 
- Fecha : 18/10/2013 25/10/2013<br>- Docentes : Lic. Elida Yauri Diego. : Lic. Elida Yauri Diego.
	- : Lic. Sandro Santiago Aliaga.
- **2. Actividad de Aprendizaje:** Lenguaje Manipulación de Datos DML

#### **3. CAPACIDAD TERMINAL**

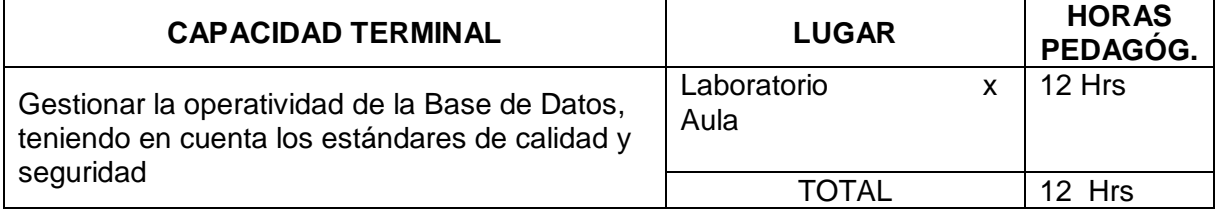

#### **4. Elemento de la capacidad Terminal**

Crea procedimientos de Administración de la Base de Datos, teniendo en cuenta estándares de calidad y seguridad, para Sistemas de Información

#### **5. Contenido Curricular**

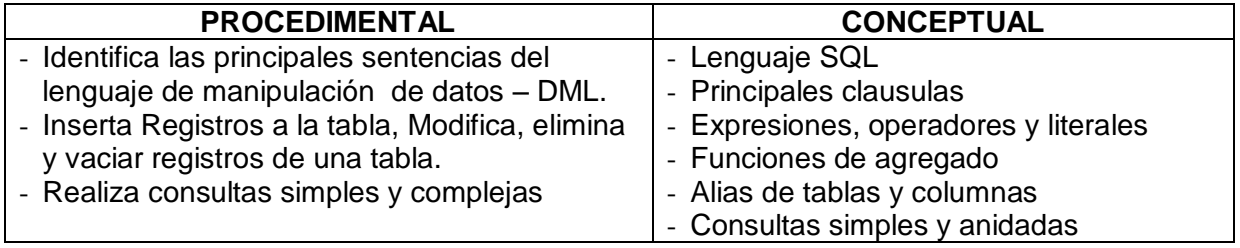

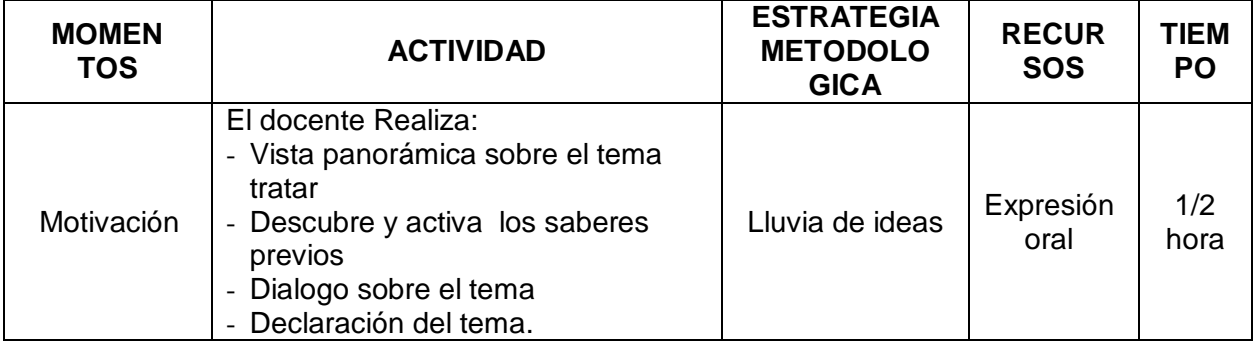

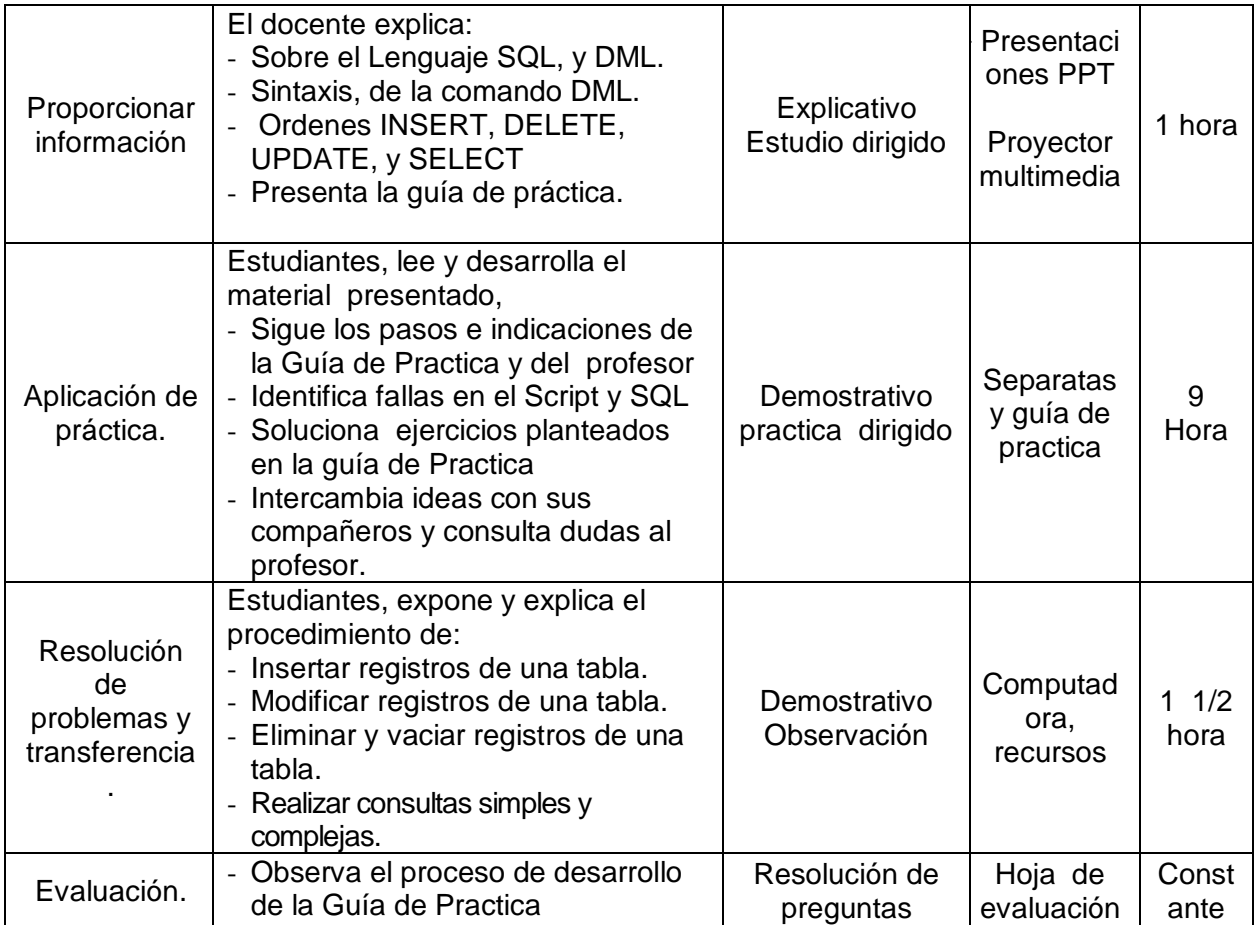

CRITERIO DE EVALUACIÓN: Describe y ejecuta procedimientos de Administración de la Base de Datos, teniendo en cuenta estándares de calidad y seguridad

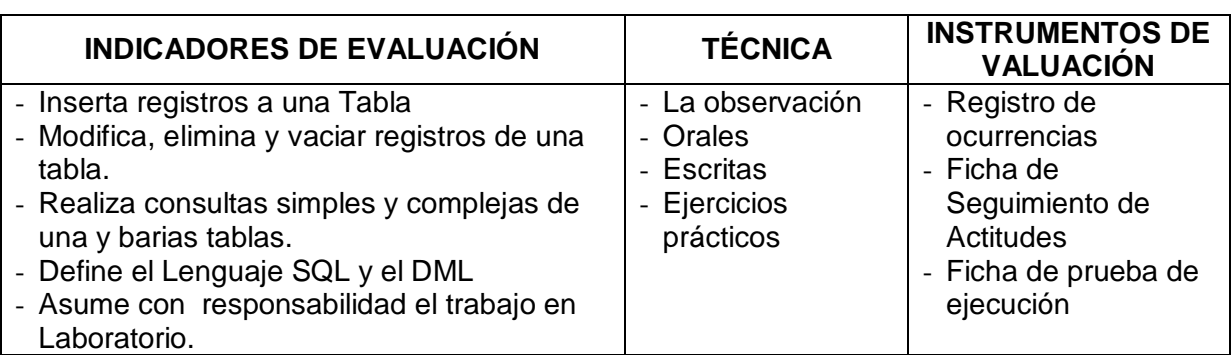

-------------------------------------

Profesor

#### **1. DATOS GENERALES DEL CURSO**

- Módulo Profesional : Desarrollo de Software y Gestión de Base de Datos
- Curso : Administración de Base de Datos
	-
- Año Académico : 2013-II - Semestre y turno : IV – Nocturno
	-
- Duración : 12 horas (02 Semana)
- 
- Fecha : 01/11/2013 08/11/2013<br>- Docentes : Lic. Elida Yauri Diego. : Lic. Elida Yauri Diego.
	- : Lic. Sandro Santiago Aliaga.

#### **2. Actividad de Aprendizaje:** Taller de aplicaciones prácticas del lenguaje SQL

#### **3. CAPACIDAD TERMINAL**

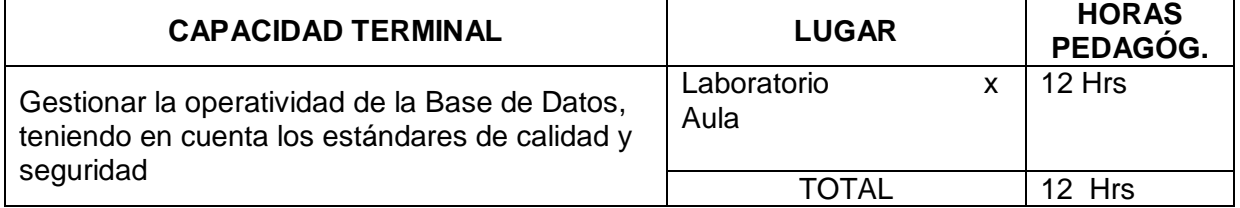

#### **4. Elemento de la capacidad Terminal**

Crea procedimientos de Administración de la Base de Datos, teniendo en cuenta estándares de calidad y seguridad, para Sistemas de Información

#### **5. Contenido Curricular**

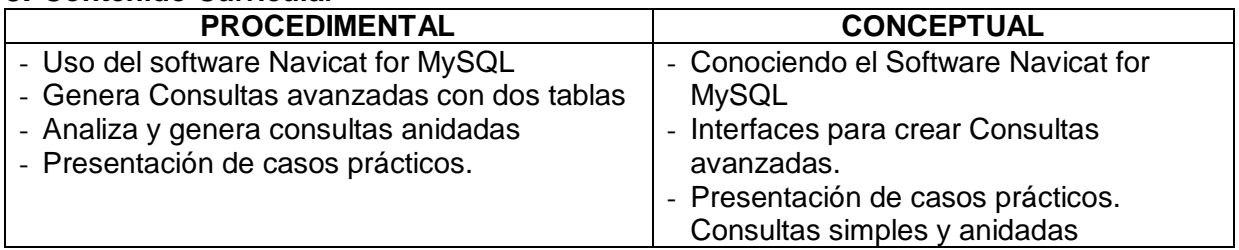

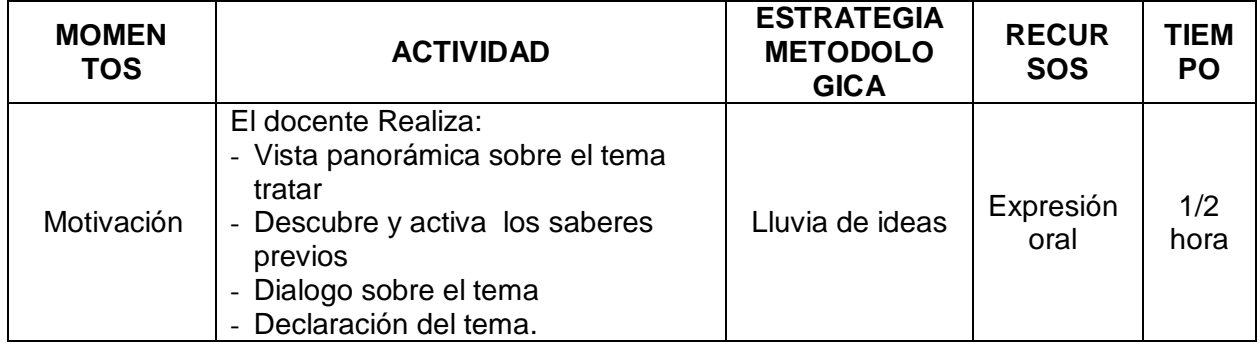

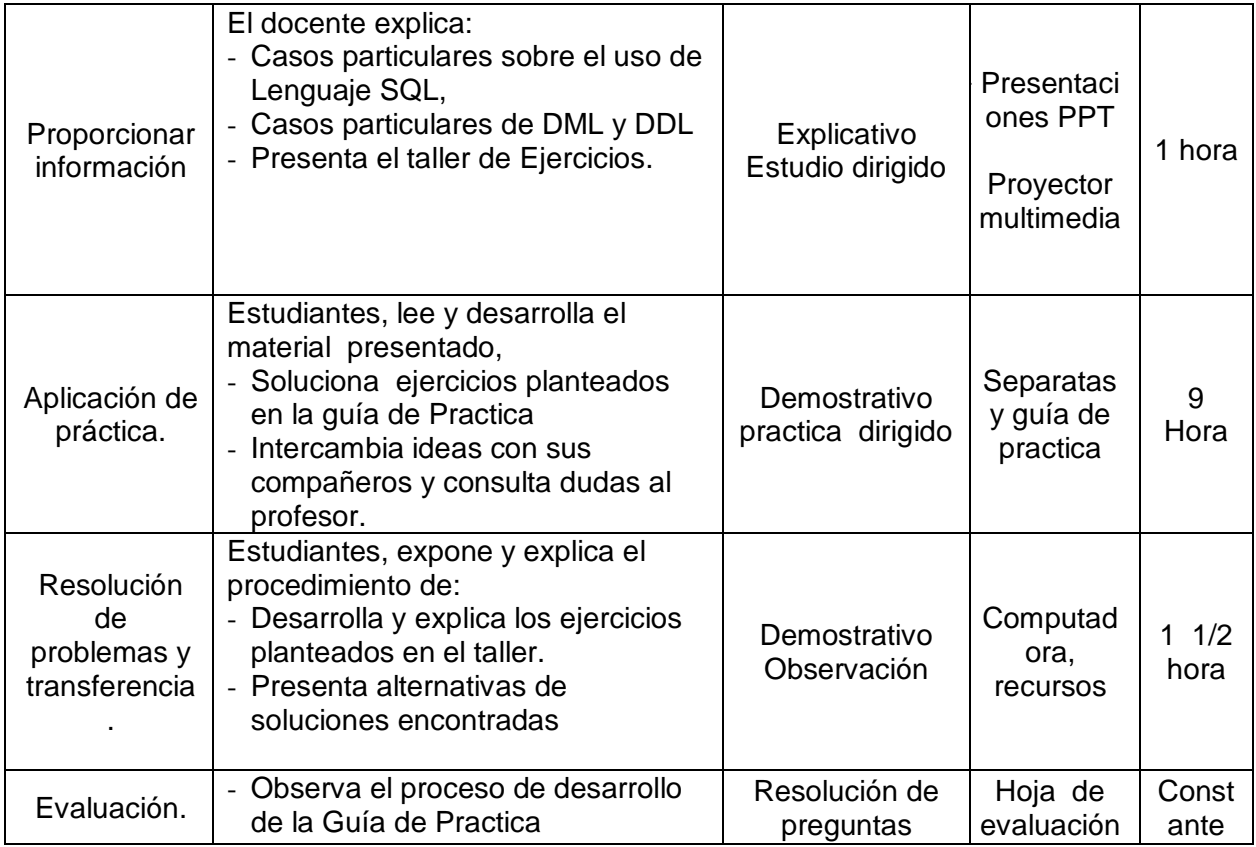

CRITERIO DE EVALUACIÓN: Describe y ejecuta procedimientos de Administración de la Base de Datos, teniendo en cuenta estándares de calidad y seguridad

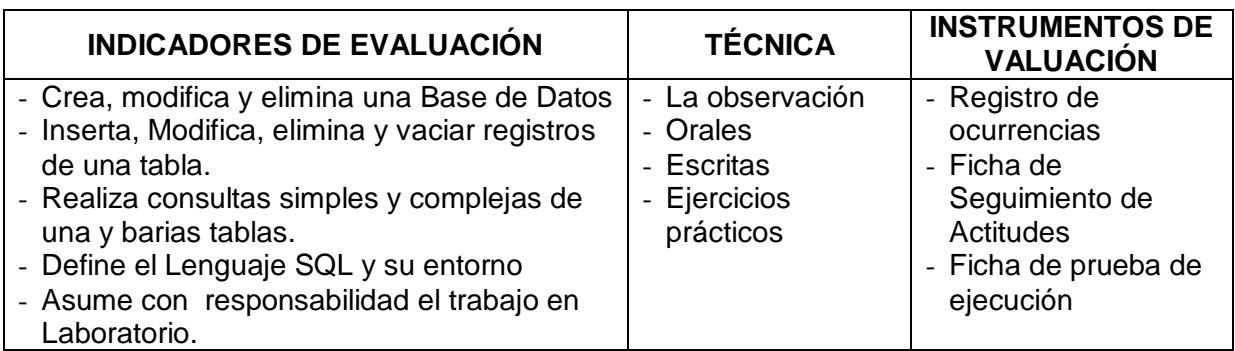

------------------------------------- Profesor

#### **1. DATOS GENERALES DEL CURSO**

- Módulo Profesional : Desarrollo de Software y Gestión de Base de Datos
- Curso : Administración de Base de Datos
	-
- Año Académico : 2013-II<br>- Semestre y turno : IV Nocturno - Ano Academico<br>- Semestre y turno<br>- Duración
	-
- Duración : 12 horas (02 Semana)<br>- Fecha : 15/11/2013 22/11/201
- 
- Fecha : 15/11/2013 22/11/2013<br>- Docentes : Lic. Elida Yauri Diego. : Lic. Elida Yauri Diego.
	- : Lic. Sandro Santiago Aliaga.

#### **2. Actividad de Aprendizaje:** Creación de Consultas avanzadas.

#### **3. CAPACIDAD TERMINAL**

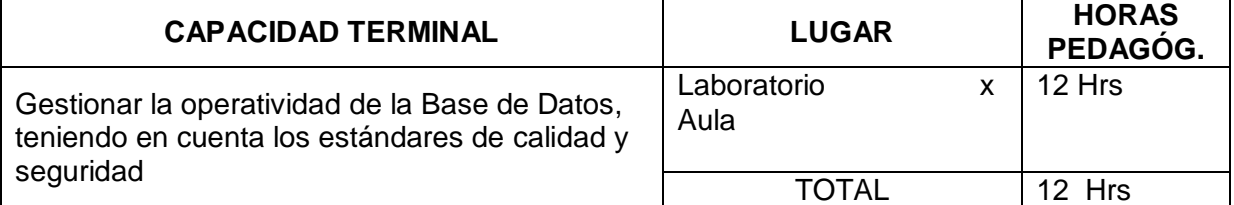

#### **4. Elemento de la capacidad Terminal**

Implementa tareas de Gestión y Administración de consultas en Sistemas de Información, en Sistemas entorno Web.

#### **5. Contenido Curricular**

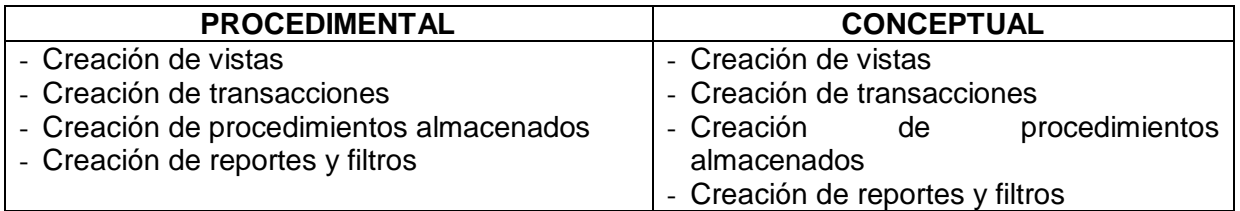

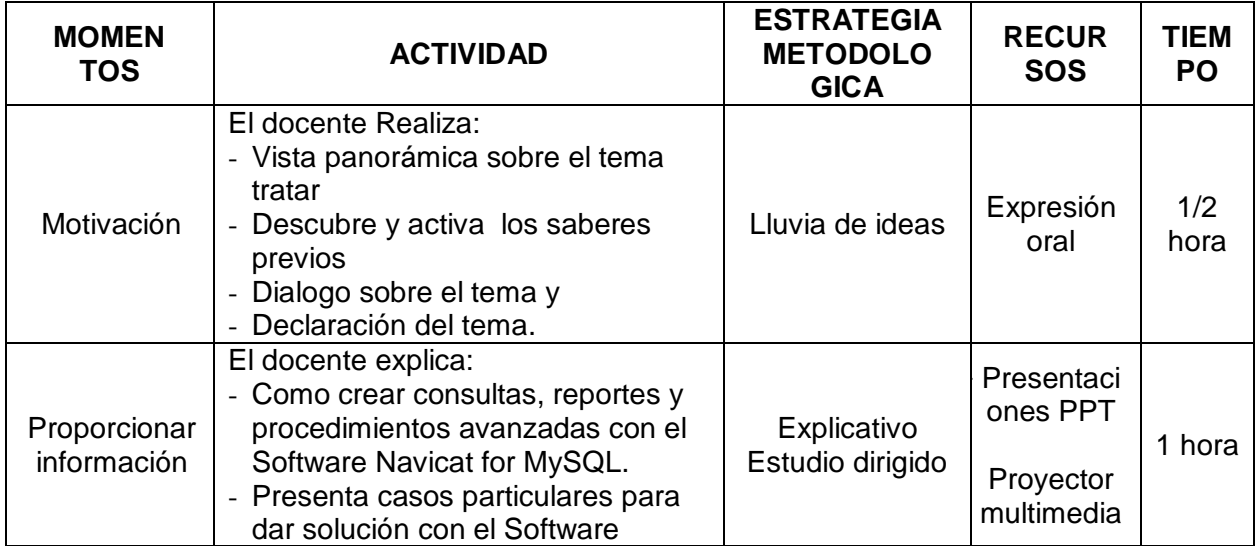

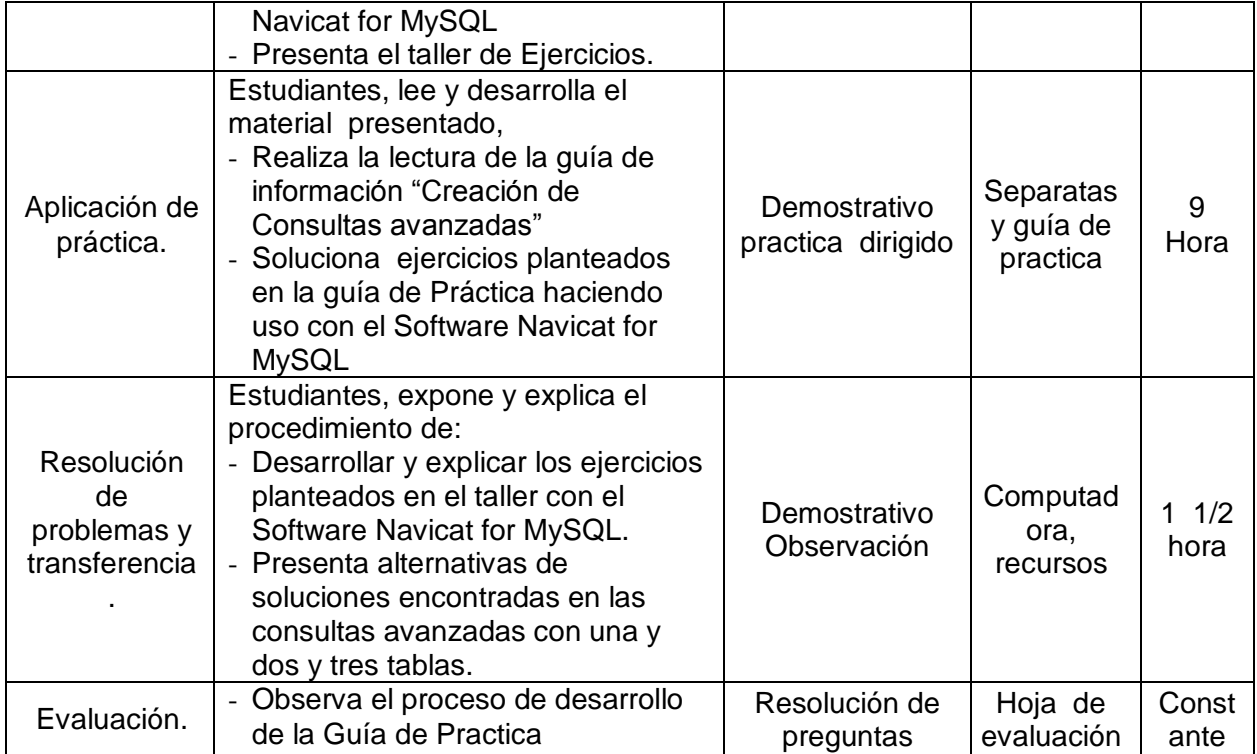

CRITERIO DE EVALUACIÓN: Realiza tareas de Gestión en el Servidor, a partir de los procedimientos establecidos.

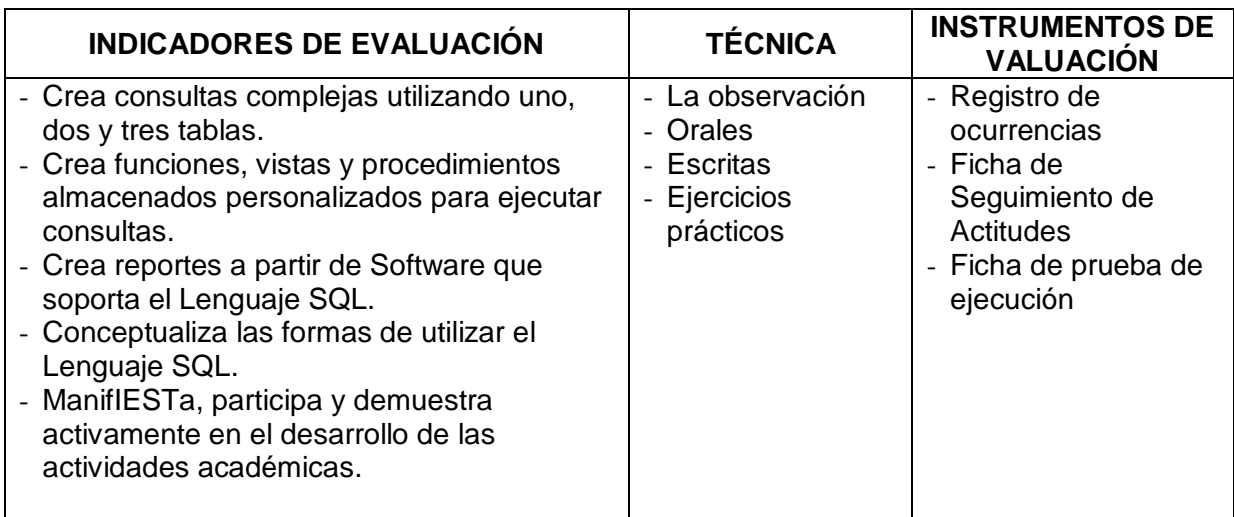

-------------------------------------

Profesor

#### **1. DATOS GENERALES DEL CURSO**

- Módulo Profesional : Desarrollo de Software y Gestión de Base de Datos
- Curso : Administración de Base de Datos
	-
- Año Académico : 2013-II - Semestre y turno : IV – Nocturno
	-
- Duración : 12 horas (02 Semana)
- 
- Fecha : 29/11/2013 22/12/2013<br>- Docentes : Lic. Elida Yauri Diego. : Lic. Elida Yauri Diego.
	- : Lic. Sandro Santiago Aliaga.
- **2. Actividad de Aprendizaje:** Integración de DML, con lenguaje PHP. Taller: Sistema de Gestión de Artículos

#### **3. CAPACIDAD TERMINAL**

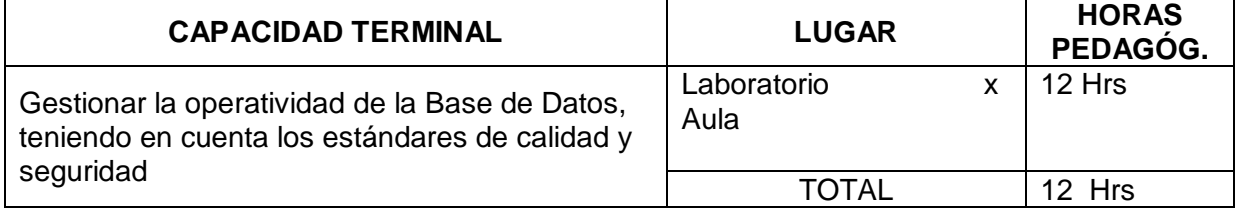

#### **4. Elemento de la capacidad Terminal**

Implementa tareas de Gestión y Administración de consultas en Sistemas de Información, en Sistemas entorno Web.

#### **5. Contenido Curricular**

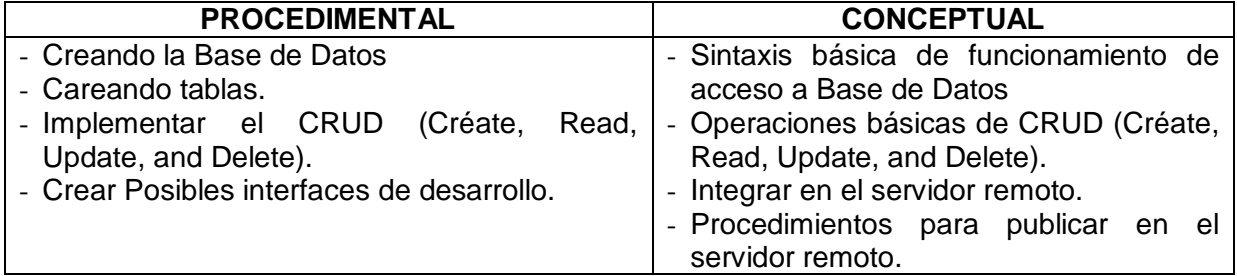

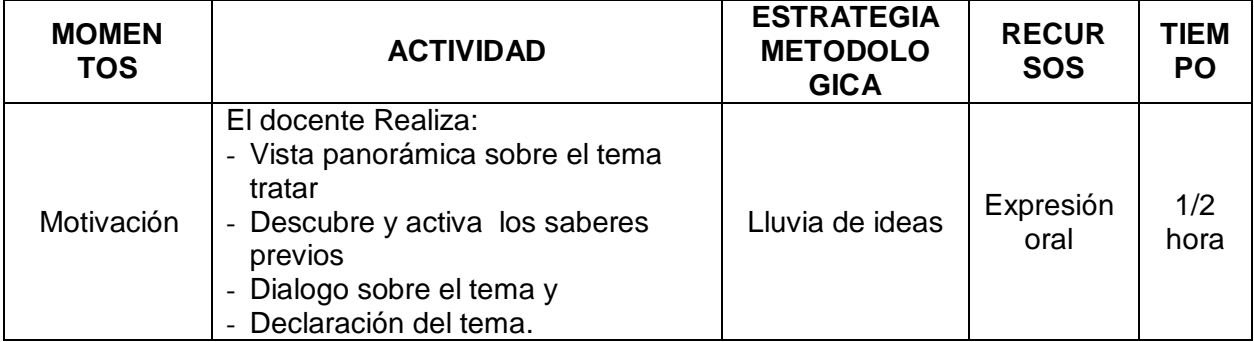

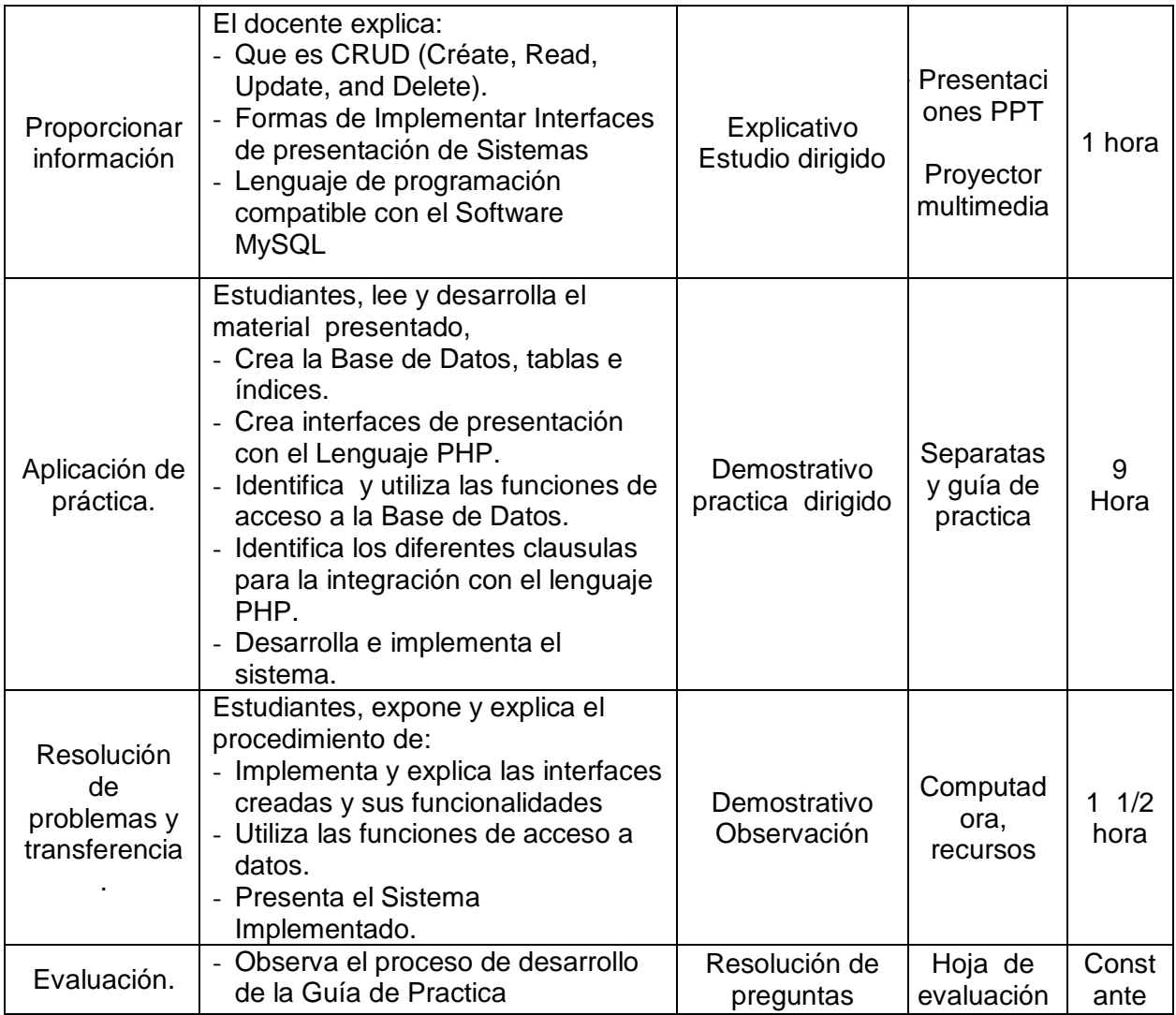

CRITERIO DE EVALUACIÓN: Realiza tareas de Gestión en el Servidor, a partir de los procedimientos establecidos.

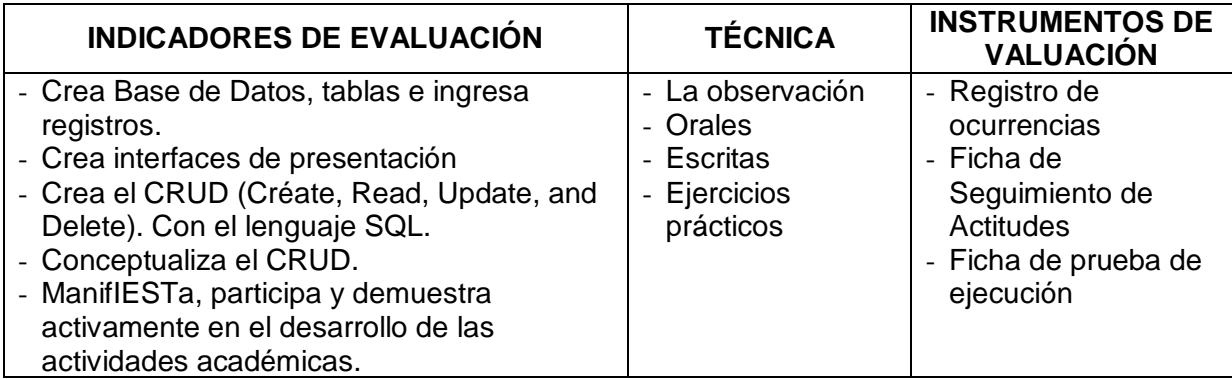

-------------------------------------

Profesor

#### **1. DATOS GENERALES DEL CURSO**

- Módulo Profesional : Desarrollo de Software y Gestión de Base de Datos
- Curso : Administración de Base de Datos
	-
- Año Académico : 2013-II - Semestre y turno : IV – Nocturno
	-
- Duración : 12 horas (02 Semana)
- 
- Fecha : 13/12/2013 17/12/2013<br>- Docentes : Lic. Elida Yauri Diego. : Lic. Elida Yauri Diego.
	- : Lic. Sandro Santiago Aliaga.
- **2. Actividad de Aprendizaje:** Proyecto: Sistema de gestión de personal.

#### **3. CAPACIDAD TERMINAL**

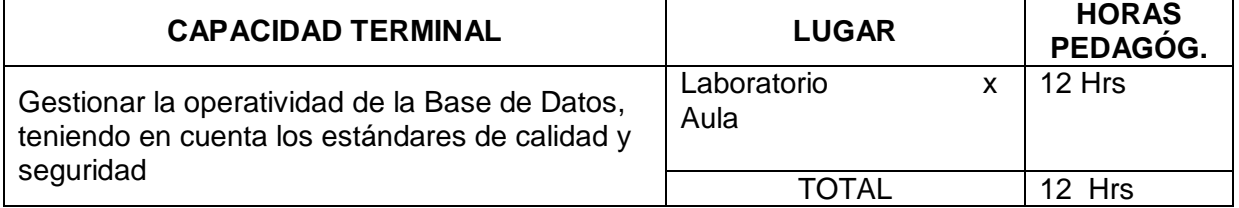

#### **4. Elemento de la capacidad Terminal**

Implementa tareas de Gestión y Administración de consultas en Sistemas de Información, en Sistemas entorno Web.

#### **5. Contenido Curricular**

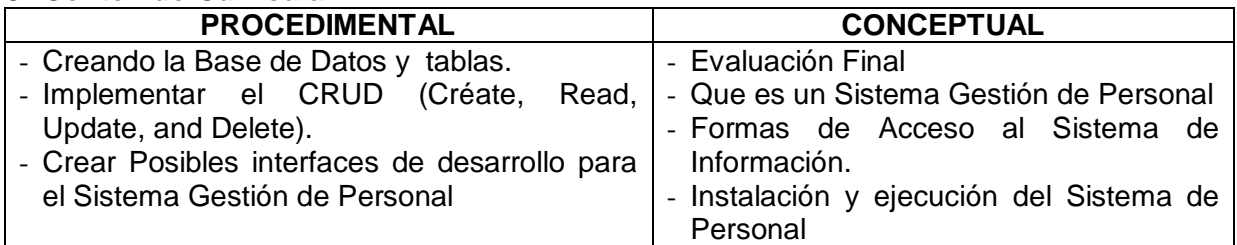

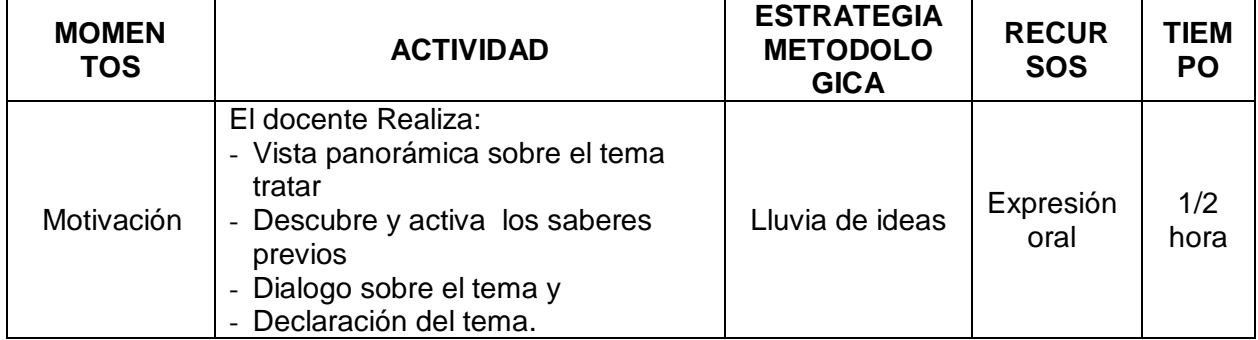

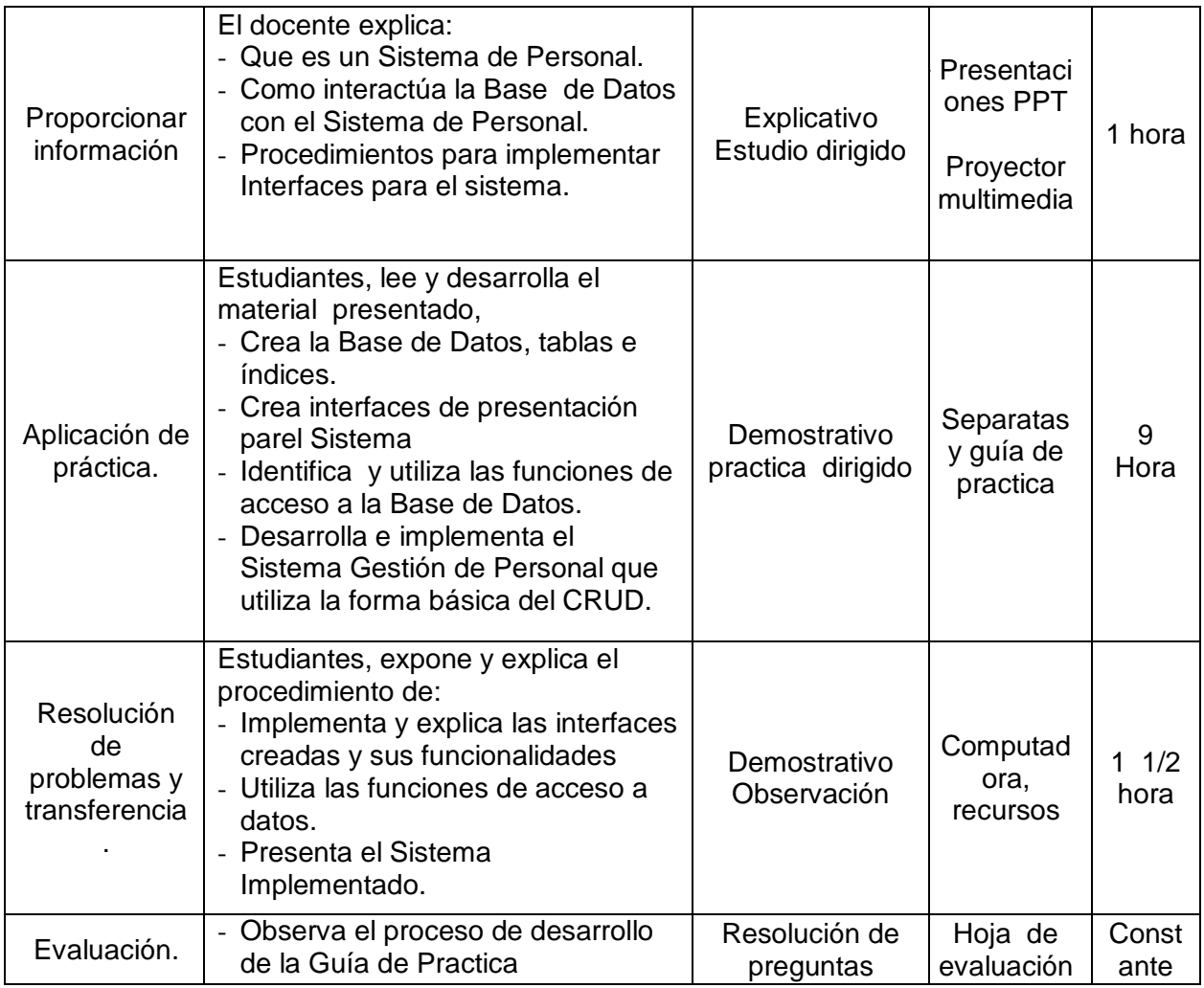

CRITERIO DE EVALUACIÓN: Realiza tareas de Gestión en el Servidor, a partir de los procedimientos establecidos.

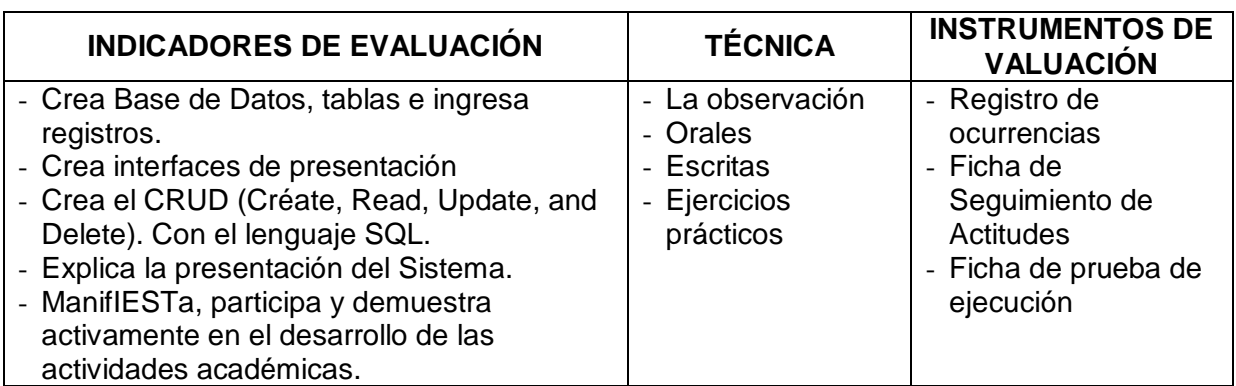

-------------------------------------

Profesor

#### **Anexos 1:** Plataforma Virtual Chamilo

**1.** Dirección URL del campus Virtual

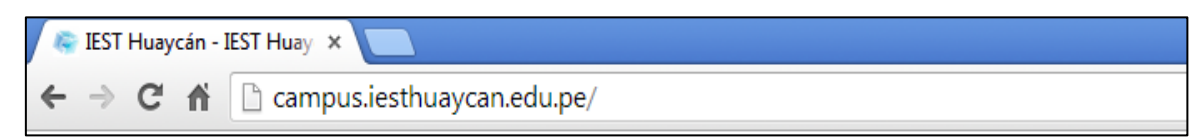

**2.** Presentación principal de la Plataforma Virtual Chamilo

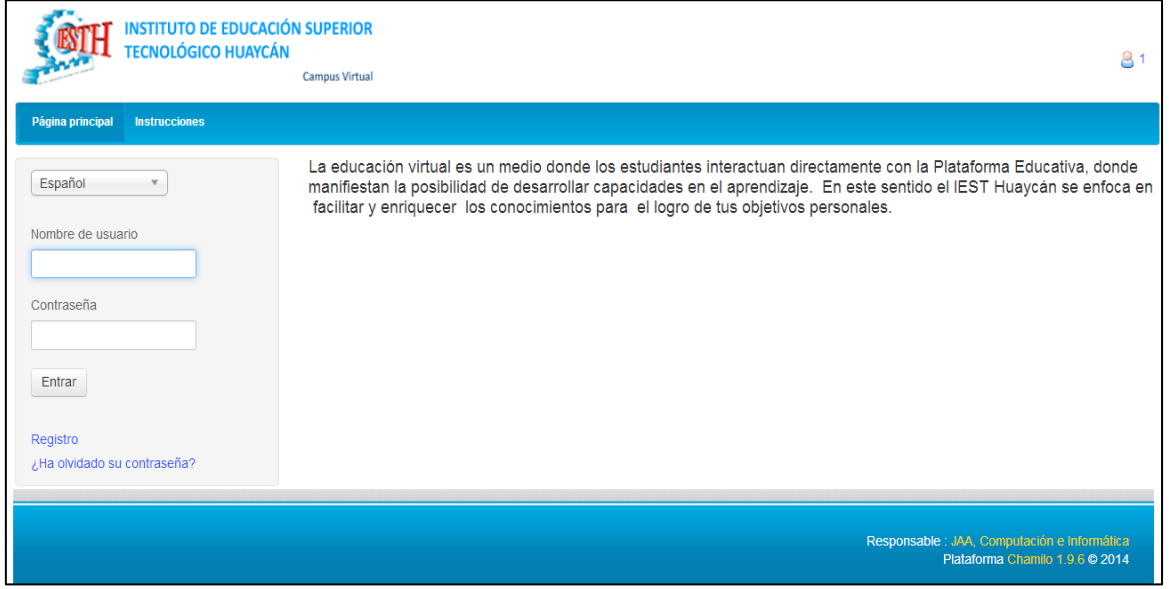

**3.** Acceso como Administrador a la Plataforma Virtual

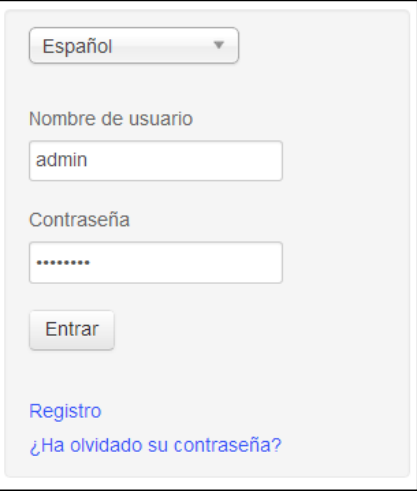

#### **4.** Profesores a cargo del curso

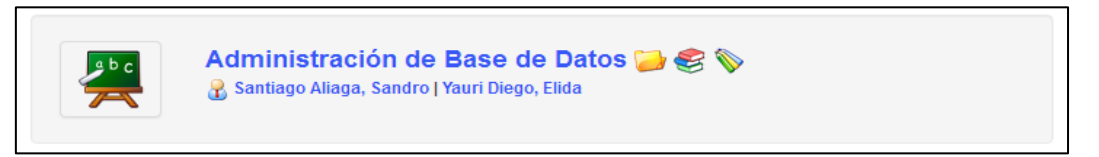

**5.** Plataforma como Administrador de la Plataforma. Lista de cursos

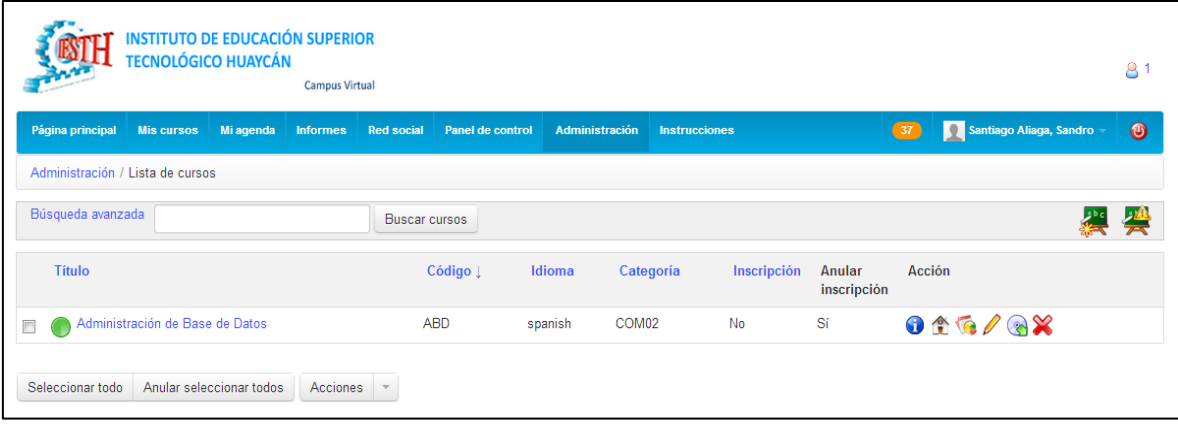

**6.** Bienvenido al curso dentro de la Plataforma Virtual.

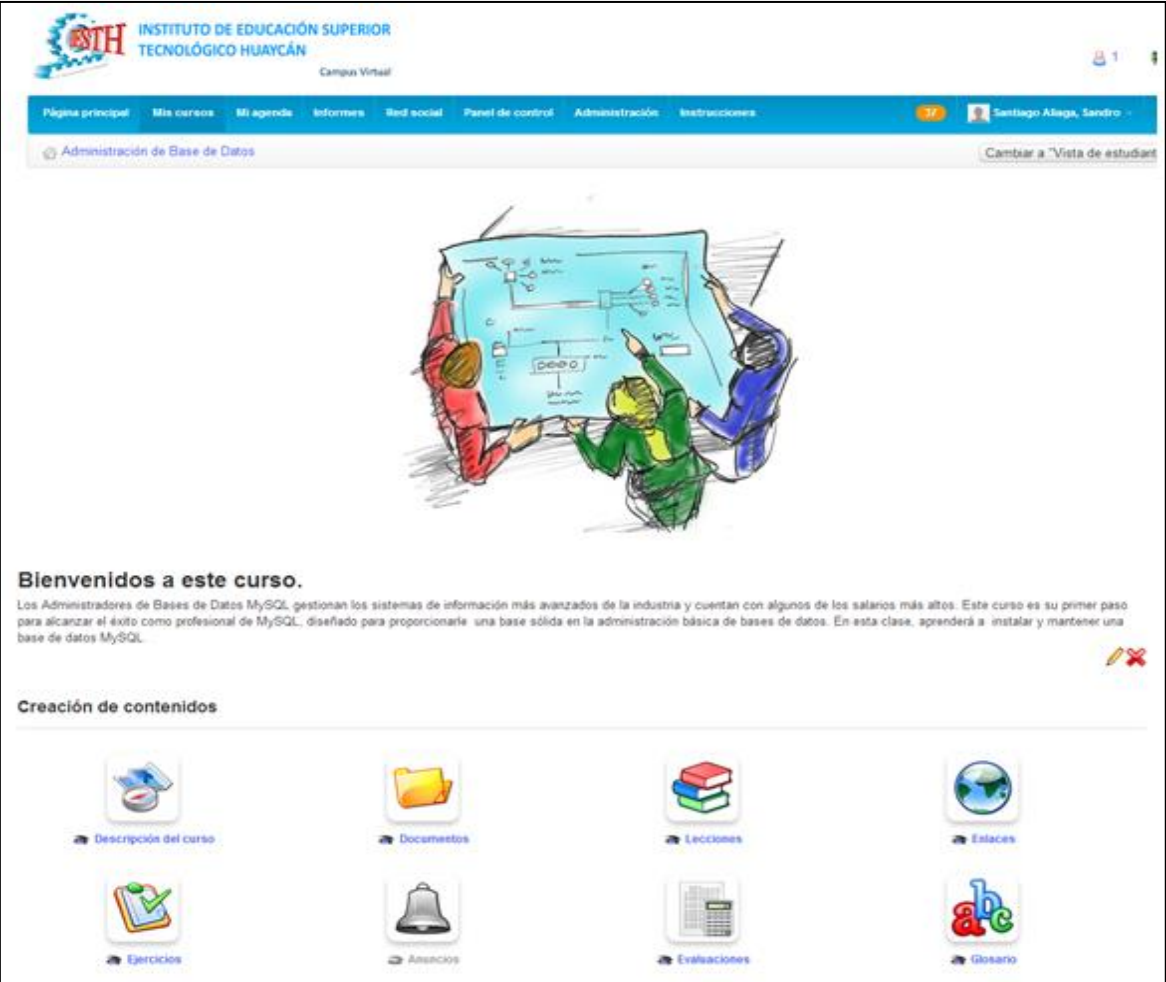

#### **Anexos 2:** Creación de contenidos

- Descripción del curso Documentos **Recciones R** Enlaces Ejercicios Anuncios **Re** Evaluaciones Glosario Asistencia Programación didáctica
- **1.** Presentación de recursos de creación de contenidos

# **2.** Descripción del curso

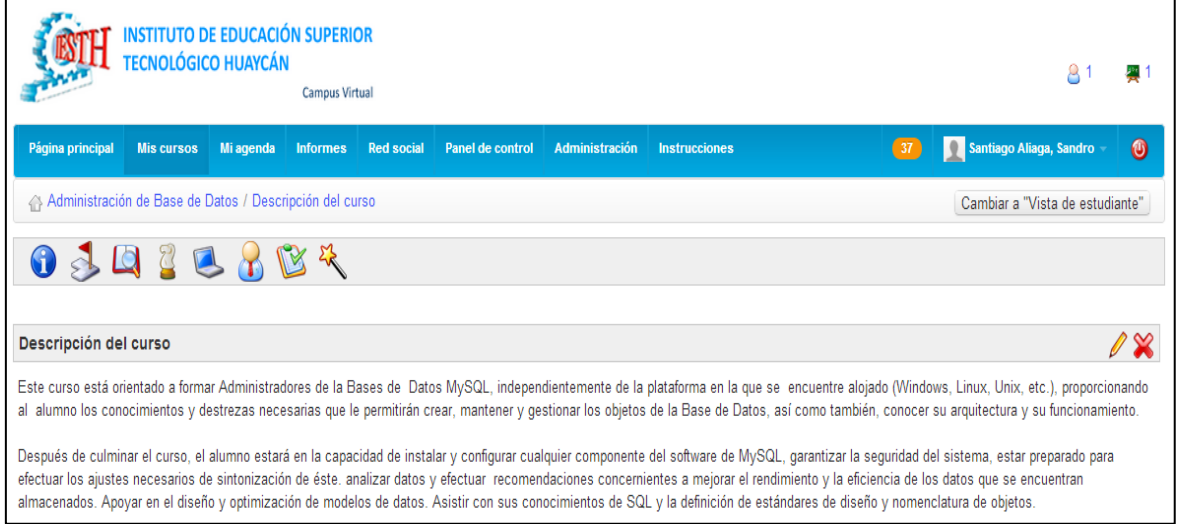

### **3.** Alumnos matriculados en el curso

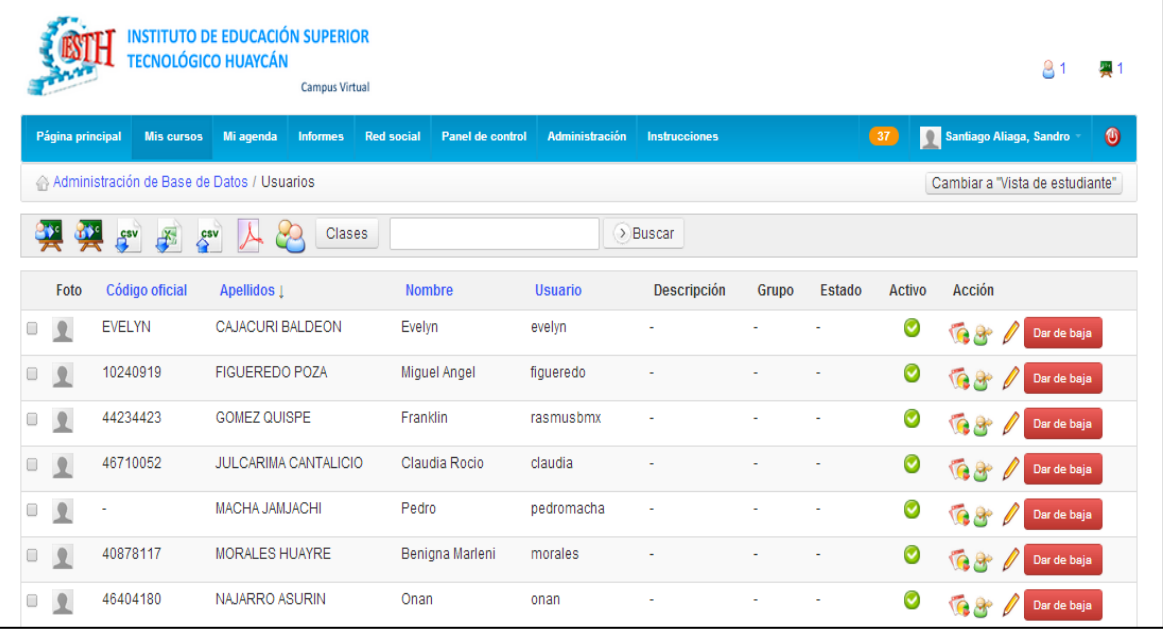

# **4.** Alumnos interactuando con los ejercicios.

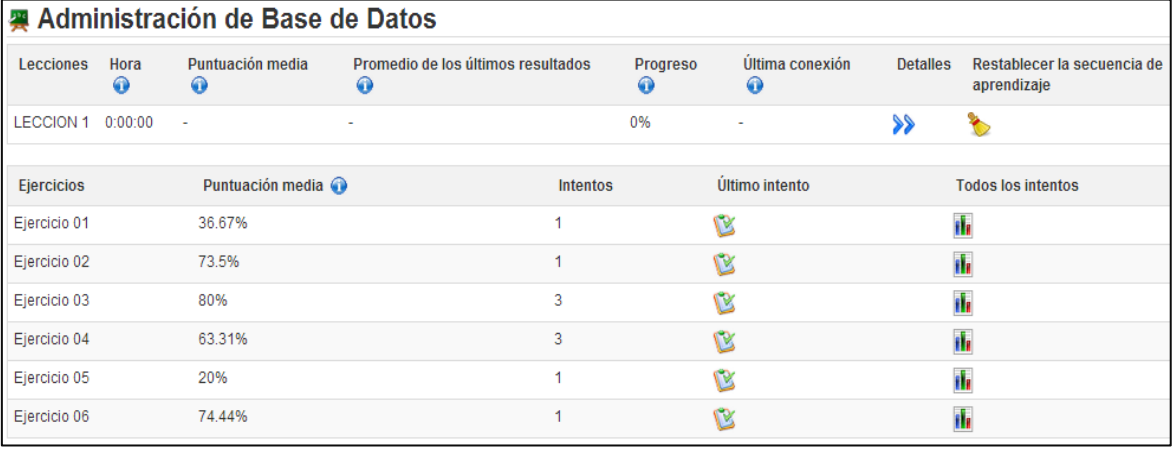
**5.** Documentos dentro de la Plataforma.

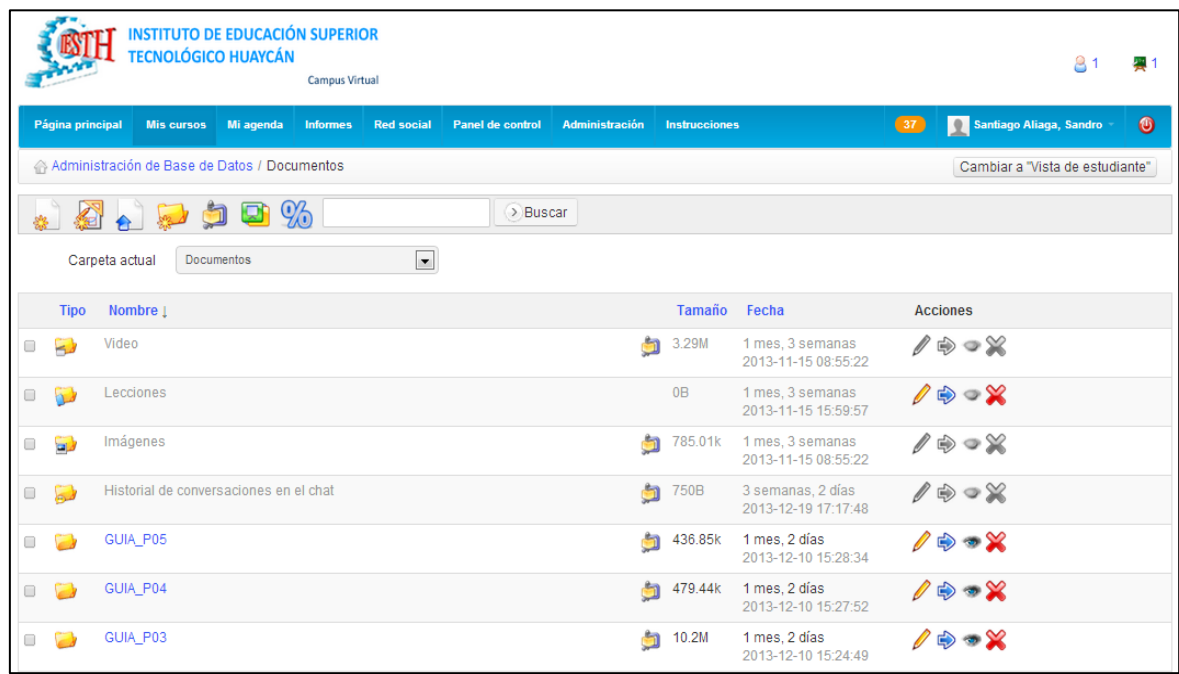

## **6.** Presentación de lecciones

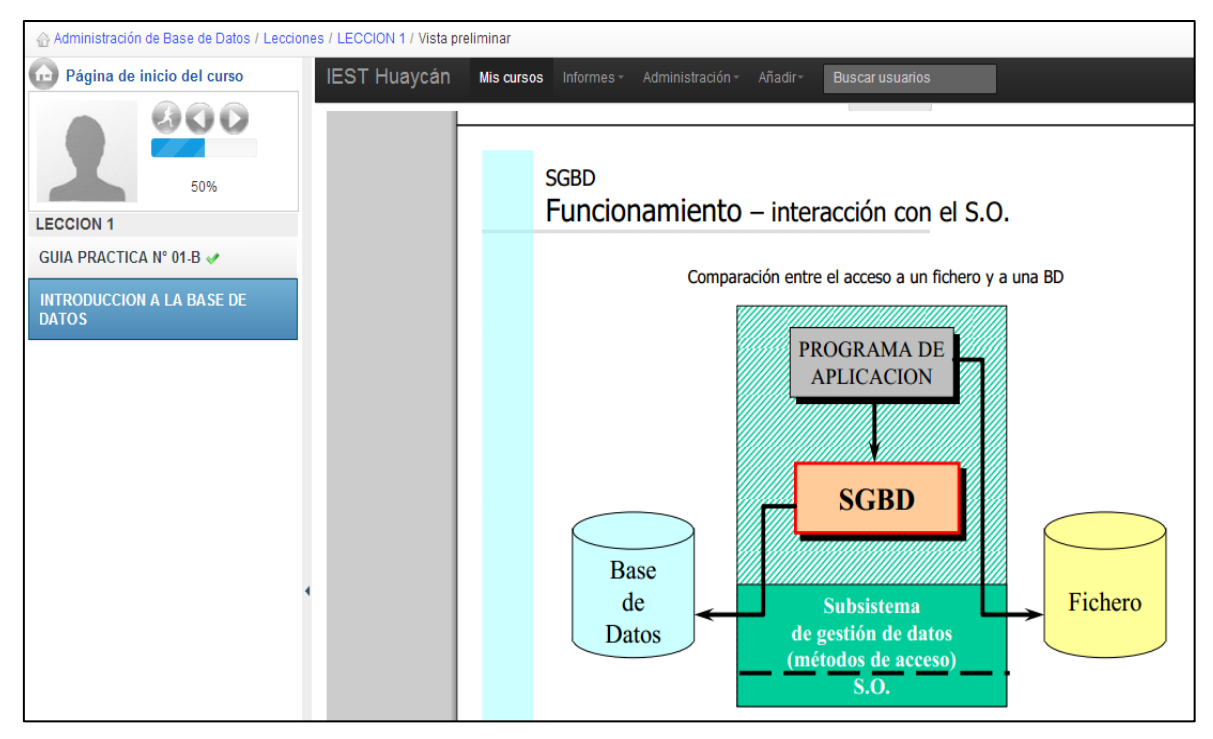

# **7.** Presentación de ejercicios

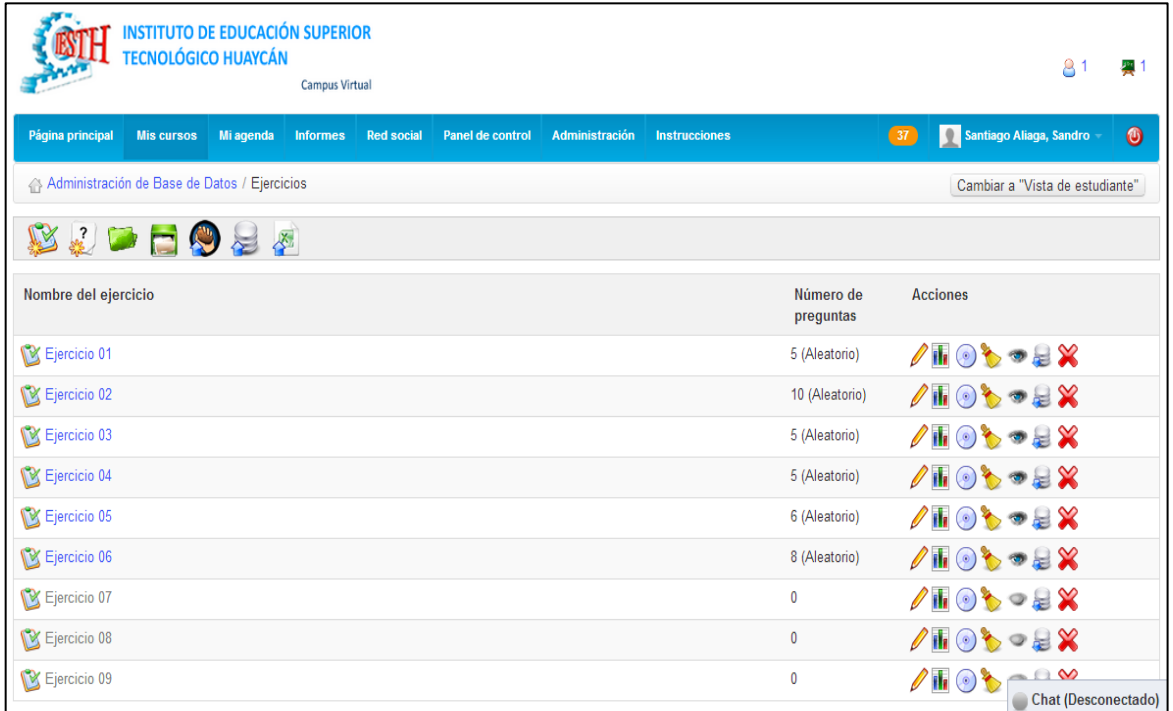

# **8.** Presentación del Ejercicio N° 01, pregunta 1

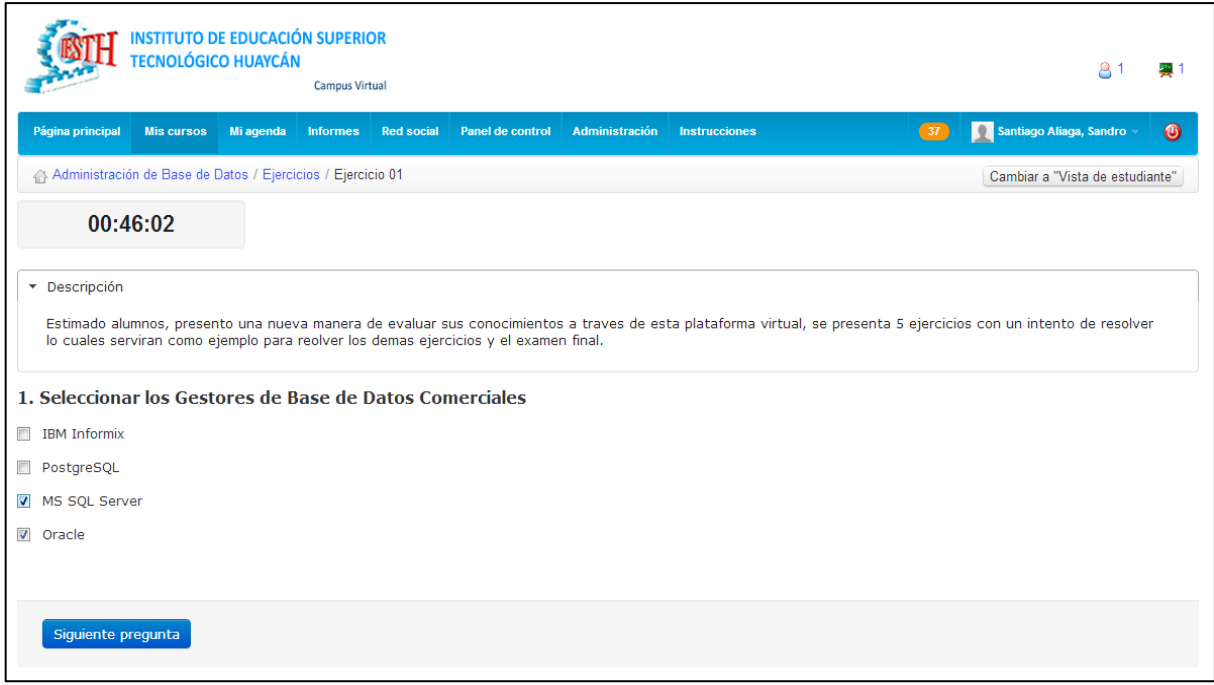

# **9.** Presentación del Ejercicio N° 01, pregunta 3

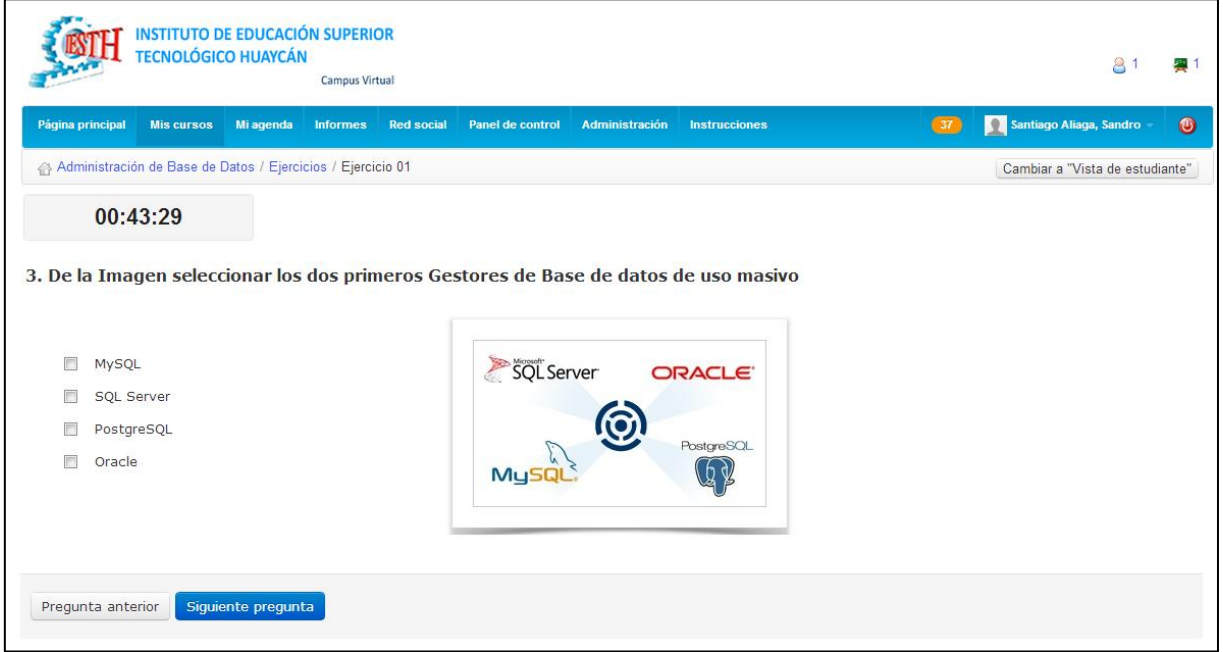

## **10.**Presentación de enlaces

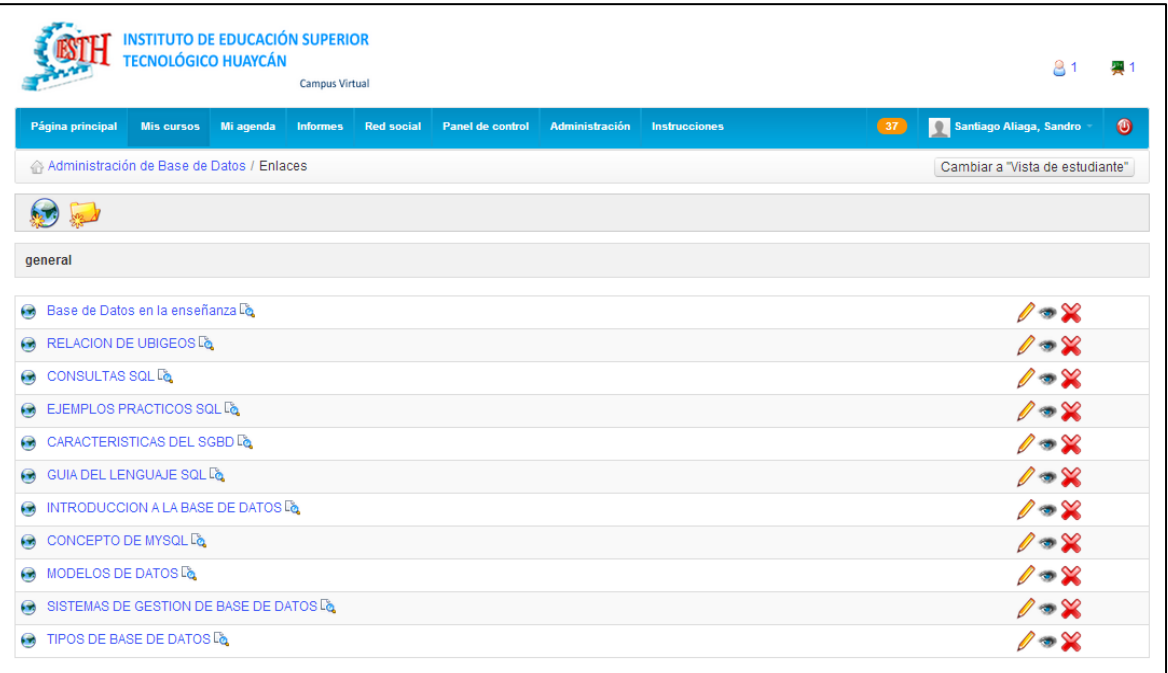

## **11.**Glosario

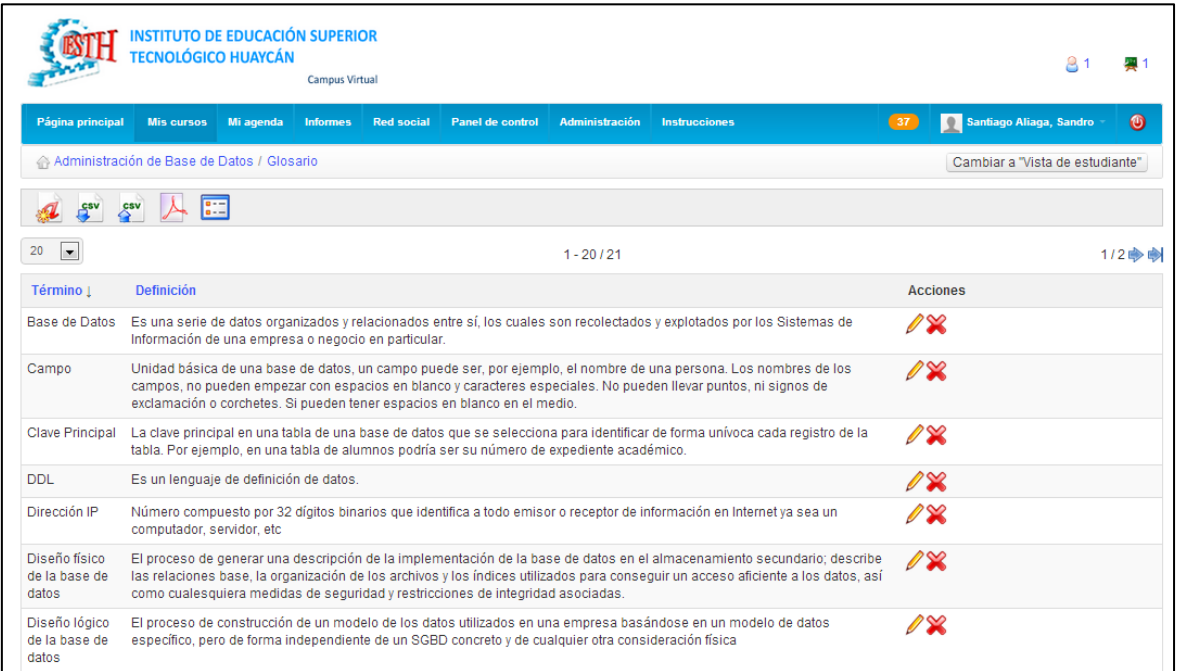

## **12.**Presentación de asistencia

ï

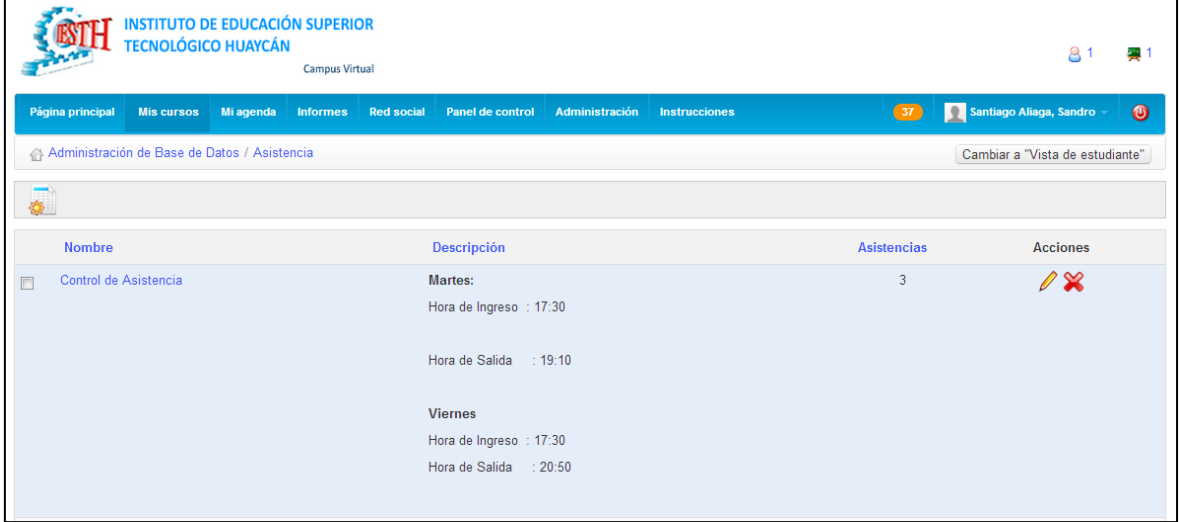

**13.**Control de registro de ingreso a la Plataforma.

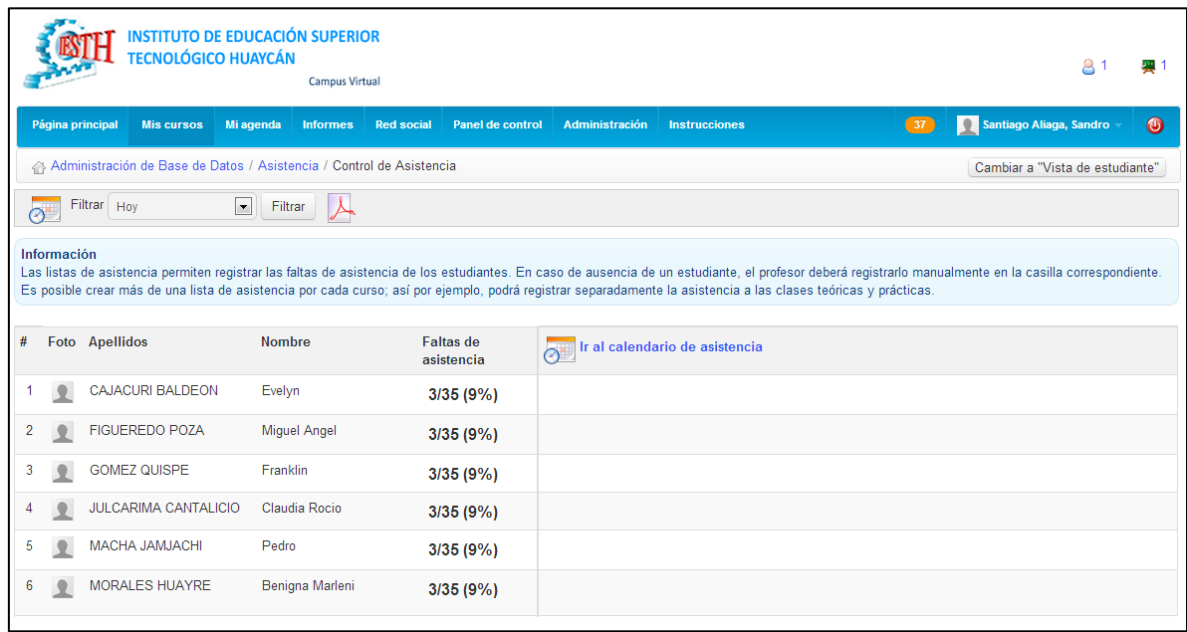

## **Anexos 3:** Interacción

**1.** Recursos para activar y desactivar

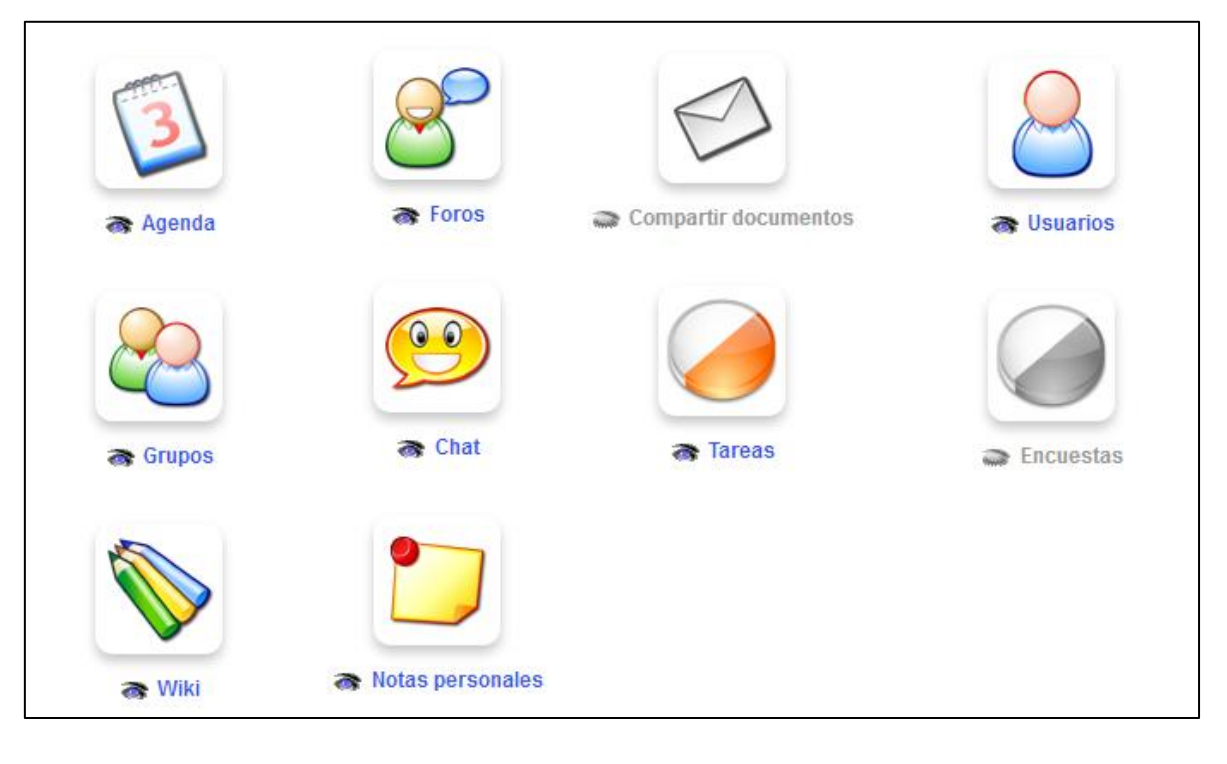

**2.** Presentación de wiki

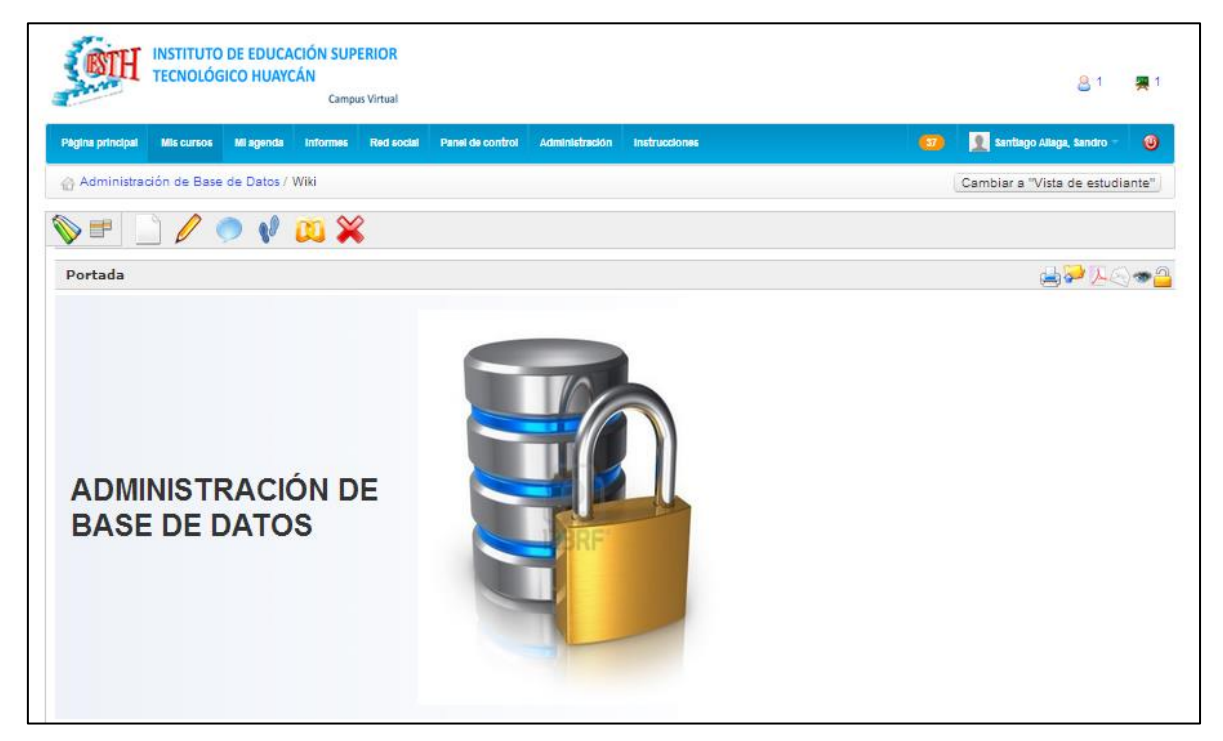

## **3.** Presentación de usuarios

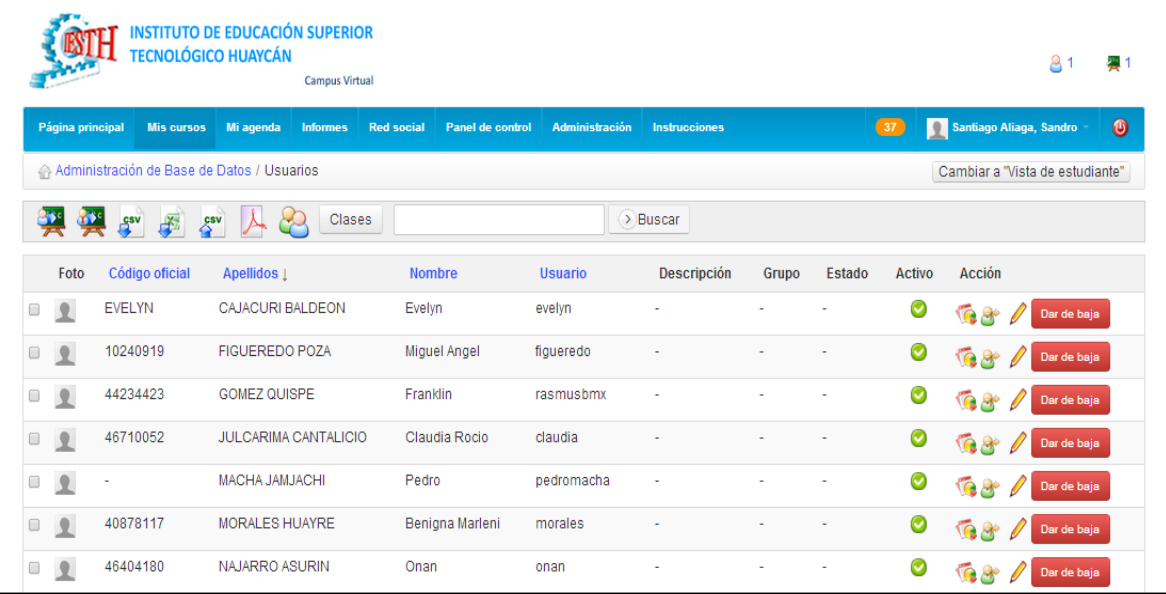

## **Anexos 4:** Administración

**1.** Forma de administrar, gestionar y mantenimiento del curso

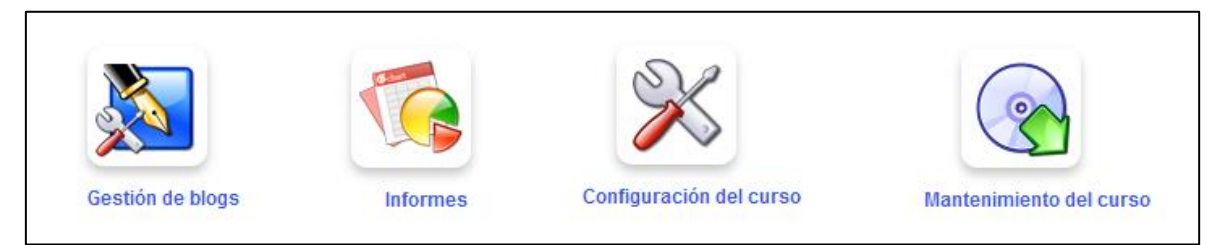

### **2.** Mantenimiento del curso

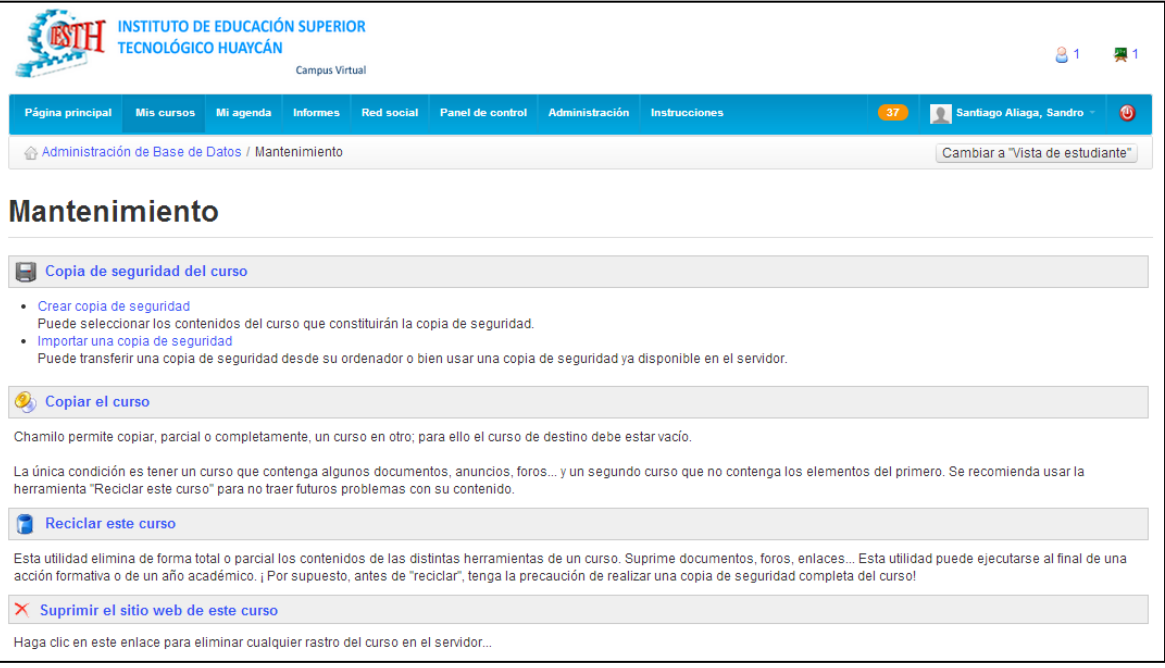

**Sugerencias**  $\begin{tabular}{|c|c|c|c|c|c|c|c|} \hline \textbf{Clational} & \textbf{Pertinencia} & \textbf{Relevancia} \\ \hline \textbf{Si} & \textbf{No} & \textbf{Si} & \textbf{No} & \textbf{Si} & \textbf{No} \\ \hline \textbf{Si} & \textbf{No} & \textbf{Si} & \textbf{No} & \textbf{Si} & \textbf{No} \\ \hline \textbf{Si} & \textbf{No} & \textbf{Si} & \textbf{No} & \textbf{Si} & \textbf{No} \\ \hline \end{tabular}$ **APRENDIZAJE PROCEDIMENTAL DIMENSIONES / Items<br>APRENDIZAJE CONCEPTUAL**  $-8$ E  $|$  on  $|$ ∣∼

 $\vert$   $\sim$ 

CERTIFICADO DE VALIDEZ DE CONTENDO DEL INSTRUMENTO QUE MIDE EXAMEN DEL CURSO DE ADMINISTRACIÓN DE BASE DE DATOS

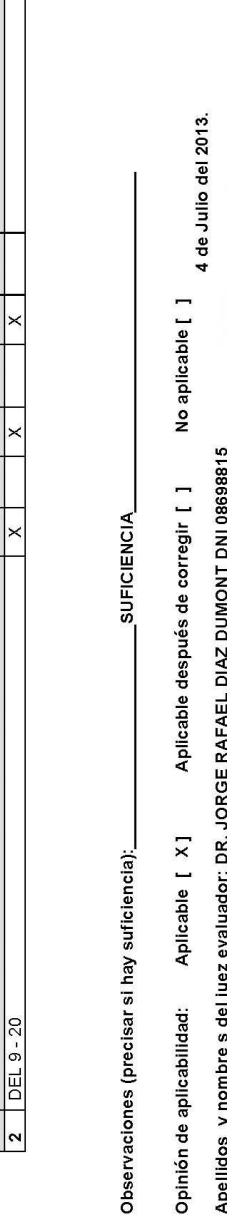

ļ  $\overline{\phantom{a}}$ Apel ŏ

Especialidad del evaluador: LIC. EDUCACIÓN. ING. INDUSTRIAL.

' Claridad: Se entiende sin dificultad alguna el enunciado del item, es conciso, exacto y directo<br>2 Pertinencia: Si el Item pertenece a la dimensión.<br>3 Relevancia: El Item es apropiado para representar al componente o dime

Nota: Suficiencia, se dice suficiencia cuando los items planteados son suficientes para medir la dimensión

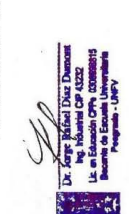

# **ANEXO3 VALIDACIÓN DE INSTRUMENTOS**

CERTIFICADO DE VALIDEZ DE CONTENDO DEL INSTRUMENTO QUE MIDE EL SESIONES DE APRENDIZAJE INCORPORACIÓN DEL CHAMILO

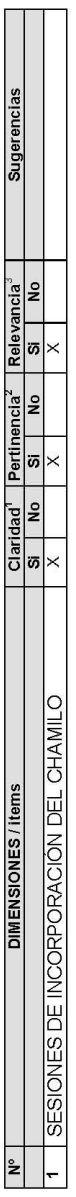

SUFICIENCIA\_ Observaciones (precisar si hay suficiencia): No aplicable [ ] Aplicable después de corregir [ ] Aplicable [ X] Opinión de aplicabilidad:

4 de Julio del 2013.

Apellidos y nombre s del juez evaluador: DR. JORGE RAFAEL DIAZ DUMONT DNI 08698815

Especialidad del evaluador: LIC. EDUCACIÓN. ING. INDUSTRIAL.

' Claridad: Se entiende sin dificultad alguna el enunciado del líam, es conciso, exacto y directo<br>2 Pertinencia: Si el líam pertenece a la dimensión.<br>3 Relevancia: El líam es apropiado para representar al componente o dime

Nota: Suficiencia, se dice suficiencia cuando los ítems planteados son suficientes para medir la dimensión

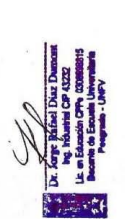

CERTIFICADO DE VALIDEZ DE CONTENDO DEL INSTRUMENTO QUE MIDE EXAMEN DEL CURSO DE ADMINISTRACIÓN DE BASE DE DATOS

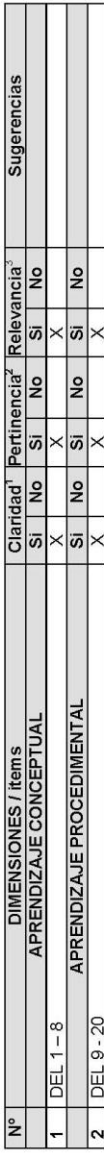

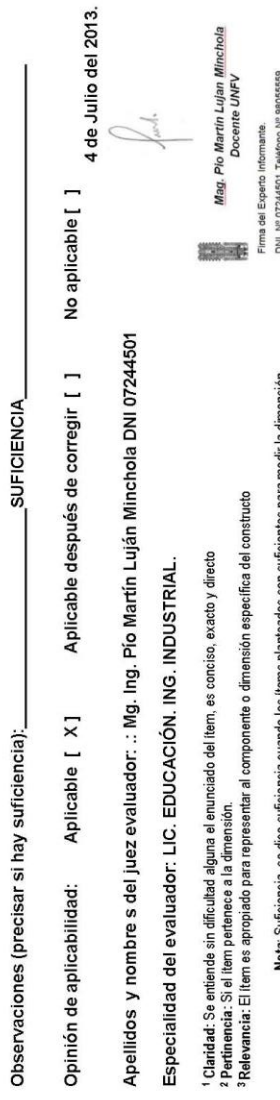

sdir la dimension dice Nota: Suficie **CERTIFICADO DE VALIDEZ DE CONTENDO DEL INSTRUMENTO QUE MIDE EL SESIONES DE APRENDIZAJE INCORPORACIÓN DEL CHAMILO** 

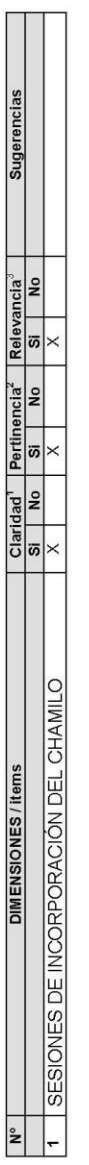

No aplicable [ ] 4 de Julio del 2013. C Apellidos y nombre s del juez evaluador: .: Mg. Ing. Pío Martín Luján Minchola DNI 07244501 Aplicable después de corregir [ ] **SUFICIENCIA** Aplicable [ X] Observaciones (precisar si hay suficiencia): Opinión de aplicabilidad:

Especialidad del evaluador: LIC. EDUCACIÓN. ING. INDUSTRIAL.

' Claridad: Se entiende sin dificultad alguna el enunciado del Item, es conciso, exacto y directo<br>2 Pertinencia: Si el Item pertenece a la dirrensión.<br>3 Relevancia: El Item es apropiado para representar al componente o dim

Nota: Suficiencia, se dice suficiencia cuando los items planteados son suficientes para medir la dimensión

Mag. Pio Martin Lujan Minchola<br>Docente UNFV

Firma del Experto Informante.<br>DNI, Nº 07244501 Teléfono Nº 98055559 ■

CERTIFICADO DE VALIDEZ DE CONTENDO DEL INSTRUMENTO QUE MIDE EXAMEN DEL CURSO DE ADMINISTRACIÓN DE BASE DE DATOS

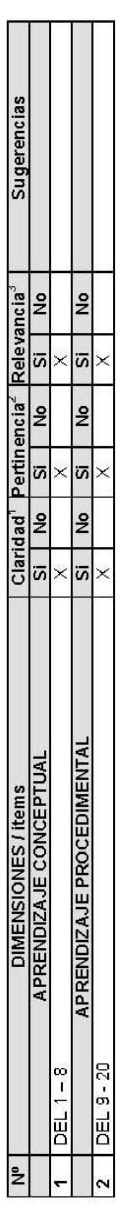

SUFICIENCIA Observaciones (precisar si hay suficiencia): Aplicable después de corregir [ ] Opinión de aplicabilidad: Aplicable [ X]

No aplicable [ ] 4 de Julio del 2013.

Apellidos y nombre s del juez evaluador: Mag. CARLOS RUIZ ORBEGOZO DNI 02808431

Especialidad del evaluador: MAG DOCENCIA Y GESTIÓN.

l **Clarida** d: Se ertiende sin dificultad alguna el enunciado del item, es conciso, exado y directo<br>**? Pertinencia**: Si el item pertenece a la dimensión.<br>**?Relevancia:** El fitem es apropiado para representar al componente

Nota: Suficiencia, se dice suficiencia cuando los íterrs planteados son suficientes para medir la dirrensión

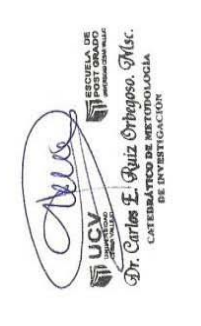

CERTIFICADO DE VALIDEZ DE CONTENDO DEL INSTRUMENTO QUE MIDE EL SESIONES DE APRENDIZAJE INCORPORACIÓN DEL CHAMILO

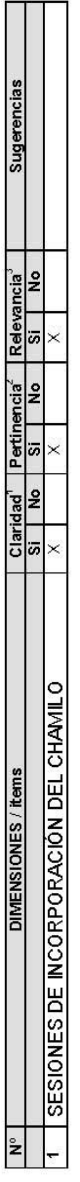

**SUFICIENCIA** Observaciones (precisar si hay suficiencia): Aplicable después de corregir [ ] Opinión de aplicabilidad: Aplicable [ X]

No aplicable [ ] 4 de Julio del 2013.

Apellidos y nombre s del juez evaluador: Mag. CARLOS RUIZ ORBEGOZO DNI 02808431

Especialidad del evaluador: MAG DOCENCIA Y GESTIÓN.

l **Claridact**. Se entiende sin dificultad alguna el enunciado del item, es conciso, exacto y directo<br>**? Pertinencia**: Si el ll'em pertenece a la dimensión.<br>**?Relevancia:** El l'item es apropiado para representar al componen

Nota: Suficiencia, se dice suficiencia cuando los flerris planteados son suficientes para medir la dimensión

 $\noindent\begin{tabular}{|c|c|} \hline \multicolumn{1}{|c|}{\textbf{U Q}}\\ \hline \multicolumn{1}{|c|}{\textbf{U Q}}\\ \hline \multicolumn{1}{|c|}{\textbf{X}^T} & \multicolumn{1}{|c|}{\textbf{X}^T} & \multicolumn{1}{|c|}{\textbf{W}^T} & \multicolumn{1}{|c|}{\textbf{W}^T} & \multicolumn{1}{|c|}{\textbf{W}^T} & \multicolumn{1}{|c|}{\textbf{W}^T} & \multicolumn{1}{|c|}{\textbf{W}^T} & \multicolumn{1}{|c|}{$ Celle

### **ANEXO 4 BASE DE DATOS**

#### *APRENDIZAJE DE BASE DE DATOS* **PRE TEST GRUPO EXPERIMENTAL**

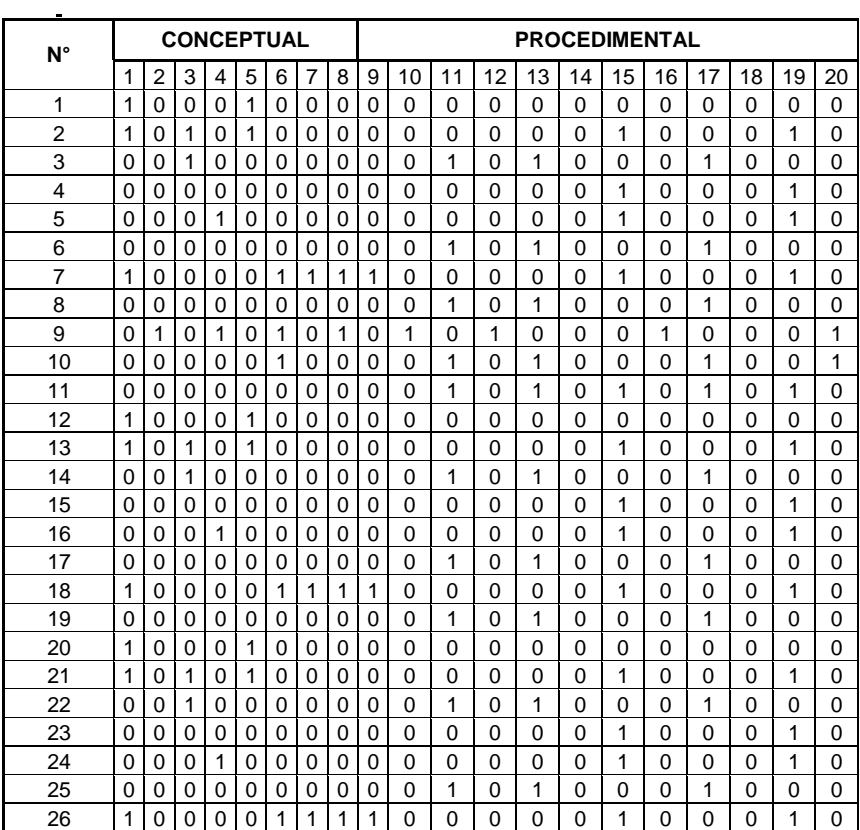

### **PRE TEST GRUPO CONTROL**

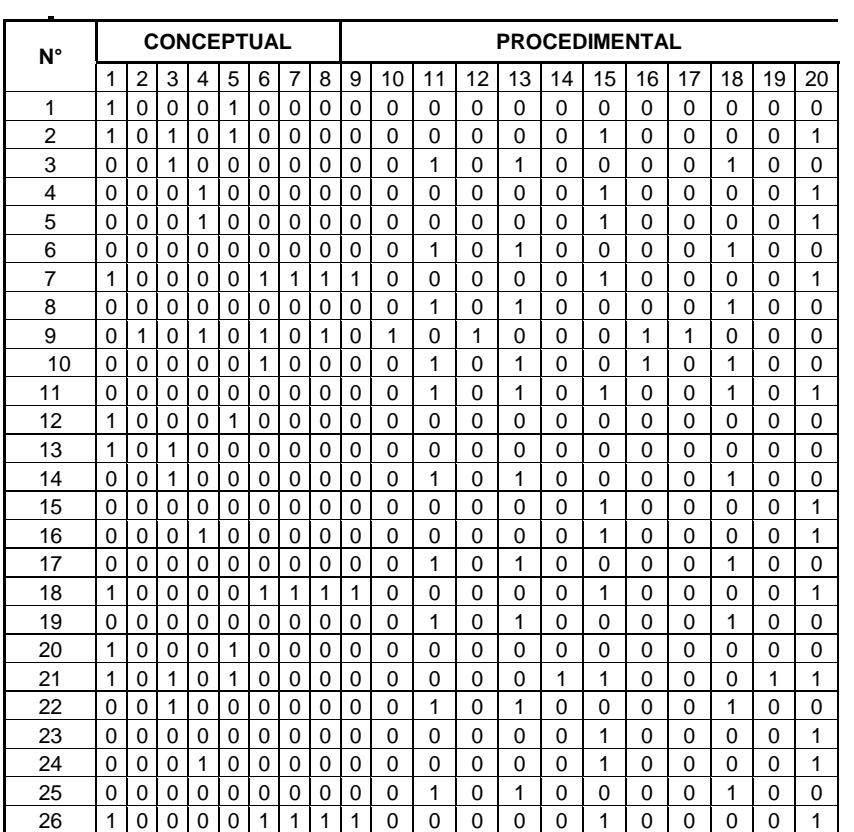

#### *APRENDIZAJE DE BASE DE DATOS* **POS TEST GRUPO EXPERIMENTAL**

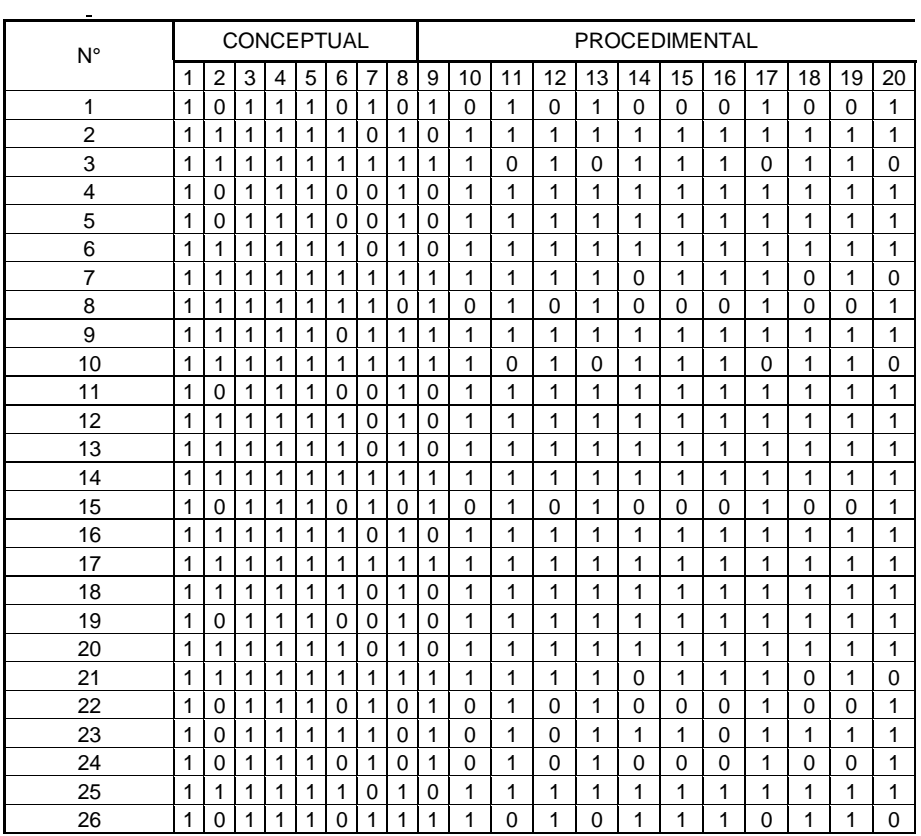

#### *APRENDIZAJE DE BASE DE DATOS* **POS TEST GRUPO CONTROL**

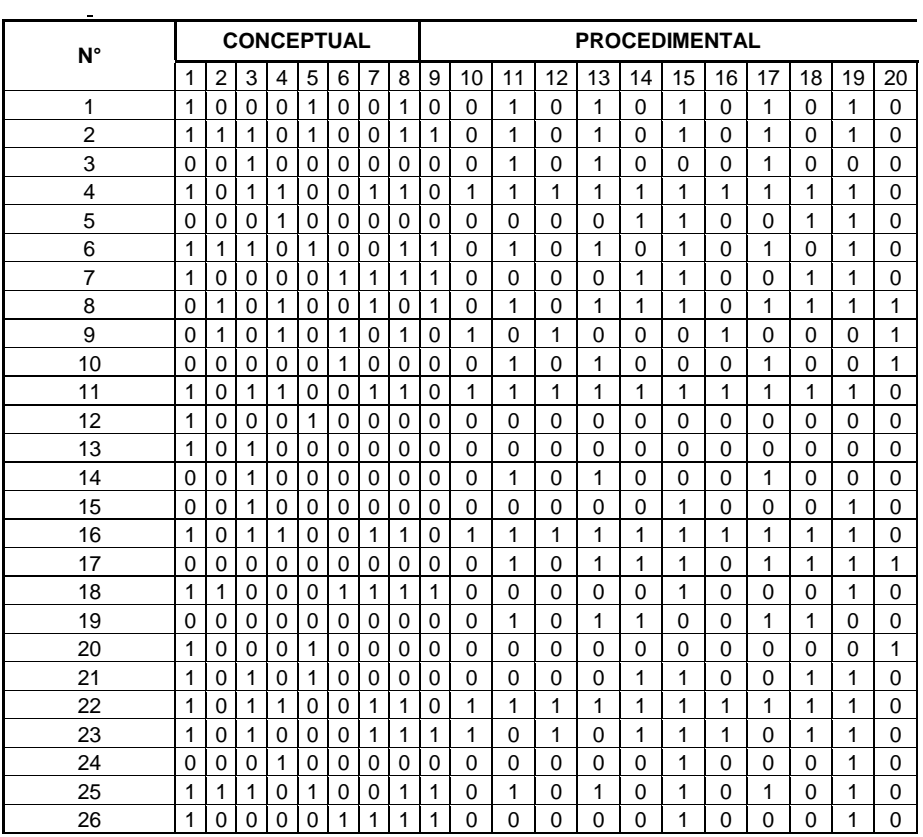

#### **PRUEBA PILOTO**

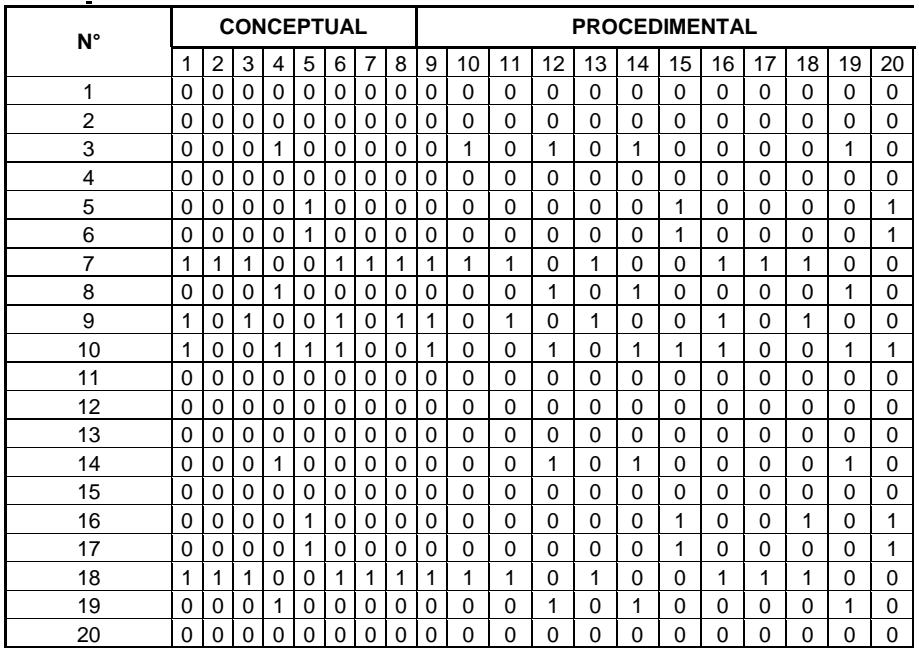

#### **CONFIABILIDAD DE EXAMEN PILOTO KR20**

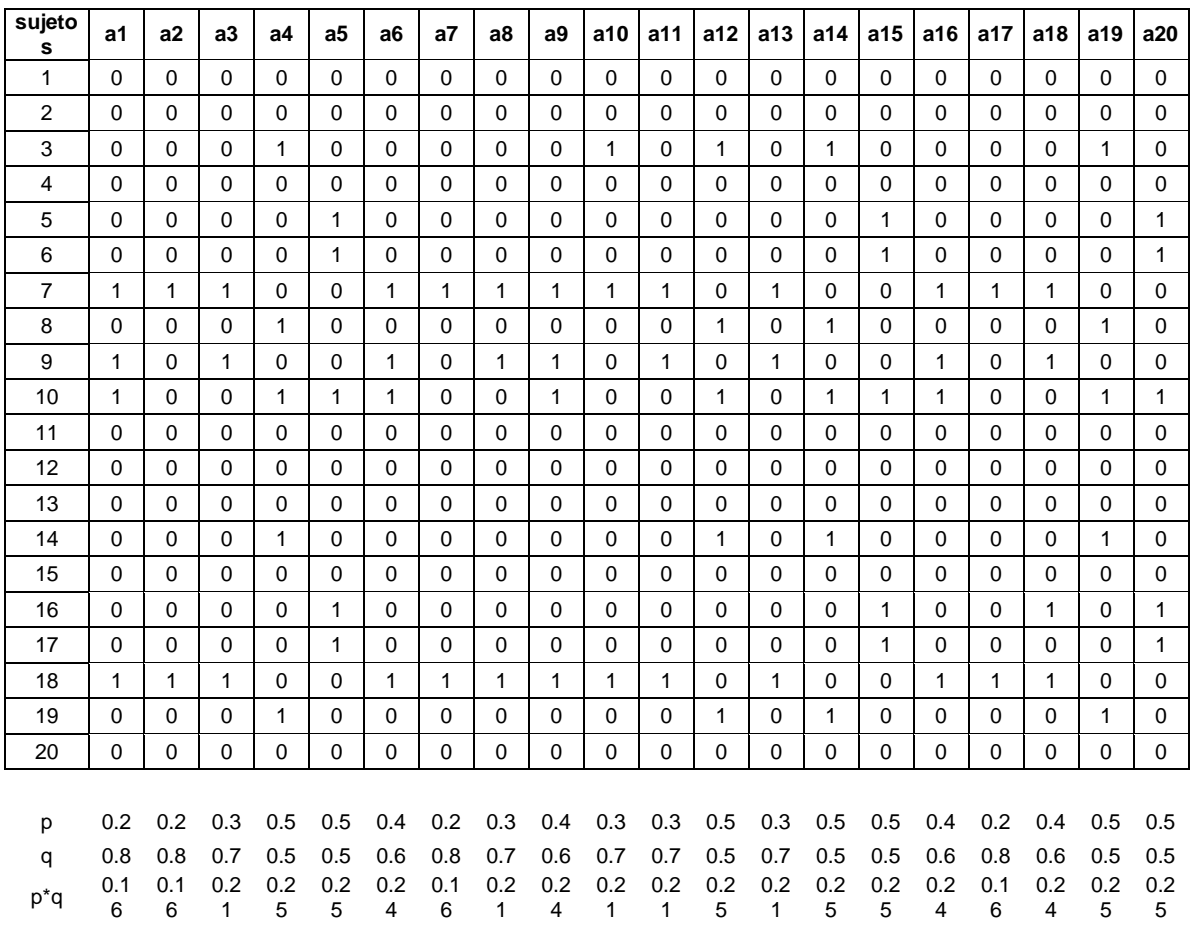

rtt= 0.81298